# <span id="page-0-0"></span>Package: ggQC (via r-universe)

July 5, 2024

Type Package Title Quality Control Charts for 'ggplot' Version 0.0.31 Author Kenith Grey Maintainer Kenith Grey <kenithgrey@r-bar.net> Description Plot single and faceted type quality control charts for 'ggplot'. **Depends**  $R$  ( $>= 2.10$ ) License GPL-3 | file LICENSE Encoding UTF-8 LazyData true Suggests testthat, gridExtra, knitr, rmarkdown, reshape2, plyr RoxygenNote 6.1.1 Imports ggplot2, stats, dplyr, tidyr VignetteBuilder knitr Repository https://kenithgrey.r-universe.dev RemoteUrl https://github.com/kenithgrey/ggqc RemoteRef HEAD

RemoteSha 75bb5b0d47d4d9b87a5fda85171fe1acf1ab471e

## **Contents**

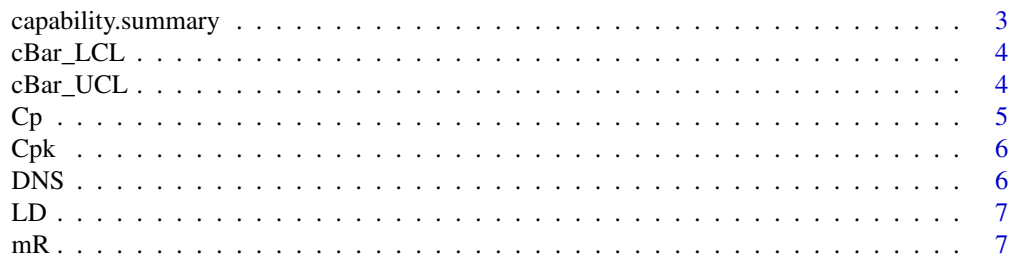

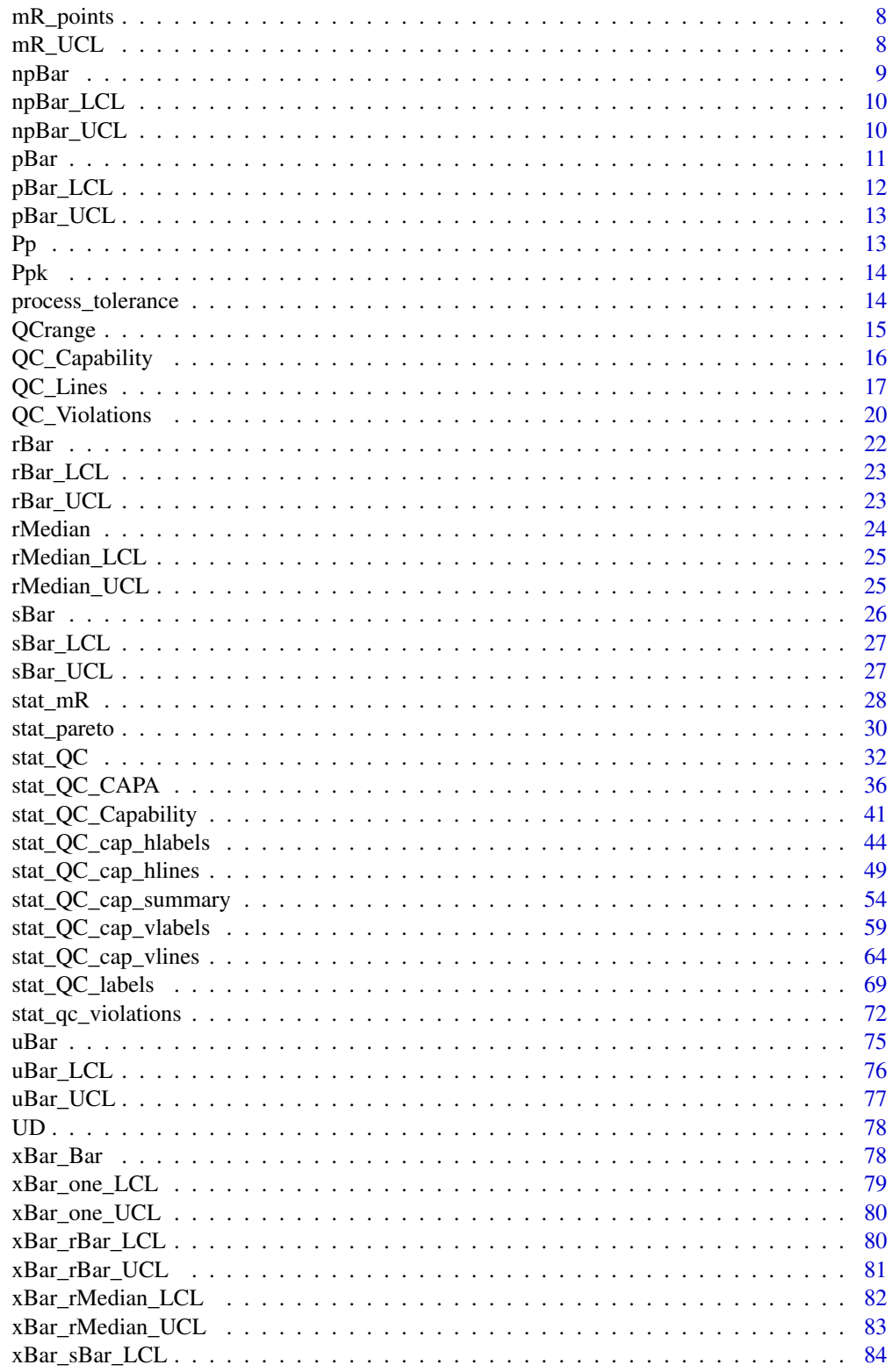

<span id="page-2-0"></span>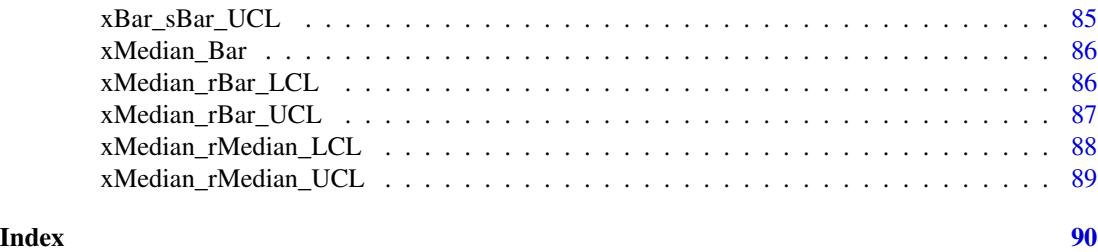

capability.summary *Calculate Summary of Quality Performance Parameters*

#### **Description**

function to report listing of quality performance parameters

- Proc. Tolerance (sigma): Describes the number of your process sigma (from OC charting) that can fit in your customer's specification window (the larger the better).
- DNS (sigma): Distance to Nearest Specification (DNS) limit. Measure of how centered your process is and how close you are to the nearest process limit in sigma units.
- Cp: Describes how many times your 6 sigma process window (from QC charting) can fit in your customer's specification window (the larger the better)
- Cpk: Describes how centered your process is relative to customer specifications. How many times can you fit a 3 sigma window (from QC charting) between your process center and the nearest customer specification limit.
- Pp: Describes how many times your 6 sigma process window (overall standard deviation) can fit in your customer's specification window (the larger the better)
- Ppk: Describes how centered your process is relative to customer specifications. How many times can you fit a 3 sigma window (overall standard deviation) between your process center and the nearest customer specification limit.

#### Usage

```
capability.summary(LSL, USL, QC.Center, QC.Sigma, s.Sigma, digits = 2)
```
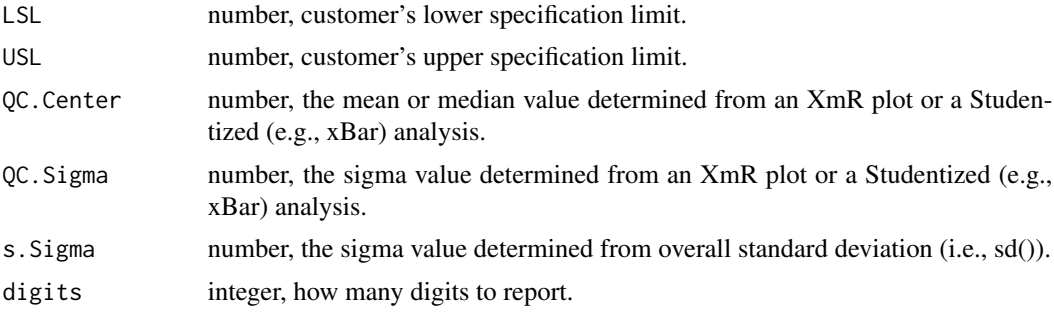

## <span id="page-3-0"></span>Value

data frame , listing of metric labels and value

#### cBar\_LCL *Lower Control Limit: Count Data (c-chart)*

#### Description

Calculates lower control limit (LCL) for count data acquired over the same-sized area of opportunity. Negative values are reported as 0.

#### Usage

 $cBar\_LCL(y, na.rm = FALSE, ...)$ 

#### Arguments

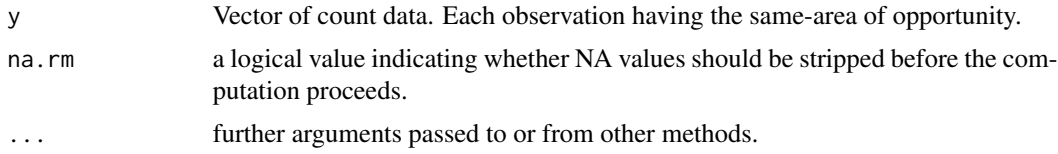

## Value

A number; 3-sigma lower control limit (LCL). Function returns 0 for negative values.

#### Examples

```
set.seed(5555)
y <- rpois(30, 9)
cBar_LCL(y)
```
cBar\_UCL *Upper Control Limit: Count Data (c-chart)*

#### Description

Calculates upper control limit (UCL) for count data acquired over the same-sized area of opportunity.

#### Usage

 $cBar\_UCL(y, na.rm = FALSE, ...)$ 

## <span id="page-4-0"></span>Arguments

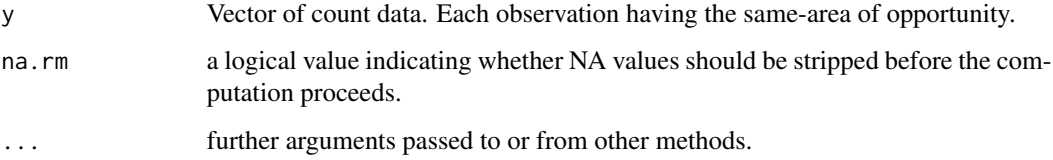

## Value

A number; 3-sigma upper control limit (UCL)

## Examples

```
set.seed(5555)
y <- rpois(30, 9)
cBar_UCL(y)
```
Cp *Calculate Cp*

## Description

function to calculate Cp - "The elbowroom or margin your process"

## Usage

Cp(LSL, USL, QC.Sigma)

## Arguments

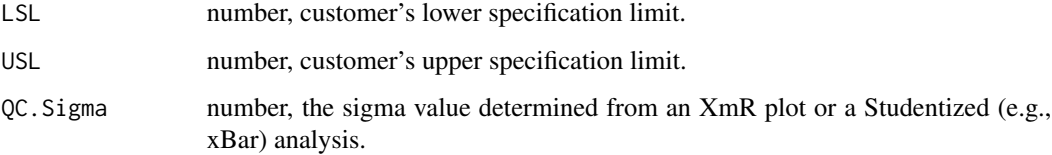

## Value

numeric, Cp value (unitless)

<span id="page-5-0"></span>Cpk *Calculate Cpk*

## Description

function to calculate Cpk - "measure of process centering"

## Usage

Cpk(LSL, USL, QC.Center, QC.Sigma)

## Arguments

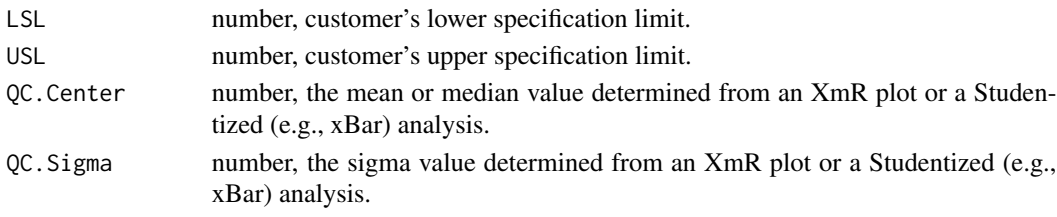

## Value

numeric, Cpk value (unitless)

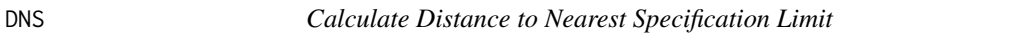

## Description

function to calculate a standardized distance to the nearest specification limit (sigma units)

## Usage

DNS(LSL, USL, QC.Center, QC.Sigma)

## Arguments

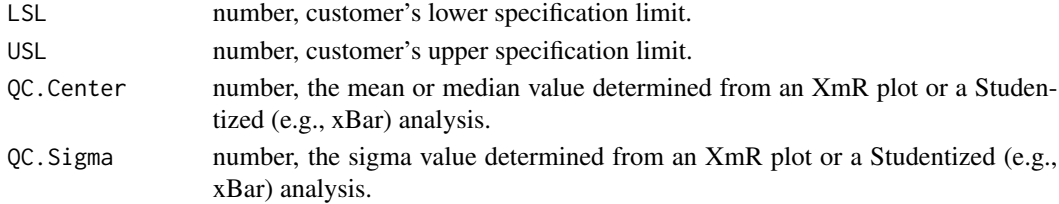

## Value

numeric, standardized distance to the nearest specification limit (sigma units)

<span id="page-6-0"></span>function to calculate a standardized distance to the Lower specification limit (sigma units)

## Usage

LD(LSL, USL, QC.Center, QC.Sigma)

#### Arguments

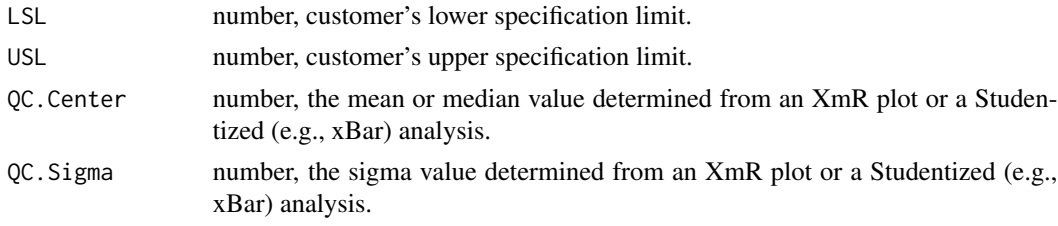

## Value

numeric, standardized distance to the lower specification limit (sigma units)

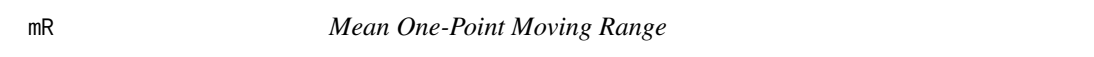

## Description

Calculates the mean one-point moving range used when constructing a moving-range chart.

## Usage

 $mR(y, na.rm = TRUE, ...)$ 

## Arguments

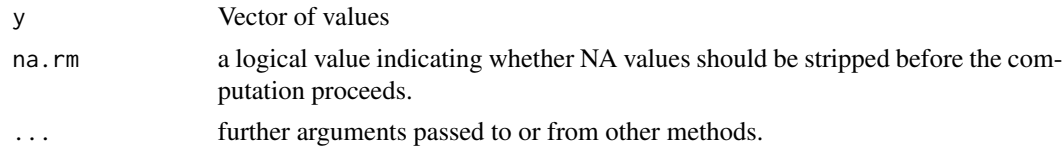

## Value

A number; mean one-point moving range.

#### Examples

```
set.seed(5555)
values \le rnorm(n = 100, mean = 25, sd = 1)
mR(values)
```
mR\_points *One Point Moving Range of Vector*

## Description

Calculates a one-point moving range vector given an input vector of values. Output often used to produce mR-chart.

#### Usage

mR\_points(y)

#### Arguments

y : vector of values

#### Value

Vector of one-point moving range.

#### Examples

 $y \le -$  seq( $-5:5$ ) mR\_points(y)

mR\_UCL *Mean One-Point Moving Range Upper Control Limit (UCL)*

#### Description

Calculates the mean one-point moving range UCL used when constructing a moving-range chart.

## Usage

 $mR_UCL(y, na.rm = FALSE, ...)$ 

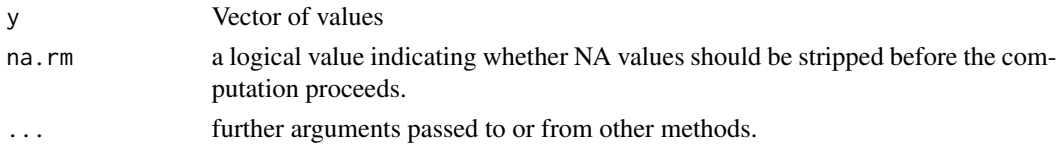

<span id="page-7-0"></span>

#### <span id="page-8-0"></span>npBar 9

## Value

A number; mean one-point moving range UCL.

#### Examples

```
set.seed(5555)
values \le rnorm(n = 100, mean = 25, sd = 1)
mR_UCL(values)
```
npBar *Mean Value: Binomial Data (np-chart)*

## Description

Calculates the mean value for binomial count data acquired over the same-sized area of opportunity.

#### Usage

 $npBar(y, n, na.rm = FALSE, ...)$ 

#### Arguments

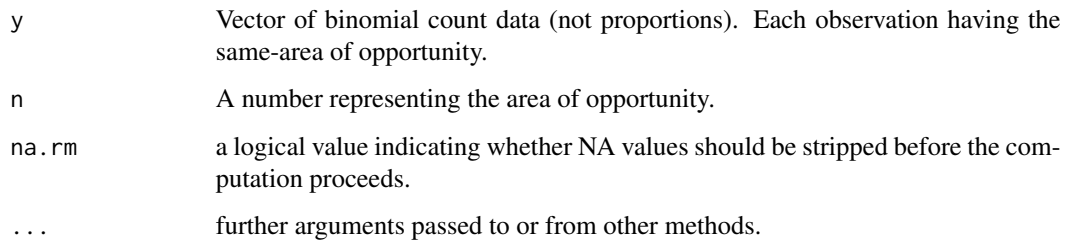

#### Value

A number; mean value

```
set.seed(5555)
p <- rbinom(n = 100, size = 30, prob = .2)
npBar(y = p, n = 30)
```
<span id="page-9-0"></span>

Calculates lower control limit (LCL) for binomial count data acquired over the same-sized area of opportunity.

#### Usage

 $npBar\_LCL(y, n, na.rm = FALSE, ...)$ 

#### Arguments

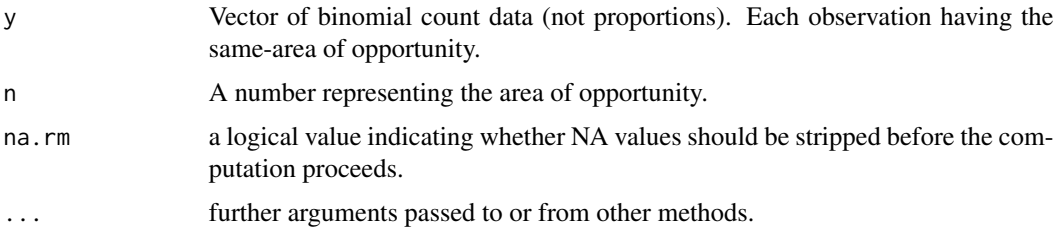

## Value

A number; 3-sigma upper control limit (LCL)

## Examples

```
set.seed(5555)
p \le - rbinom(n = 100, size = 30, prob = .2)
npBar\_LCL(y = p, n = 30)
```
npBar\_UCL *Upper Control Limit: Binomial Data (np-chart)*

#### Description

Calculates upper control limit (UCL) for binomial count data acquired over the same-sized area of opportunity.

#### Usage

 $npBar_UCL(y, n, na.rm = FALSE, ...)$ 

#### <span id="page-10-0"></span> $pBar$  11

## Arguments

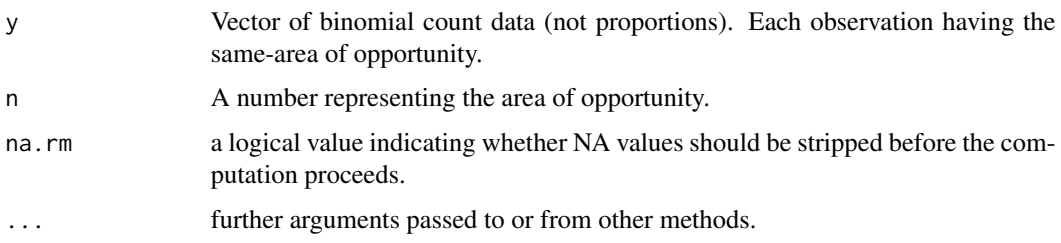

#### Value

A number; 3-sigma upper control limit (UCL)

## Examples

set.seed(5555)  $p \le -$  rbinom(n = 100, size = 30, prob = .2)  $npBar_UCL(y = p, n = 30)$ 

pBar *Mean Proportion: Binomial Data (p-chart)*

## Description

Calculates overall mean proportion for binomial proportion data acquired over a variable area of opportunity.

## Usage

 $pBar(y, n, na.rm = FALSE, ...)$ 

## Arguments

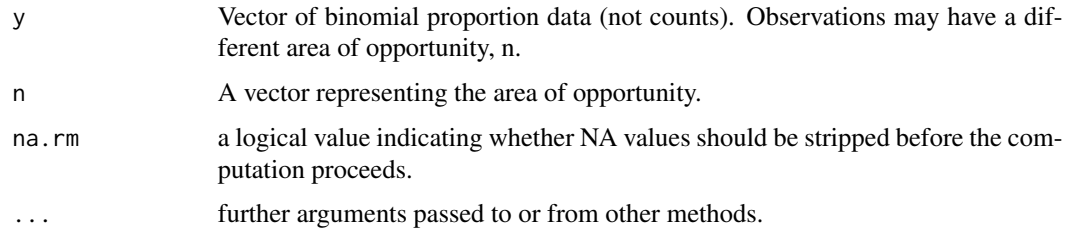

#### Value

A vector of mean proportion, length equal to length of parameter y.

#### Examples

```
set.seed(5555)
p \le - rbinom(n = 100, size = 30, prob = .2)
n <- rpois(100, 100)
pBar(y = p/n, n = n)
```
pBar\_LCL *Lower Control Limit: Binomial Data (p-chart)*

## Description

Calculates point-wise lower control limit (LCL) for binomial proportion data acquired over a variable area of opportunity.

## Usage

pBar\_LCL(y, n, na.rm = FALSE, ...)

#### Arguments

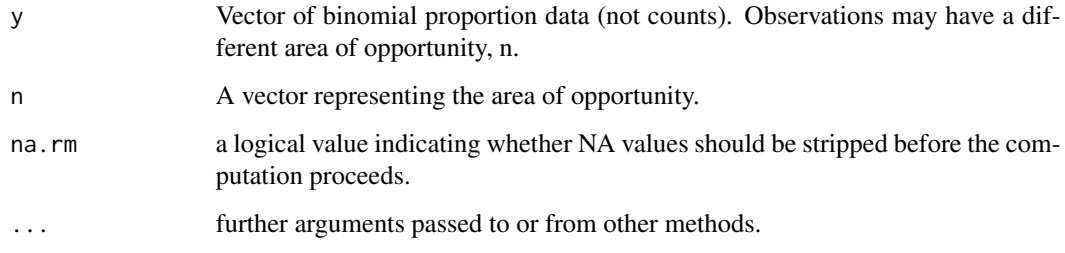

## Value

A vector; point-wise 3-sigma lower control limit (LCL)

```
set.seed(5555)
p \le - rbinom(n = 100, size = 30, prob = .2)
n <- rpois(100, 100)
pBar\_LCL(y = p/n, n = n)
```
<span id="page-11-0"></span>

<span id="page-12-0"></span>

Calculates point-wise upper control limit (UCL) for binomial proportion data acquired over a variable area of opportunity.

#### Usage

pBar\_UCL(y, n, na.rm = FALSE, ...)

## Arguments

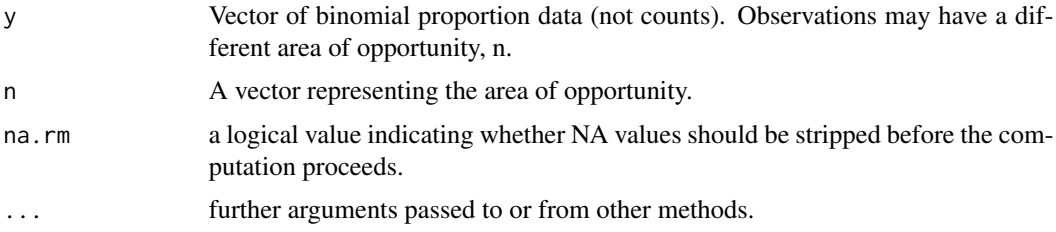

#### Value

A vector; point-wise 3-sigma upper control limit (UCL)

## Examples

```
set.seed(5555)
p \le - rbinom(n = 100, size = 30, prob = .2)
n <- rpois(100, 100)
pBar_UCL(y = p/n, n = n)
```
Pp *Calculate Pp*

## Description

function to calculate Pp - "The elbowroom or margin your process" uses overall sigma value not the QC chart sigma values.

#### Usage

Pp(LSL, USL, s.Sigma)

## <span id="page-13-0"></span>Arguments

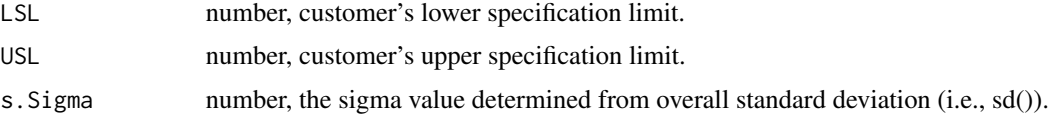

## Value

numeric, Pp value (unitless)

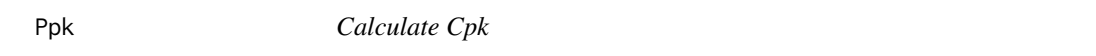

## Description

function to calculate Cpk - "measure of process centering"

## Usage

Ppk(LSL, USL, QC.Center, s.Sigma)

## Arguments

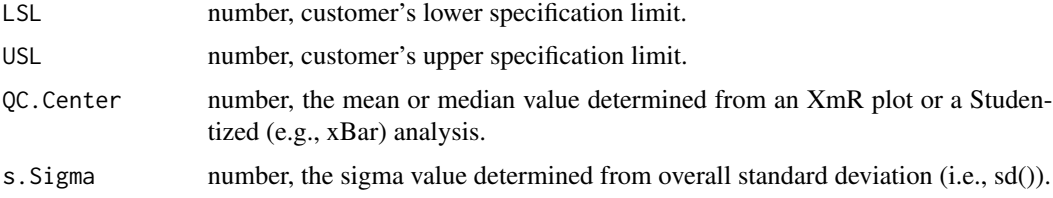

#### Value

numeric, Ppk value (unitless)

process\_tolerance *Calculate QC Process Tolerance*

## Description

function to calculate a standardized process tolerance with sigma unit

## Usage

process\_tolerance(LSL, USL, QC.Sigma)

#### <span id="page-14-0"></span>QCrange 25 and 25 and 26 and 26 and 26 and 26 and 26 and 26 and 26 and 26 and 26 and 26 and 26 and 26 and 26 and 26 and 26 and 26 and 26 and 26 and 26 and 26 and 26 and 26 and 26 and 26 and 26 and 26 and 26 and 26 and 26 a

## Arguments

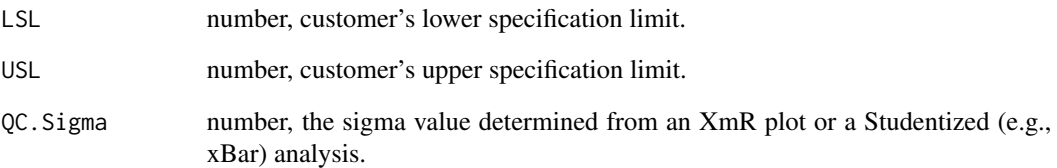

## Value

numeric, standardized process tolerance value in sigma units

QCrange *Range: Max Min Difference*

## Description

Given a set of numbers, function calculates the difference between the maximum and minimum value.

## Usage

QCrange(y)

## Arguments

y : vector of values

## Value

a number.

## Examples

 $y \le -$  seq( $-5:5$ ) QCrange(y)

<span id="page-15-0"></span>

function to report listing of quality performance parameters

## Usage

```
QC_Capability(data = NULL, value = NULL, grouping = NULL,
 formula = NULL, method = "xBar.rBar", na.rm = FALSE, LSL = NULL,
 USL = NULL, digits = 2)
```
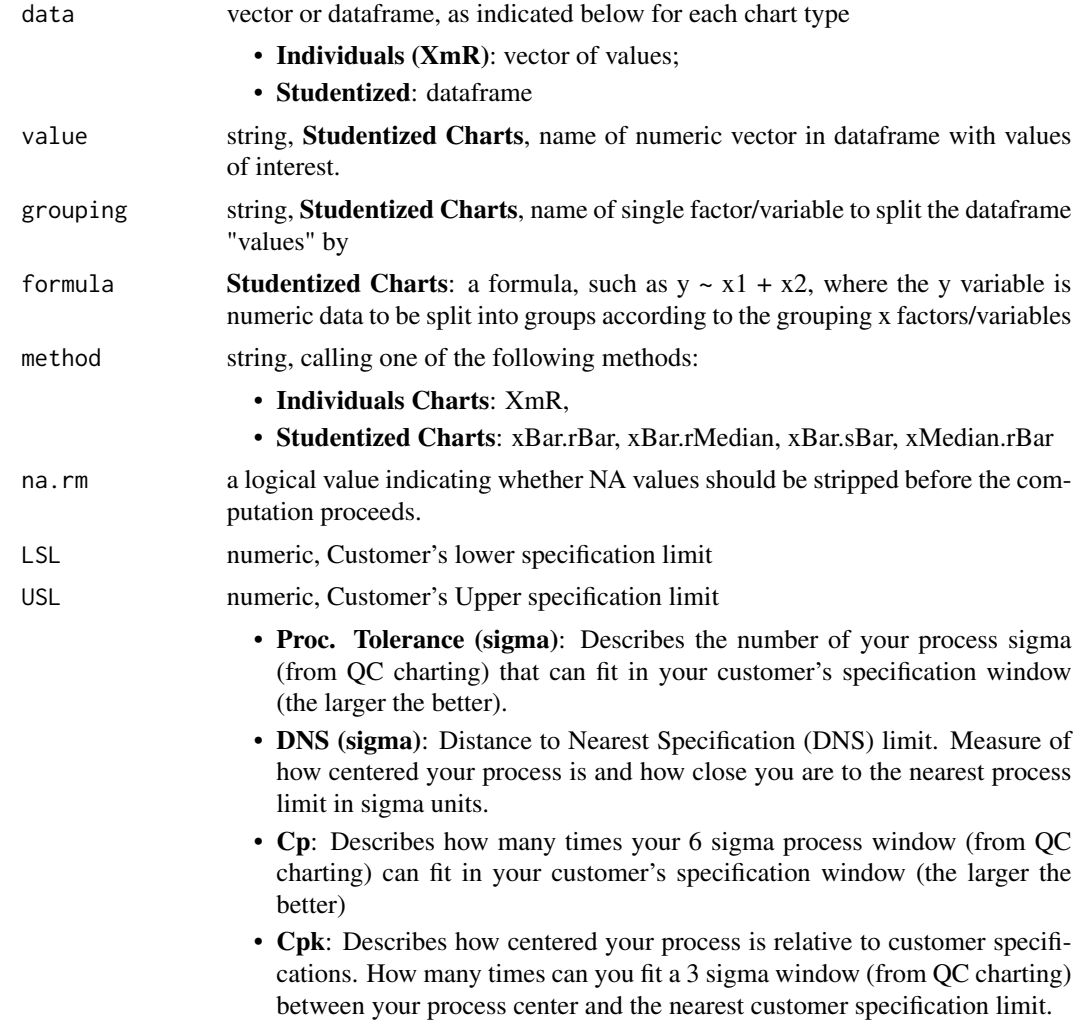

<span id="page-16-0"></span>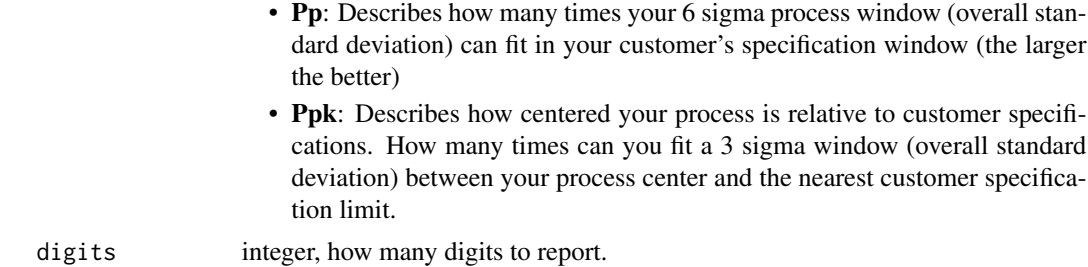

#### Value

data frame , listing of metric labels and value

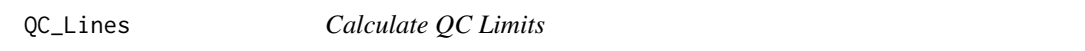

## Description

Calculates QC chart lines for the following chart types and reports in a dataframe:

- Individuals Charts: mR, XmR,
- Attribute Charts: c, np, p, u,
- Studentized Charts: xBar.rBar, xBar.rMedian, xBar.sBar, xMedian.rBar, xMedian.rMedian,
- Dispersion Charts: rBar, rMedian, sBar.

#### Usage

```
QC_Lines(data = NULL, value = NULL, grouping = NULL,
  formula = NULL, n = NULL, method = "xBar.rBar", na.rm = FALSE)
```
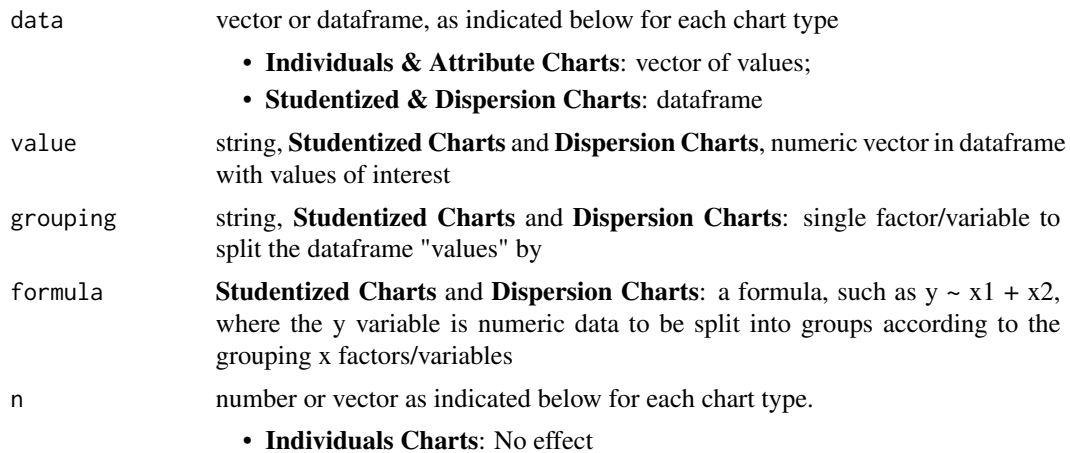

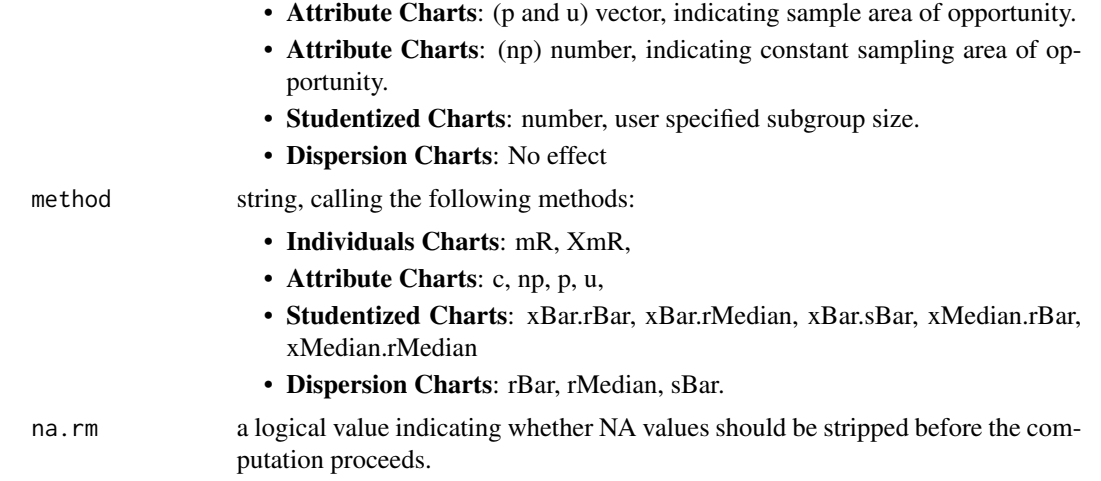

#### Value

a dataframe,

- Attribute Data: (p and u) Center Line, Upper Control Limit and Lower Control limit for each point.
- Other Data: single line dataframe, with relevant control limits noted in column headings.

#### Note

If using the formula argument do not use value and group arguments.

#### References

Wheeler, DJ, and DS Chambers. Understanding Statistical Process Control, 2nd Ed. Knoxville, TN: SPC, 1992. Print.

```
#############################################
# Example 1: Charts other than "p" or "u" #
#############################################
# Load Libraries ----------------------------------------------------------
require(ggQC)
require(plyr)
require(ggplot2)
# Setup Data --------------------------------------------------------------
set.seed(5555)
Process1 <- data.frame(processID = as.factor(rep(1,100)),
                       metric_value = rnorm(100, 0, 1),subgroup_sample=rep(1:20, each=5),
                       Process\_run\_id = 1:100set.seed(5555)
```

```
Process2 <- data.frame(processID = as.factor(rep(2,100)),
                        metric_value = rnorm(100, 5, 1),
                        subgroup_sample=rep(1:10, each=10),
                        Process_run_id = 101:200)
Both_Processes <- rbind(Process1, Process2)
# QC Values For Individuals -----------------------------------------------
# All Together
  QC_Lines(data = Both_Processes$metric_value, method = "XmR")
 # For Each Process
  ddply(Both_Processes, .variables = "processID",
     .fun =function(df){
       QC_Lines(data = df$metric_value, method = "XmR")
     }
  \mathcal{L}# QC Values For Studentized Runs-------------------------------------------
# All Together
   QC_Lines(data = Both_Processes,
        formula = metric_value ~ subsroup\_sample)# For Each Process
  ddply(Both_Processes, .variables = "processID",
     .fun =function(df){
      QC_Lines(data = df, formula = metric_value ~ subgroup_sample)
     }
  \lambda########################
# Example 2 "p" data #
########################
# Setup p Data ------------------------------------------------------------
set.seed(5555)
bin_data <- data.frame(
  trial = 1:30,
  Num_Incomplete_Items = rpois(n = 30, lambda = 30),
  Num_Items_in_Set = runif(n = 30, min = 50, max = 100))
bin_data$Proportion_Incomplete <- bin_data$Num_Incomplete_Items/bin_data$Num_Items_in_Set
# QC_Lines for "p" data ---------------------------------------------------
QC_Lines(data = bin_data$Proportion_Incomplete,
        n = bin_data$Num_Items_in_Set, method="p")
```
########################

# Example 3 "u" data #

#### <span id="page-19-0"></span>########################

```
# Setup u Data ------------------------------------------------------------
set.seed(5555)
bin_data <- data.frame(
  trial=1:30,
  Num_of_Blemishes = rpois(n = 30, lambda = 30),
  Num_Items_Inspected = runit(n = 30, min = 50, max = 100))
bin_data$Blemish_Rate <- bin_data$Num_of_Blemishes/bin_data$Num_Items_Inspected
# QC Lines for "u" data ---------------------------------------------------
QC_Lines(data = bin_data$Blemish_Rate,
       n = bin_data$Num_Items_Inspected, method="u")
```
QC\_Violations *Calculate QC Violations*

#### Description

function that calculates QC violations on sequentially ordered data based on the following 4 rules:

- Violation Same Side: 8 or more consecutive, same-side points
- Violation 1 Sigma: 4 or more consecutive, same-side points exceeding 1 sigma
- Violation 2 Sigma: 2 or more consecutive, same-side points exceeding 2 sigma
- Violation 3 Sigma: any points exceeding 3 sigma

#### Usage

```
QC_Violations(data, value = NULL, grouping = NULL, formula = NULL,
 method = NULL, ...)
```
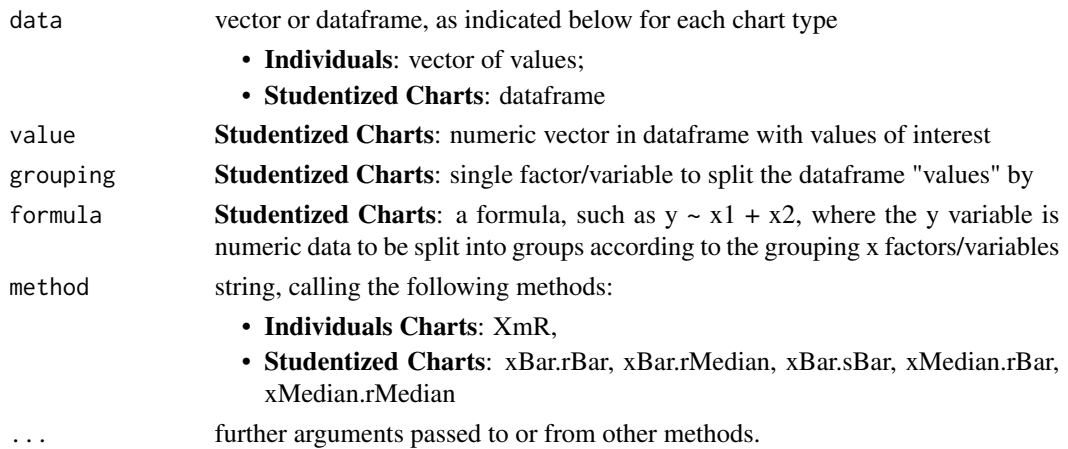

#### QC\_Violations 21

#### Value

a dataframe, with the following columns

- data: The input data if XmR, mean or median by group for Studentized methods
- z\_score: z-score for the data point
- Index: number, indicating the order of the input data
- Violation\_Result: description of the type of test being run.
	- Violation Same Side: 8 or more consecutive, same-side points
	- Violation 1 Sigma: 4 or more consecutive, same-side points exceeding 1 sigma
	- Violation 2 Sigma: 2 or more consecutive, same-side points exceeding 2 sigma
	- Violation 3 Sigma: any points exceeding 3 sigma
- Index: boolean, does the data point violate the rule?

#### Note

If using the formula argument do not use value and group arguments.

#### References

Wheeler, DJ, and DS Chambers. Understanding Statistical Process Control, 2nd Ed. Knoxville, TN: SPC, 1992. Print.

```
#####################################
# Example 1: XmR Check Violations #
#####################################
# Load Libraries ----------------------------------------------------------
require(ggQC)
# Setup Data --------------------------------------------------------------
   set.seed(5555)
   QC_XmR <- data.frame(
   data = c(c(-1, 2.3, 2.4, 2.5), #Outlier Data
         sample(c(rnorm(60), 5, -5), 62, replace = FALSE), #Normal Datac(1,-.3, -2.4,-2.6,-2.5,-2.7, .3)), \qquad \qquad \text{#Outlier Data}Run_Order = 1:73 #Run Order
   )
  QC_Vs <- QC_Violations(data = QC_XmR$data, method = "XmR")
#######################################
# Example 2: Xbar Check Violations #
#######################################
# Setup Some Data ------------------------------------------------------------
    QC_xBar.rBar <- do.call(rbind, lapply(1:3, function(X){
      set.seed(5555+X) #Loop over 3 seeds
```

```
data.frame(
        sub_group = rep(1:42), \qquad \qquad #Define Subgroups
        sub_class = letters[X],
        c(
         c(runif(n = 5, min = 2.0, 3.2)), #Outlier Data
         sample(c(rnorm(30),5,-4), 32, replace = FALSE), #Normal Data
         c(runif(n = 5, min = -3.2, max = -2.0)) #Outlier Data
        )
     )
    }
  )
\mathcal{L}colnames(QC_xBar.rBar) <- c("sub_group","sub_class", "value")
QC_Vs <- QC_Violations(data = QC_xBar.rBar,
                     formula = value~sub_group,
                     method = "xBar.rBar")
```
rBar *Mean Subgroup Range*

#### Description

Calculates the mean subgroup range used when constructing a XbarR chart.

#### Usage

```
rBar(data, value, grouping, formula = NULL, ...)
```
#### Arguments

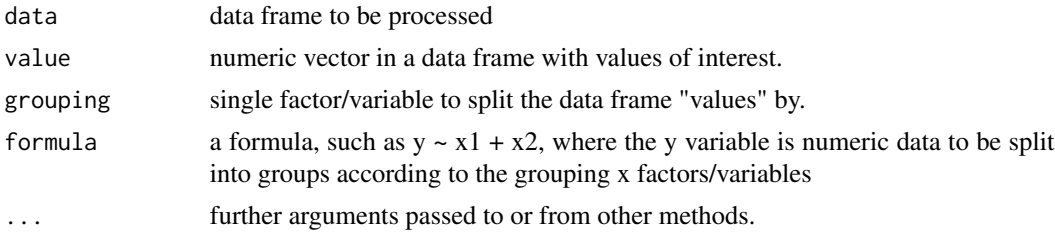

## Value

A number; mean subgroup range.

```
set.seed(5555)
df <- data.frame(v=rnorm(60, 0, 1), g=rep(c("A","B","C","D","E"), each=12))
rBar(data = df, formula = v \sim g)
```
<span id="page-22-0"></span>

Calculates the mean subgroup range Lower control limit (UCL) used when constructing a XbarR chart.

## Usage

```
rBar_LCL(data = data, value = value, grouping = grouping,
 formula = NULL, ...
```
#### Arguments

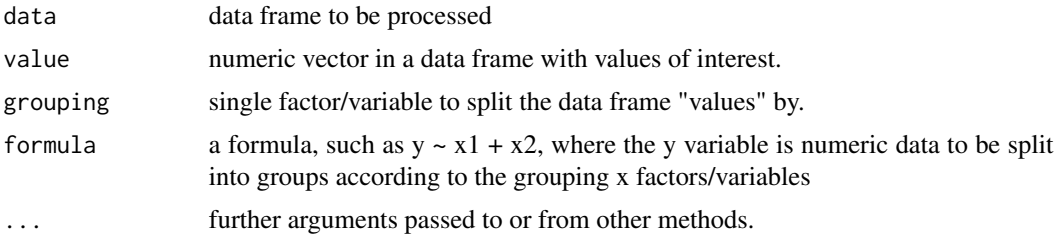

## Value

A number; mean subgroup range lower control limit (LCL).

#### Examples

```
set.seed(5555)
df <- data.frame(v=rnorm(60, 0, 1), g=rep(c("A","B","C","D","E"), each=12))
rBar_LCL(data = df, formula = v \sim g)
```
rBar\_UCL *Mean Subgroup Range Upper Control Limit (UCL)*

## Description

Calculates the mean subgroup range upper control limit (UCL) used when constructing a XbarR chart.

#### Usage

```
rBar_UCL(data = data, value = value, grouping = grouping,
 formula = NULL, ...)
```
## <span id="page-23-0"></span>Arguments

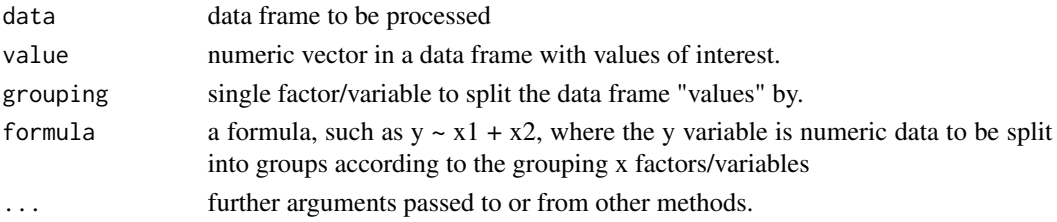

## Value

A number; mean subgroup range upper control limit (UCL).

#### Examples

```
set.seed(5555)
df <- data.frame(v=rnorm(60, 0, 1), g=rep(c("A","B","C","D","E"), each=12))
rBar_UCL(data = df, formula = v \sim g)
```
rMedian *Median of Subgroup Ranges*

#### Description

Calculates the median of subgroup ranges, used when constructing xBar\_rMedian charts.

#### Usage

```
rMedian(data, value, grouping, formula = NULL, ...)
```
## Arguments

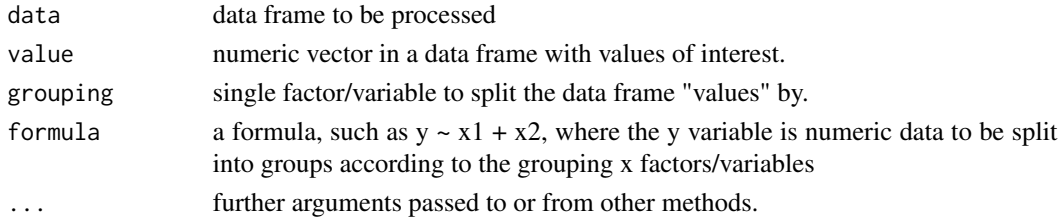

#### Value

A number; median subgroup range.

```
set.seed(5555)
df <- data.frame(v=rnorm(60, 0, 1), g=rep(c("A","B","C","D","E"), each=12))
rMedian(data = df, formula = v~g)
```
<span id="page-24-0"></span>

Calculates the median of subgroup range Lower control limit (LCL) used when constructing a xBar\_rMedian chart.

## Usage

```
rMedian_LCL(data = data, value = value, grouping = grouping,
  formula = NULL, ...)
```
#### Arguments

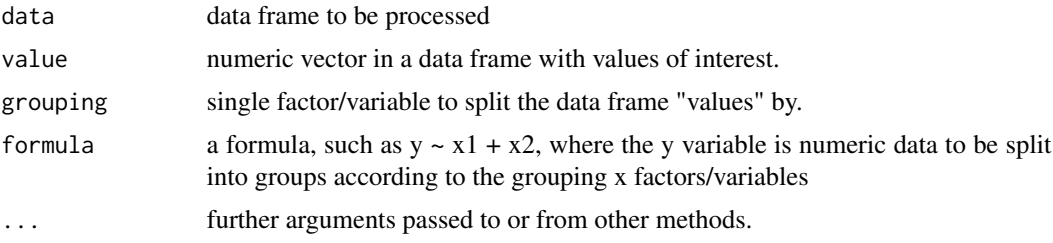

#### Value

A number; median of subgroup range lower control limit (LCL).

#### Examples

```
set.seed(5555)
df <- data.frame(v=rnorm(60, 0, 1), g=rep(c("A","B","C","D","E"), each=12))
rMedian_LCL(data = df, formula = v~g)
```
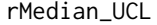

rMedian\_UCL *Median of Subgroup Ranges Upper Control Limit (UCL)*

#### Description

Calculates the median of subgroup range upper control limit (UCL) used when constructing a xBar\_rMedian chart.

#### Usage

```
rMedian_UCL(data = data, value = value, grouping = grouping,
 formula = NULL, ...)
```
#### <span id="page-25-0"></span>Arguments

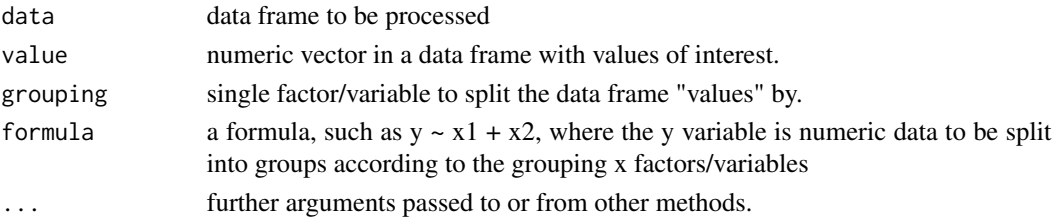

## Value

A number; median of subgroup range upper control limit (UCL).

#### Examples

```
set.seed(5555)
df <- data.frame(v=rnorm(60, 0, 1), g=rep(c("A","B","C","D","E"), each=12))
rMedian_UCL(data = df, formula = v~g)
```
sBar *Mean Subgroup Standard Deviation*

#### Description

Calculates the mean subgroup standard deviation used when constructing a XbarS chart.

#### Usage

```
sBar(data, value, grouping, formula = NULL, ...)
```
#### Arguments

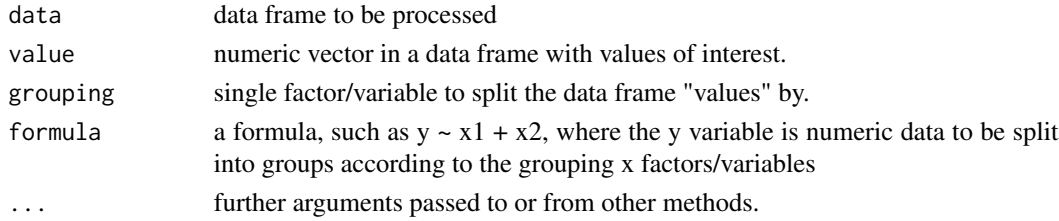

## Value

A number; mean subgroup standard deviation.

```
set.seed(5555)
df <- data.frame(v=rnorm(60, 0, 1), g=rep(c("A","B","C","D","E"), each=12))
sBar(data = df, formula = v<sup>~</sup>g)
```
<span id="page-26-0"></span>

Calculates the mean subgroup standard deviation Lower control limit (UCL) used when constructing a XbarS chart.

#### Usage

```
sBar\_LCL(data = data, value = value, grouping = grouping,
 formula = NULL, ...
```
#### Arguments

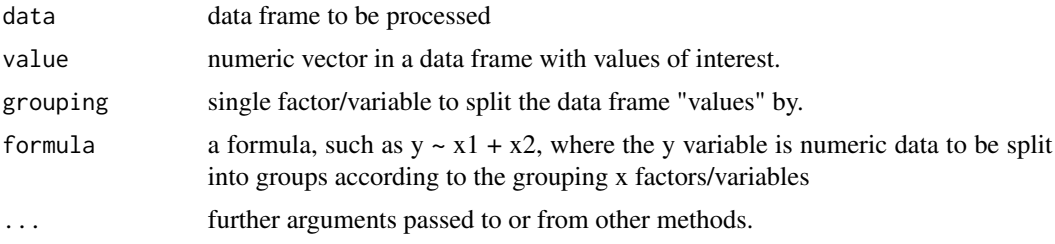

#### Value

A number; mean subgroup standard deviation lower control limit (LCL).

#### Examples

```
set.seed(5555)
df <- data.frame(v=rnorm(60, 0, 1), g=rep(c("A","B","C","D","E"), each=12))
sBar\_LCL(data = df, formula = v~g)
```
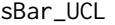

Mean Subgroup Standard Deviation Upper Control Limit (UCL)

## Description

Calculates the mean subgroup standard deviation upper control limit (UCL) used when constructing a XbarS chart.

#### Usage

```
sBar_UCL(data = data, value = value, grouping = grouping,
 formula = NULL, ...)
```
#### <span id="page-27-0"></span>Arguments

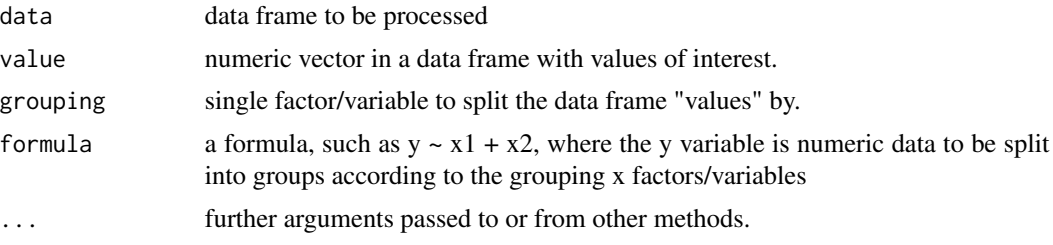

#### Value

A number; mean subgroup standard deviation upper control limit (UCL).

## Examples

```
set.seed(5555)
df <- data.frame(v=rnorm(60, 0, 1), g=rep(c("A","B","C","D","E"), each=12))
sBar_UCL(data = df, formula = v \sim g)
```
stat\_mR *Generate mR chart in ggplot*

#### Description

ggplot stat used to create a mR chart in ggplot

#### Usage

```
stat_mR(mapping = NULL, data = NULL, geom = "point",
 position = "identity", show.legend = NA, inherit.aes = TRUE,
 na.rm = FALSE, color.mr_point = "black", color.mr_line = "black",
 color.qc_limits = "red", color.qc_center = "blue", ...)
```
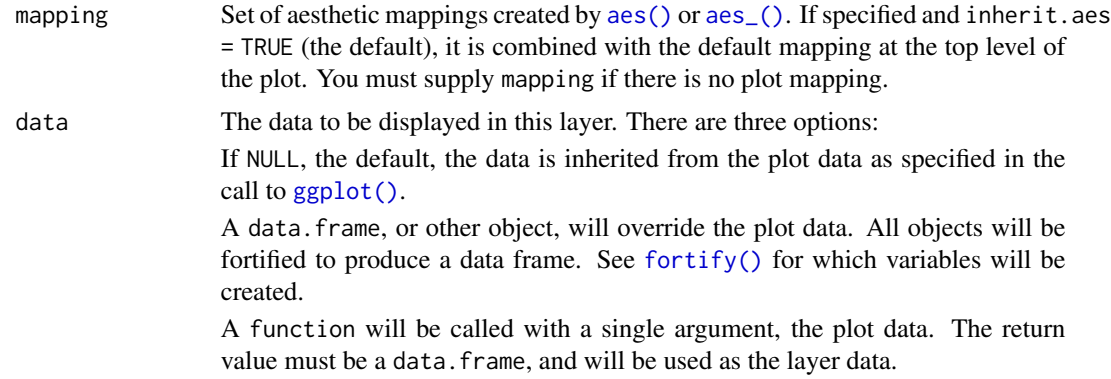

stat\_mR 29

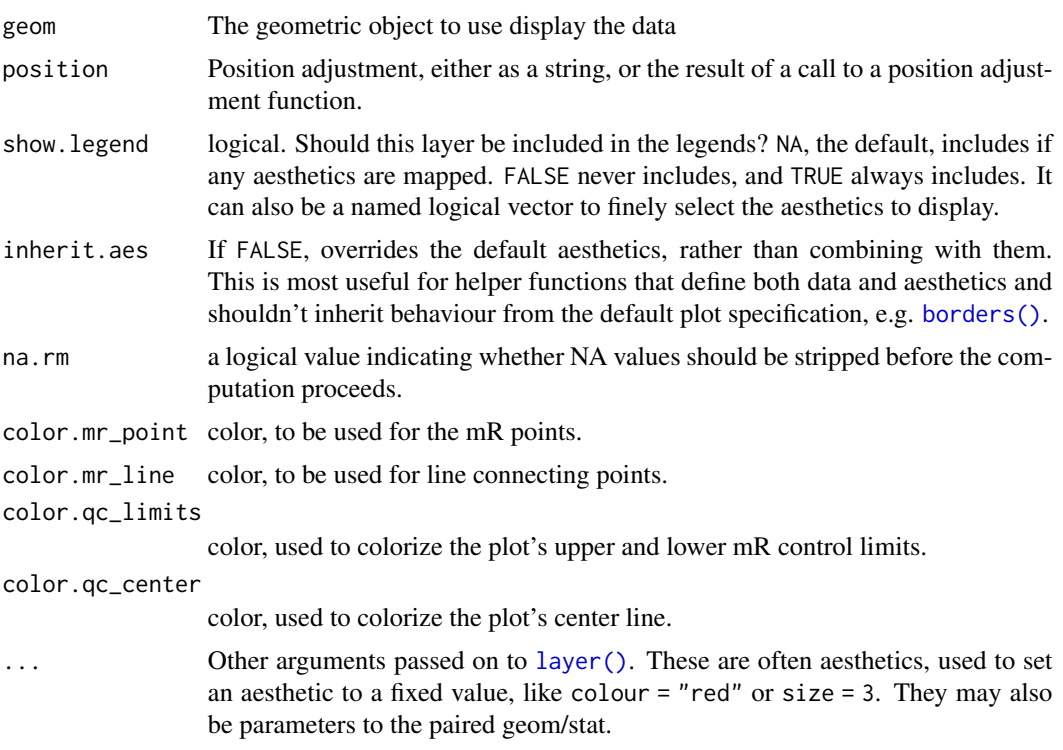

#### Value

data need to produce the mR plot in ggplot.

#### Examples

```
#########################
# Example 1: mR Chart #
#########################
# Load Libraries ----------------------------------------------------------
require(ggQC)
require(ggplot2)
# Setup Data --------------------------------------------------------------
set.seed(5555)
Process1 <- data.frame(processID = as.factor(rep(1,100)),
                       metric_value = rnorm(100, 0, 1),subgroup_sample=rep(1:20, each=5),
                       Process_run_id = 1:100)
set.seed(5556)
Process2 <- data.frame(processID = as.factor(rep(2,100)),
                       metric_value = rnorm(100, 5, 1),
                       subgroup_sample=rep(1:10, each=10),
                       Process_run_id = 101:200)
```
Both\_Processes <- rbind(Process1, Process2)

```
# One Plot Both Processes -------------------------------------------------
ggplot(Both_Processes, aes(x=Process_run_id, y = metric_value)) +
  stat_mR() + ylab("Moving Range")
# Facet Plot - Both Processes ---------------------------------------------
ggplot(Both_Processes, aes(x=Process_run_id, y = metric_value)) +
  stat_mR() + ylab("Moving Range") +
  facet_grid(.~processID, scales = "free_x")
```
stat\_pareto *Generate a Pareto Plot with ggplot*

#### Description

stat function to create ggplot Pareto chart

## Usage

```
stat_pareto(mapping = NULL, data = NULL, geom = "point",
 position = "identity", show.legend = NA, inherit.aes = TRUE,
 group = 1, na.rm = FALSE, point.color = "black", point.size = 2,
 line.color = "black", line.size = 0.5, bars.fill = c("red","white"), \ldots)
```
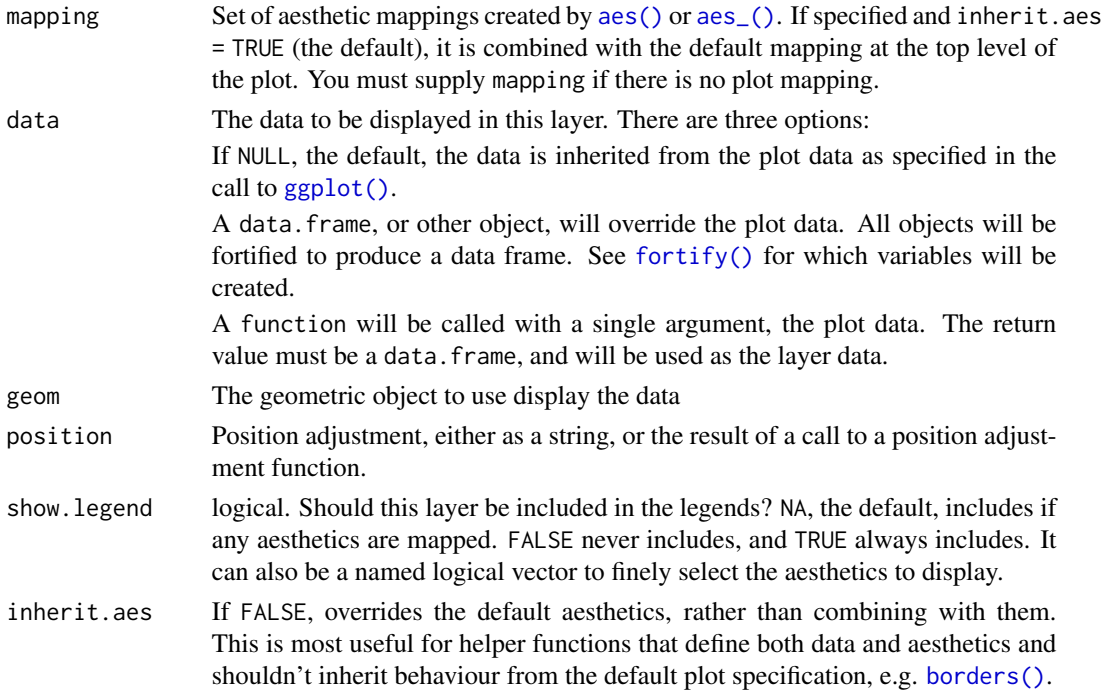

## stat\_pareto 31

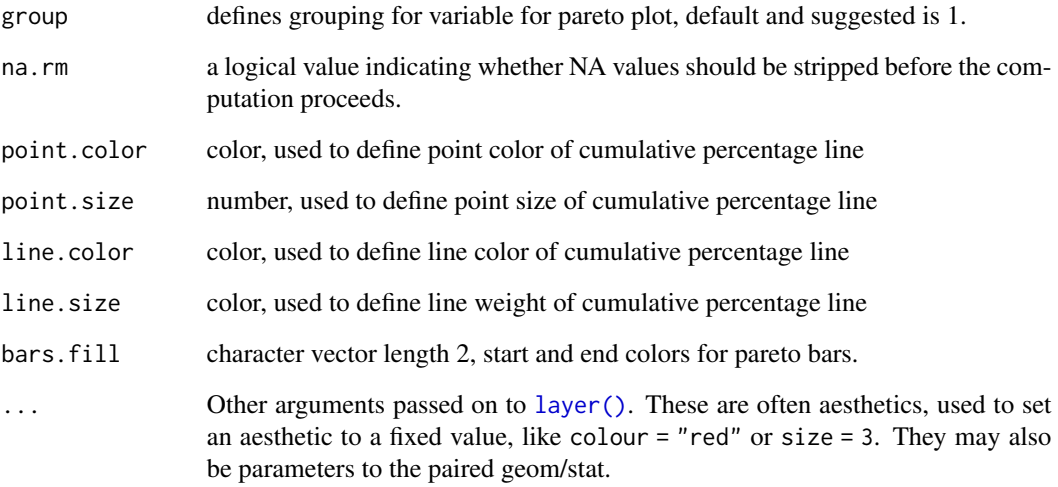

#### Value

Pareto plot.

```
############################
# Example 1: Pareto Plot #
############################
# Load Libraries ----------------------------------------------------------
require(ggQC)
require(ggplot2)
# Setup Data --------------------------------------------------------------
df <- data.frame(
                 x = letters[1:10],y = as.integer(runif(n = 10, min = 0, max=100))\lambda# Render Pareto Plot ------------------------------------------------------
ggplot(df, aes(x=x, y=y)) +stat_pareto(point.color = "red",
            point.size = 3,
            line.color = "black",
            #size.line = 1,
            bars.fill = c("blue", "orange"),)
```
<span id="page-31-0"></span>

Produce QC charts with ggplot framework. Support for faceting and layering of multiple QC chart lines on a single plot. Charts supported (see method argument for call):

- Individuals Charts: mR, XmR,
- Attribute Charts: c, np, p, u,
- Studentized Charts: xBar.rBar, xBar.rMedian, xBar.sBar, xMedian.rBar, xMedian.rMedian,
- Dispersion Charts: rBar, rMedian, sBar.

To label chart lines see [stat\\_QC\\_labels](#page-68-1)

#### Usage

```
stat_QC(mapping = NULL, data = NULL, geom = "hline",
  position = "identity", na.rm = FALSE, show.legend = NA,
  inherit.aes = TRUE, n = NULL, method = "xBar.rBar",
  color.qc_limits = "red", color.qc_center = "blue",
  color.point = "black", color.line = "black",
  physicalulimits = c(NA, NA), auto.label = FALSE,
  limit.txtu = c("LCL", "UCL"), label. digits = 1,show.1n2.sigma = FALSE, ...)
```
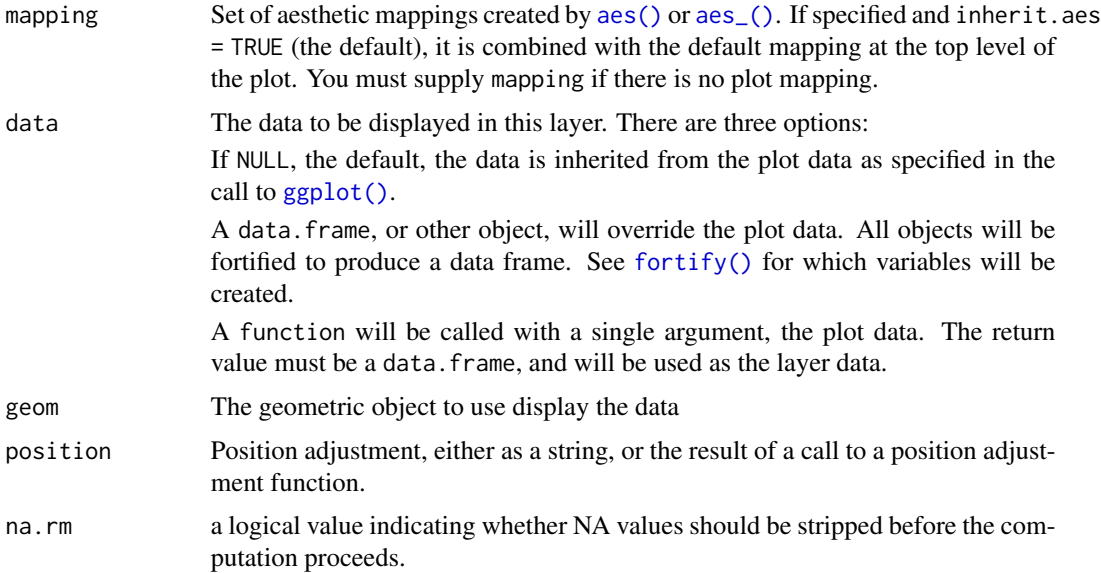

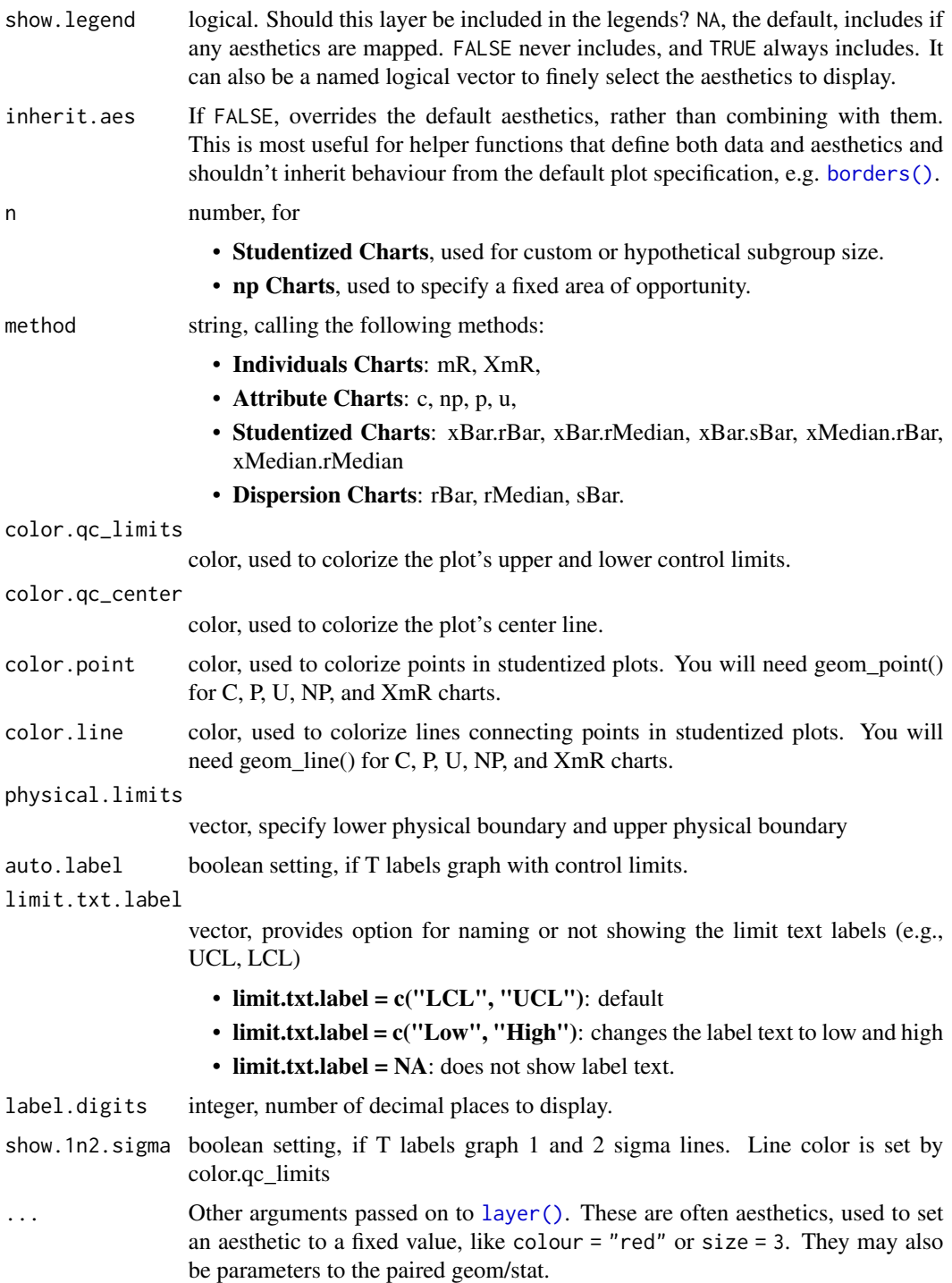

## Value

ggplot control charts.

```
# Load Libraries ----------------------------------------------------------
 require(ggQC)
 require(ggplot2)
# Setup Data --------------------------------------------------------------
 set.seed(5555)
 Process1 <- data.frame(processID = as.factor(rep(1,100)),
                        metric_value = rnorm(100, 0, 1),subgroup\_sample = rep(1:20, each=5),
                        Process_run_id = 1:100)
 set.seed(5556)
 Process2 <- data.frame(processID = as.factor(rep(2,100)),
                        metric_value = rnorm(100, 5, 1),
                        subgroup\_sample = rep(1:10, each=10),
                        Process_run_id = 101:200)
 Both_Processes <- rbind(Process1, Process2)
#############################
# Example 1: XmR Chart
#############################
EX1.1 <- ggplot(Both_Processes, aes(x=Process_run_id, y = metric_value)) +
geom_point() + geom_line() + stat_QC(method="XmR") +
 stat_QC_labels(method="XmR", digits = 2) +
facet_grid(.~processID, scales = "free_x")
#EX1.1
EX1.2 <- ggplot(Both_Processes, aes(x=Process_run_id, y = metric_value)) +
 stat_mR() + ylab("Moving Range") +
 stat_QC_labels(method="mR", digits = 2) +
 facet_grid(.~processID, scales = "free_x")
#EX1.2
#############################
# Example 2: XbarR Chart #
#############################
EX2.1 \leq ggplot(Both_Processes, aes(x = subgroup_sample,
                          y = metric_value,
                          group = processID)) +
 stat_summary(fun.y = "mean", color = "blue", geom = c("point")) +
 stat_summary(fun.y = "mean", color = "blue", geom = c("line")) +
 stat_QC(method = "xBar.rBar") + facet_grid(.~processID, scales = "free_x")
#EX2.1
EX2.2 \leq ggplot(Both_Processes, aes(x = subgroup_sample,
                          y = metric_value,
                          group = processID) +
 stat_summary(fun.y = "QCrange", color = "blue", geom = "point") +
```
#### stat\_ $QC$  35

```
stat_summary(fun.y = "QCrange", color = "blue", geom = "line") +
 stat_QC(method = "rBar") +
ylab("Range") +
facet_grid(.~processID, scales = "free_x")
#EX2.2
#############################
# Example 3: p Chart #
#############################
# p chart Setup -----------------------------------------------------------
set.seed(5556)
bin_data <- data.frame(
   trial=1:30,
  Num_Incomplete_Items = rpois(30, lambda = 30),
  Num_Items_in_Set = runif(n = 30, min = 50, max = 100))
 bin_data$Proportion_Incomplete <- bin_data$Num_Incomplete_Items/bin_data$Num_Items_in_Set
# Plot p chart ------------------------------------------------------------
EX3.1 <- ggplot(data = bin_data, aes(x=trial,
                          y=Proportion_Incomplete,
                          n=Num_Items_in_Set)) +
geom_point() + geom_line() +
stat_QC(method = "p")#EX3.1
#############################
# Example 4: u Chart #
#############################
# u chart Setup -----------------------------------------------------------
set.seed(5555)
bin_data <- data.frame(
  trial=1:30,
  Num_of_Blemishes = rpois(30, lambda = 30),
  Num_Items_Inspected = runif(n = 30, min = 50, max = 100)\lambdabin_data$Blemish_Rate <- bin_data$Num_of_Blemishes/bin_data$Num_Items_Inspected
# Plot u chart ------------------------------------------------------------
EX4.1 \leq ggplot(data = bin_data, aes(x=trial,
                          y=Blemish_Rate,
                          n=Num_Items_Inspected)) +
geom_point() + geom_line() +
stat_QC(method = "u")
#EX4.1
#############################
# Example 5: np Chart #
#############################
# np chart Setup -----------------------------------------------------------
set.seed(5555)
bin_data <- data.frame(
  trial=1:30,
  NumNonConforming = rbinom(30, 30, prob = .50))
```

```
Units_Tested_Per_Batch <- 60
# Plot np chart ------------------------------------------------------------
EX5.1 \leftarrow ggplot(data = bin_data, aes(trial, NumNonConforming)) +
 geom_point() +
 stat_QC(method = "np", n = Units_Tested_Per_Batch)
#EX5.1
#############################
# Example 6: c Chart #
#############################
# c chart Setup -----------------------------------------------------------
set.seed(5555)
Process1 <- data.frame(Process_run_id = 1:30,
                        Counts=rpois(n = 30, lambda = 25),
                        Group = "A")
Process2 <- data.frame(Process_run_id = 1:30,
                        Counts = rpois(n = 30, lambda = 5),
                        Group = "B")all_processes <- rbind(Process1, Process2)
# Plot C Chart ------------------------------------------------------------
EX6.1 <- ggplot(all_processes, aes(x=Process_run_id, y = Counts)) +
  geom_point() + geom_line() +
  stat_QC(method = "c", auto.label = TRUE, label.digits = 2) +
  scale_x_continuous(expand = expand_scale(mult = .25)) +
  facet_grid(.~Group)
# EX6.1
```
stat\_QC\_CAPA *Generic Function for drawing QC capability information on plots*

#### Description

Generic Function for drawing QC capability information on plots

#### Usage

```
stat_QC_CAPA(LSL, USL, method = "xBar.rBar", digits = 1,
 mapping = NULL, data = NULL, geom = "vline",
 position = "identity", na.rm = FALSE, show.legend = NA,
  inherit.aes = TRUE, show = c("LSL", "USL"), direction = "v",type = NA, ...)
```
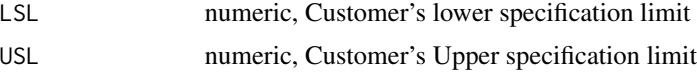
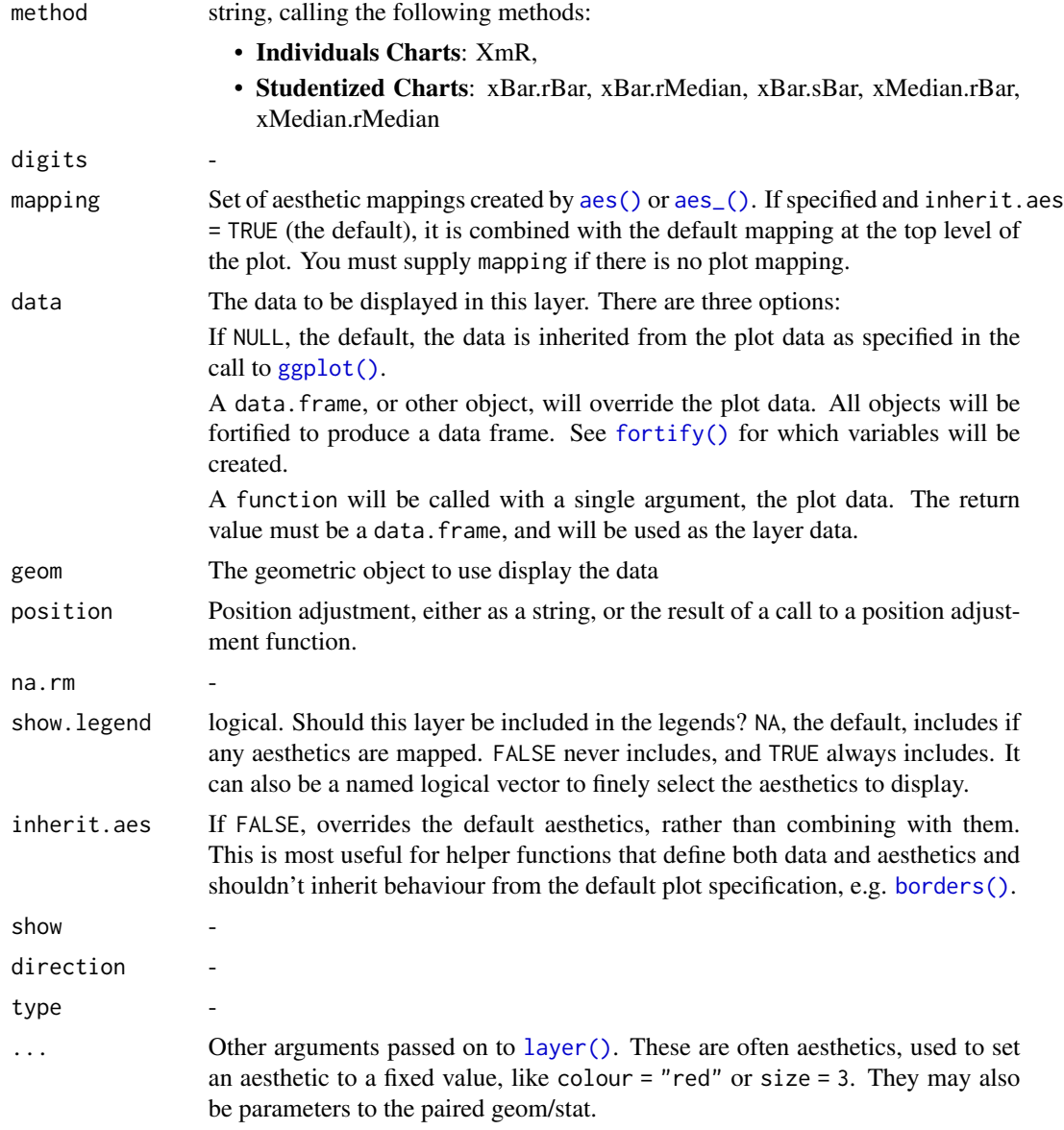

ggplot control charts.

# Examples

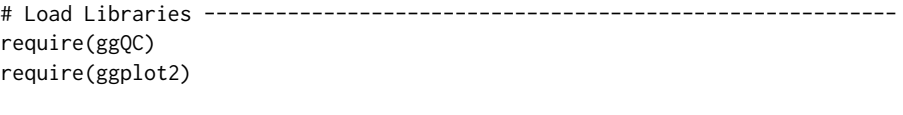

# Setup Data --------------------------------------------------------------

```
set.seed(5555)
Process1 <- data.frame(ProcessID = as.factor(rep(1,100)),
                       Value = rnorm(100,10,1),
                       Subgroup = rep(1:20, each=5),
                      Process_run_id = 1:100)
set.seed(5556)
Process2 <- data.frame(ProcessID = as.factor(rep(2,100)),
                       Value = rnorm(100,20, 1),
                       Subgroup = rep(1:10, each=10),
                       Process_run_id = 101:200)
df <- rbind(Process1, Process2)
######################
## Example 1 XmR ##
######################
##You may need to use the r-studio Zoom for these plots or make the size of the
##stat_QC_cap_summary smaller with size = some number"
method <- "XmR"
# Normal Histogram XmR --------------------------------------------------------
EX1.1 <- ggplot(df[dfProcessID == 1,], acs(x=Value, QC.Subgroup=Subgroup) +
 geom_histogram(binwidth = 1, color="purple") +
 geom_hline(yintercept=0, color="grey") +
  stat_QC_cap_vlines(LSL = 5, USL = 15, show=c("X", "LSL", "USL"), method=method) +
 stat_QC_cap_vlabels(LSL = 5, USL = 15, show=c("X", "LSL", "USL"), method=method) +
 stat_QC_cap_summary(LSL = 5, USL = 15, method=method,
                     #show="ALL",
                     #show=c("TOL","DNS", "Cp", "Cpk", "Pp", "Ppk",
                      # "LCL", "X", "UCL", "Sig"),
                      #show=c("Sig","TOL", "DNS"),
                      show=c("TOL","DNS", "Cp", "Cpk", "Pp", "Ppk"),
                     color="black", digits=2, size=4) +
 scale_x_{continuous(expand = expand\_scale(mult = c(0.15,.8))) +ylim(0,45)
#Ex1.1
# Facet Histogram XmR -----------------------------------------------------
EX1.2 <- ggplot(df[order(df$Process_run_id),],
               aes(x=Value, QC.Subgroup=Subgroup, color=ProcessID)) +
 geom_histogram(binwidth = 1) +
 geom_hline(yintercept=0, color="grey") +
 stat_QC_cap_vlines(LSL = 5, USL = 15, method=method) +
 stat_QC_cap_vlabels(LSL = 5, USL = 15, method=method) +
 stat_QC_cap_summary(LSL = 5, USL = 15, method=method,
                      #show="ALL",
                      #show=c("TOL","DNS", "Cp", "Cpk", "Pp", "Ppk",
                      # "LCL", "X", "UCL", "Sig"),#show=c("Sig","TOL", "DNS"),
                      show=c("TOL","DNS", "Cp", "Cpk", "Pp", "Ppk"),
                      color="black", digits=4, size=4) +
```

```
scale_x_{continuous(expand = gghot2::expand\_scale(mult = c(0.15,.8))) +facet_grid(.~ProcessID) + ylim(0,45)
#EX1.2
# Facet Density Plot XmR -------------------------------------------------
EX1.3 \leq ggplot(df[df$ProcessID == 1,], aes(x=Value, QC.Subgroup=Subgroup)) +
  geom\_density(bw = .4, fill='purple", trim=TRUE) +geom_hline(yintercept=0, color="grey") +
  stat_QC_cap_vlines(LSL = 5, USL = 15, show=c("X", "LSL", "USL"), method=method) +
  stat_QC_cap_vlabels(LSL = 5, USL = 15, show=c("X", "LSL", "USL"), method=method) +
  stat_QC_cap_summary(LSL = 5, USL = 15, method=method,
                      #show="ALL",
                      #show=c("TOL","DNS", "Cp", "Cpk", "Pp", "Ppk",
                      # "LCL", "X", "UCL", "Sig"),
                      #show=c("Sig","TOL", "DNS"),
                      show=c("TOL","DNS", "Cp", "Cpk", "Pp", "Ppk"),
                      color="black", digits=2, size=4) +
  scale_x_{continuous} (expand = expand_scale(mult = c(0.15,.8))) + ylim(0,.5)
#EX1.3
# Facet Density Plot XmR --------------------------------------------------
EX1.4 <- ggplot(df[order(df$Process_run_id),],
                aes(x=Value, QC.Subgroup=Subgroup, color=ProcessID)) +
  geom_density(bw = .4, fill="grey", trim=TRUE ) +
  stat_QC_cap_vlines(LSL = 5, USL = 15, method=method) +
  stat_QC_cap_vlabels(LSL = 5, USL = 15, method=method) +
  stat_QC_cap_summary(LSL = 5, USL = 15, method=method, #py=.3,
                      #show="ALL",
                      #show=c("TOL","DNS", "Cp", "Cpk", "Pp", "Ppk",
                      # "LCL", "X", "UCL", "Sig"),
                      #show=c("Sig","TOL", "DNS"),
                      show=c("TOL","DNS", "Cp", "Cpk", "Pp", "Ppk"),
                      color="black", digits=4, size=4) +
  scale_x_continuous(expand = ggplot2::expand_scale(mult = c(0.15,.8))) +
  # geom_hline(yintercept=0, color="black") +
  facet_grid(.~ProcessID) + ylim(0,.5)
#EX1.4
########################################
## Example 2: xBar.rBar or xBar.sBar ##
########################################
method <- "xBar.rBar" #Alternativly Use "xBar.sBar" if desired
# Single Histogram xBar.rBar ----------------------------------------------
EX2.1 <- ggplot(df[df$ProcessID==1,], aes(x=Value, QC.Subgroup=Subgroup)) +
  geom_histogram(binwidth = 1) +
```

```
stat_QC_cap_vlines(LSL = 5, USL = 15, method=method) +
  stat_QC_cap_vlabels(LSL = 5, USL = 15, method=method) +
  stat_QC_cap_summary(LSL = 5, USL = 15, method=method, #py=.3,
                      #show="ALL",
                      #show=c("TOL","DNS", "Cp", "Cpk", "Pp", "Ppk",
                      # "LCL", "X", "UCL", "Sig"),
                      #show=c("Sig","TOL", "DNS"),
                      show=c("TOL","DNS", "Cp", "Cpk", "Pp", "Ppk"),
                      color="black", digits=4, size=4) +
  scale_x_{continuous(expand = ggblot2::expand_scale(mult = c(0.15,.8))) #+#EX2.1
# Faceted Histogram xBar.rBar ---------------------------------------------
EX2.2 <- ggplot(df, aes(x=Value, QC.Subgroup=Subgroup)) +
  geom_histogram(binwidth = 1) +
  stat_QC_cap_vlines(LSL = 5, USL = 15, method=method) +
  stat_QC_cap_vlabels(LSL = 5, USL = 15, method=method) +
  stat_QC_cap_summary(LSL = 5, USL = 15, method=method, #py=.3,
                      #show="ALL",
                      #show=c("TOL","DNS", "Cp", "Cpk", "Pp", "Ppk",
                      # "LCL", "X", "UCL", "Sig"),
                      #show=c("Sig","TOL", "DNS"),
                      show=c("TOL","DNS", "Cp", "Cpk", "Pp", "Ppk"),
                      color="black", digits=4, size=4) +
  scale_x_{continuous(expand = ggplot2::expand\_scale(mult = c(0.15,.8))) +facet_grid(.~ProcessID, scales="free_x")
#EX2.2
# Single Density xBar.rBar ----------------------------------------------
EX2.3 <- ggplot(df[df$ProcessID==1,], aes(x=Value, QC.Subgroup=Subgroup)) +
  geom_density(bw = .4, fill="grey", alpha=.4) +
  stat_QC_cap_vlines(LSL = 5, USL = 15, method=method) +
  stat_QC_cap_vlabels(LSL = 5, USL = 15, method=method) +
  stat_QC_cap_summary(LSL = 5, USL = 15, method=method, #py=.3,
                      #show="ALL",
                      #show=c("TOL","DNS", "Cp", "Cpk", "Pp", "Ppk",
                      # "LCL", "X", "UCL", "Sig"),
                      #show=c("Sig","TOL", "DNS"),
                      show=c("TOL","DNS", "Cp", "Cpk", "Pp", "Ppk"),
                      color="black", digits=4, size=4) +
  scale_x_{continuous(expand = ggplot2::expand\_scale(mult = c(0.15,.8))) #+#EX2.3
# Faceted Density xBar.rBar ---------------------------------------------
EX2.4 <- ggplot(df, aes(x=Value, QC.Subgroup=Subgroup)) +
  geom\_density(bw = .4, fill="grey", alpha=.4) +stat_QC_cap_vlines(LSL = 5, USL = 15, method=method) +
  stat_QC_cap_vlabels(LSL = 5, USL = 15, method=method) +
  stat_QC_{cap\_summary(LSL = 5, USL = 15, method=method, #py=.3,
```

```
#show="ALL",
                      #show=c("TOL","DNS", "Cp", "Cpk", "Pp", "Ppk",
                      # "LCL", "X", "UCL", "Sig"),
                      #show=c("Sig","TOL", "DNS"),
                      show=c("TOL","DNS", "Cp", "Cpk", "Pp", "Ppk"),
                     color="black", digits=4, size=4) +
 scale_x_{continuous(expand = ggplot2::expand\_scale(mult = c(0.15,.8))) +facet_grid(.~ProcessID, scales="free_x")
#EX2.4
###############################
## Example 3: xBar.rMedian ##
###############################
## Plots involving medians should give warning: "median based QC methods represent
## at best *potential* process capability"
##These plot work the same as in examples 2.X; below is an example.
method <- "xBar.rMedian"
EX3.1 <- ggplot(df[order(df$Process_run_id),], aes(x=Value, QC.Subgroup=Run)) +
 geom_histogram(binwidth = 1) +
 stat_QC_cap_vlines(LSL = 5, USL = 15, method=method) +
 stat_QC_cap_vlabels(LSL = 5, USL = 15, method=method) +
  stat_QC_cap_summary(LSL = 5, USL = 15, method=method, #py=.3,
                      #show="ALL",
                      #show=c("TOL","DNS", "Cp", "Cpk", "Pp", "Ppk",
                      # "LCL", "X", "UCL", "Sig"),
                      #show=c("Sig","TOL", "DNS"),
                      show=c("TOL","DNS", "Cp", "Cpk", "Pp", "Ppk"),
                     color="black", digits=4, size=4) +
  scale_x_{continuous(expand = ggplot2::expand_scale(mult = c(0.15,.8)))
```
#EX3.1

stat\_QC\_Capability *Auto QC Capability Stat Function*

#### Description

Draws lines, lables and summary statistics. Works best with histogram and density plots.

### Usage

```
stat_QC_Capability(LSL, USL, method = "xBar.rBar",
  show.lines = c("LSL", "USL"), line.direction = "v",show.line.labels = TRUE, line.label.size = 3,
  show.cap.summary = c("Cp", "Cpk", "Pp", "Ppk"), cap.summary.size = 4,
 px = Inf, py = -Inf, digits = 3)
```
# Arguments

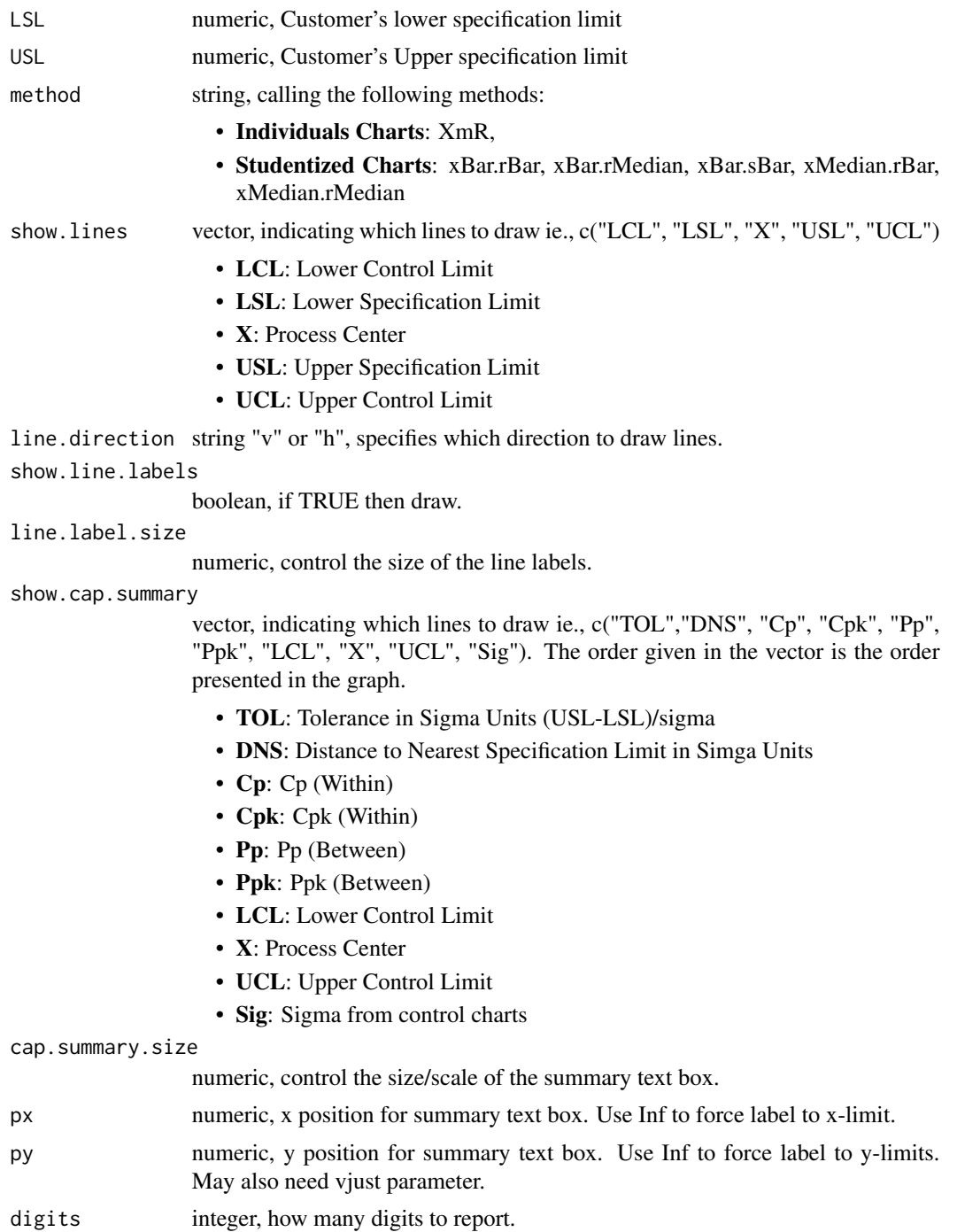

# Value

capability layer for histogram and density plots.

### See Also

for more control over lines, labels, and capability data see the following functions:

- [stat\\_QC\\_cap\\_vlabels](#page-58-0)
- [stat\\_QC\\_cap\\_hlabels](#page-43-0)
- [stat\\_QC\\_cap\\_vlines](#page-63-0)
- [stat\\_QC\\_cap\\_hlines](#page-48-0)
- [stat\\_QC\\_cap\\_summary](#page-53-0)

#### Examples

```
# Load Libraries ----------------------------------------------------------
require(ggQC)
require(ggplot2)
# Setup Data --------------------------------------------------------------
set.seed(5555)
Process1 <- data.frame(ProcessID = as.factor(rep(1,100)),
                      Value = rnorm(100, 10, 1),Subgroup = rep(1:20, each=5),
                      Process_run_id = 1:100)
set.seed(5556)
Process2 <- data.frame(ProcessID = as.factor(rep(2,100)),
                      Value = rnorm(100,20, 1),
                      Subgroup = rep(1:10, each=10),
                      Process_run_id = 101:200)
df <- rbind(Process1, Process2)
```
#### ######################

## Example 1 XmR ## ######################

##You may need to use the r-studio Zoom for these plots or make the size of the ##stat\_QC\_cap\_summary smaller with size = some number"

```
# Normal Histogram XmR --------------------------------------------------------
EX1.1 <- ggplot(df[df$ProcessID == 1,], aes(x=Value, QC.Subgroup=Subgroup)) +
geom\_histogram(binwidth = 1, color='purple") +geom_hline(yintercept=0, color="grey") +
stat_QC_Capability(LSL=5, USL=15, show.cap.summary = "all", method="XmR") +
scale_x_continuous(expand = expand\_scale(mult = c(0.15, .8))) +ylim(0,45)
#Ex1.1
# Facet Histogram XmR -----------------------------------------------------
EX1.2 <- ggplot(df[order(df$Process_run_id),],
aes(x=Value, QC.Subgroup=Subgroup, color=ProcessID)) +
geom_histogram(binwidth = 1) +
geom_hline(yintercept=0, color="grey") +
stat_QC_Capability(LSL=5, USL=15, show.cap.summary = "all", method="XmR") +
 scale_x_{continuous(expand = gghot2::expand\_scale(mult = c(0.15,.8))) +facet_grid(.~ProcessID, scales = "free_x") + ylim(0, 45)
```
### #EX1.2

```
# Normal Density XmR --------------------------------------------------------
EX1.3 <- ggplot(df[df$ProcessID == 1,], aes(x=Value, QC.Subgroup=Subgroup)) +
geom_density(bw = .4, fill="purple", trim=TRUE) +
geom_hline(yintercept=0, color="grey") +
 stat_QC_Capability(LSL=5, USL=15, show.cap.summary = "all", method="XmR") +
 scale_x_{continuous(expand = expand_scale(mult = c(0.15,.8))) + ylim(0,.5)#EX1.3
########################################
## Example 2: xBar.rBar or xBar.sBar ##
########################################
# Single Histogram xBar.rBar ----------------------------------------------
EX2.1 <- ggplot(df[df$ProcessID==1,], aes(x=Value, QC.Subgroup=Subgroup)) +
 geom_histogram(binwidth = 1) +
 stat_QC_Capability(LSL=5, USL=15, method="xBar.rBar") +
 scale_x_continuous(expand = ggplot2::expand_scale(mult = c(0.15,.8))) #+
#EX2.1
```
<span id="page-43-0"></span>stat\_QC\_cap\_hlabels *horizontal Label Capability Stat*

#### Description

Draws horizontal Lables on horizontal Capability lines

#### Usage

```
stat_QC_cap_hlabels(LSL, USL, method = "xBar.rBar", show = c("LSL",
  "USL"), mapping = NULL, data = NULL, inherit.aes = TRUE, \ldots)
```
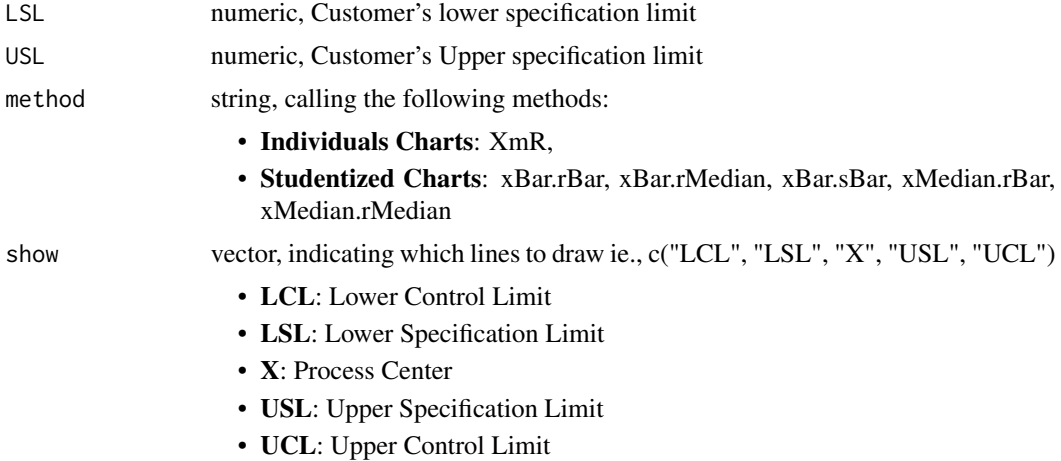

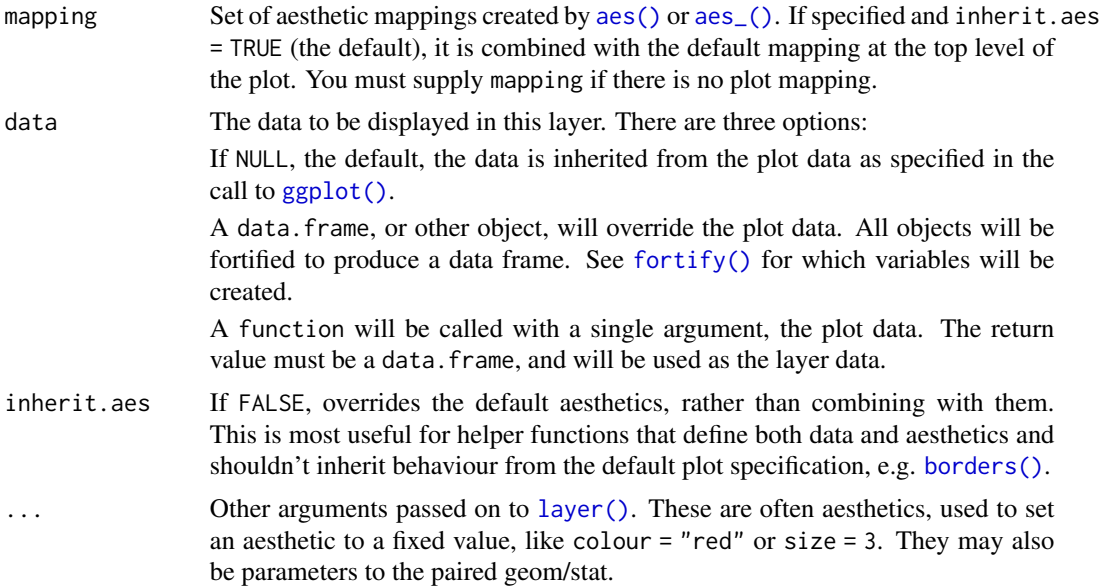

horizontal lines for histogram and density plots.

```
# Load Libraries ----------------------------------------------------------
require(ggQC)
require(ggplot2)
# Setup Data --------------------------------------------------------------
set.seed(5555)
Process1 <- data.frame(ProcessID = as.factor(rep(1,100)),
                       Value = rnorm(100,10,1),
                       Subgroup = rep(1:20, each=5),
                       Process_run_id = 1:100)
set.seed(5556)
Process2 <- data.frame(ProcessID = as.factor(rep(2,100)),
                       Value = rnorm(100,20, 1),
                       Subgroup = rep(1:10, each=10),
                       Process_run_id = 101:200)
df <- rbind(Process1, Process2)
######################
## Example 1 XmR ##
######################
##You may need to use the r-studio Zoom for these plots or make the size of the
##stat_QC_cap_summary smaller with size = some number"
method <- "XmR"
```

```
# Normal Histogram XmR --------------------------------------------------------
EX1.1 <- ggplot(df[df$ProcessID == 1,], aes(x=Value, QC.Subgroup=Subgroup)) +
 geom_histogram(binwidth = 1, color="purple") +
 geom_hline(yintercept=0, color="grey") +
 stat_QC_cap_vlines(LSL = 5, USL = 15, show=c("X", "LSL", "USL"), method=method) +
 stat_QC_cap_vlabels(LSL = 5, USL = 15, show=c("X", "LSL", "USL"), method=method) +
 stat_QC_cap_summary(LSL = 5, USL = 15, method=method,
                      #show="ALL",
                      #show=c("TOL","DNS", "Cp", "Cpk", "Pp", "Ppk",
                      # "LCL", "X", "UCL", "Sig"),
                      #show=c("Sig","TOL", "DNS"),
                      show=c("TOL","DNS", "Cp", "Cpk", "Pp", "Ppk"),
                      color="black", digits=2, size=4) +
 scale_x_{continuous(expand = expand\_scale(mult = c(0.15,.8))) +ylim(0,45)
#Ex1.1
# Facet Histogram XmR -----------------------------------------------------
EX1.2 <- ggplot(df[order(df$Process_run_id),],
                aes(x=Value, QC.Subgroup=Subgroup, color=ProcessID)) +
 geom_histogram(binwidth = 1) +
 geom_hline(yintercept=0, color="grey") +
  stat_QC_cap_vlines(LSL = 5, USL = 15, method=method) +
 stat_QC_cap_vlabels(LSL = 5, USL = 15, method=method) +
 stat_QC_cap_summary(LSL = 5, USL = 15, method=method,
                      #show="ALL",
                      #show=c("TOL","DNS", "Cp", "Cpk", "Pp", "Ppk",
                      # "LCL", "X", "UCL", "Sig"),#show=c("Sig","TOL", "DNS"),
                      show=c("TOL","DNS", "Cp", "Cpk", "Pp", "Ppk"),
                      color="black", digits=4, size=4) +
 scale_x_{continuous(expand = ggplot2::expand\_scale(mult = c(0.15,.8))) +facet_grid(.~ProcessID) + ylim(0,45)
#EX1.2
# Facet Density Plot XmR -------------------------------------------------
EX1.3 \leq ggplot(df[df$ProcessID == 1,], aes(x=Value, QC.Subgroup=Subgroup)) +
 geom_density(bw = .4, fill="purple", trim=TRUE) +
 geom_hline(yintercept=0, color="grey") +
 stat_QC_cap_vlines(LSL = 5, USL = 15, show=c("X", "LSL", "USL"), method=method) +
 stat_QC_cap_vlabels(LSL = 5, USL = 15, show=c("X", "LSL", "USL"), method=method) +
 stat_QC_cap_summary(LSL = 5, USL = 15, method=method,
                      #show="ALL",
                      #show=c("TOL","DNS", "Cp", "Cpk", "Pp", "Ppk",
                              "LCL", "X", "UCL", "Sig"),
                      #show=c("Sig","TOL", "DNS"),
                      show=c("TOL","DNS", "Cp", "Cpk", "Pp", "Ppk"),
                      color="black", digits=2, size=4) +
  scale_x_{continuous} (expand = expand_scale(mult = c(0.15,.8))) + ylim(0,.5)
```

```
#EX1.3
# Facet Density Plot XmR --------------------------------------------------
EX1.4 <- ggplot(df[order(df$Process_run_id),],
               aes(x=Value, QC.Subgroup=Subgroup, color=ProcessID)) +
 geom\_density(bw = .4, fill='grey", trim=TRUE ) +stat_QC_cap_vlines(LSL = 5, USL = 15, method=method) +
 stat_QC_cap_vlabels(LSL = 5, USL = 15, method=method) +
 stat_QC_cap_summary(LSL = 5, USL = 15, method=method, #py=.3,
                      #show="ALL",
                      #show=c("TOL","DNS", "Cp", "Cpk", "Pp", "Ppk",
                      # "LCL", "X", "UCL", "Sig"),
                     #show=c("Sig","TOL", "DNS"),
                      show=c("TOL","DNS", "Cp", "Cpk", "Pp", "Ppk"),
                     color="black", digits=4, size=4) +
 scale_x_continuous(expand = ggplot2::expand_scale(mult = c(0.15,.8))) +
 # geom_hline(yintercept=0, color="black") +
 facet_grid(.~ProcessID) + ylim(0,.5)
#EX1.4
########################################
## Example 2: xBar.rBar or xBar.sBar ##
########################################
method <- "xBar.rBar" #Alternativly Use "xBar.sBar" if desired
# Single Histogram xBar.rBar ----------------------------------------------
EX2.1 <- ggplot(df[df$ProcessID==1,], aes(x=Value, QC.Subgroup=Subgroup)) +
 geom_histogram(binwidth = 1) +
 stat_QC_cap_vlines(LSL = 5, USL = 15, method=method) +
 stat_QC_cap_vlabels(LSL = 5, USL = 15, method=method) +
 stat_QC_cap_summary(LSL = 5, USL = 15, method=method, #py=.3,
                      #show="ALL",
                      #show=c("TOL","DNS", "Cp", "Cpk", "Pp", "Ppk",
                      # "LCL", "X", "UCL", "Sig"),
                      #show=c("Sig","TOL", "DNS"),
                      show=c("TOL","DNS", "Cp", "Cpk", "Pp", "Ppk"),
                      color="black", digits=4, size=4) +
 scale_x_continuous(expand = ggplot2::expand_scale(mult = c(0.15,.8))) #+
#EX2.1
# Faceted Histogram xBar.rBar ---------------------------------------------
EX2.2 <- ggplot(df, aes(x=Value, QC.Subgroup=Subgroup)) +
 geom_histogram(binwidth = 1) +
 stat_QC_cap_vlines(LSL = 5, USL = 15, method=method) +
  stat_QC_cap_vlabels(LSL = 5, USL = 15, method=method) +
  stat_QC_{cap\_summary(LSL = 5, USL = 15, method=method, #py=.3,
```

```
#show="ALL",
                      #show=c("TOL","DNS", "Cp", "Cpk", "Pp", "Ppk",
                      # "LCL", "X", "UCL", "Sig"),
                      #show=c("Sig","TOL", "DNS"),
                      show=c("TOL","DNS", "Cp", "Cpk", "Pp", "Ppk"),
                      color="black", digits=4, size=4) +
  scale_x_{continuous(expand = ggplot2::expand\_scale(mult = c(0.15,.8))) +facet_grid(.~ProcessID, scales="free_x")
#EX2.2
# Single Density xBar.rBar ----------------------------------------------
EX2.3 <- ggplot(df[df$ProcessID==1,], aes(x=Value, QC.Subgroup=Subgroup)) +
  geom\_density(bw = .4, fill="grey", alpha= .4) +stat_QC_cap_vlines(LSL = 5, USL = 15, method=method) +
  stat_QC_cap_vlabels(LSL = 5, USL = 15, method=method) +
  stat_QC_cap_summary(LSL = 5, USL = 15, method=method, #py=.3,
                      #show="ALL",
                      #show=c("TOL","DNS", "Cp", "Cpk", "Pp", "Ppk",
                      # "LCL", "X", "UCL", "Sig"),
                      #show=c("Sig","TOL", "DNS"),
                      show=c("TOL","DNS", "Cp", "Cpk", "Pp", "Ppk"),
                     color="black", digits=4, size=4) +
  scale_x_{continuous(expand = ggplot2::expand_scale(mult = c(0.15,.8))) #+
#EX2.3
# Faceted Density xBar.rBar ---------------------------------------------
EX2.4 <- ggplot(df, aes(x=Value, QC.Subgroup=Subgroup)) +
  geom_density(bw = .4, fill="grey", alpha=.4) +
  stat_QC_cap_vlines(LSL = 5, USL = 15, method=method) +
  stat_QC_cap_vlabels(LSL = 5, USL = 15, method=method) +
  stat_QC_cap_summary(LSL = 5, USL = 15, method=method, #py=.3,
                      #show="ALL",
                      #show=c("TOL","DNS", "Cp", "Cpk", "Pp", "Ppk",
                      # "LCL", "X", "UCL", "Sig"),
                      #show=c("Sig","TOL", "DNS"),
                      show=c("TOL","DNS", "Cp", "Cpk", "Pp", "Ppk"),
                      color="black", digits=4, size=4) +
  scale_x_{continuous(expand = ggplot2::expand\_scale(mult = c(0.15,.8))) +facet_grid(.~ProcessID, scales="free_x")
#EX2.4
###############################
## Example 3: xBar.rMedian ##
###############################
```
## Plots involving medians should give warning: "median based QC methods represent ## at best \*potential\* process capability"

##These plot work the same as in examples 2.X; below is an example.

```
method <- "xBar.rMedian"
EX3.1 <- ggplot(df[order(df$Process_run_id),], aes(x=Value, QC.Subgroup=Run)) +
  geom_histogram(binwidth = 1) +
  stat_QC_cap_vlines(LSL = 5, USL = 15, method=method) +
  stat_QC_cap_vlabels(LSL = 5, USL = 15, method=method) +
  stat_QC_cap_summary(LSL = 5, USL = 15, method=method, #py=.3,
                     #show="ALL",
                     #show=c("TOL","DNS", "Cp", "Cpk", "Pp", "Ppk",
                      # "LCL", "X", "UCL", "Sig"),
                     #show=c("Sig","TOL", "DNS"),
                     show=c("TOL","DNS", "Cp", "Cpk", "Pp", "Ppk"),
                     color="black", digits=4, size=4) +
  scale_x_{continuous(expand = ggplot2::expand_scale(mult = c(0.15,.8)))#EX3.1
```
<span id="page-48-0"></span>stat\_QC\_cap\_hlines *horizontal Line Capability Stat*

### Description

Draws horizontal Capability Lines

#### Usage

```
stat_QC_cap_hlines(LSL, USL, method = "xBar.rBar", show = c("LSL",
  "USL"), mapping = NULL, data = NULL, inherit.aes = TRUE, ...)
```
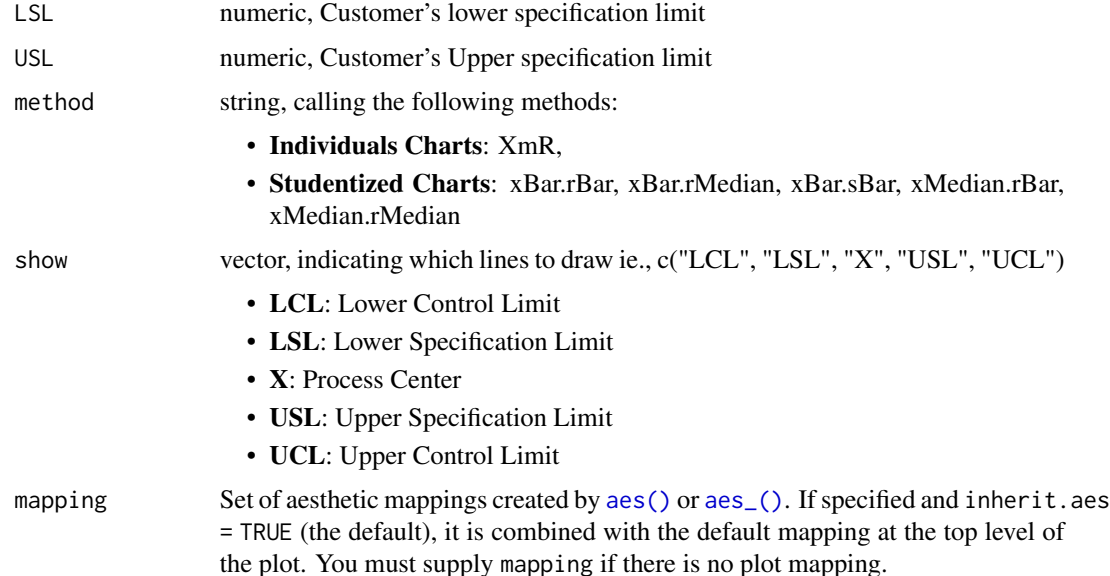

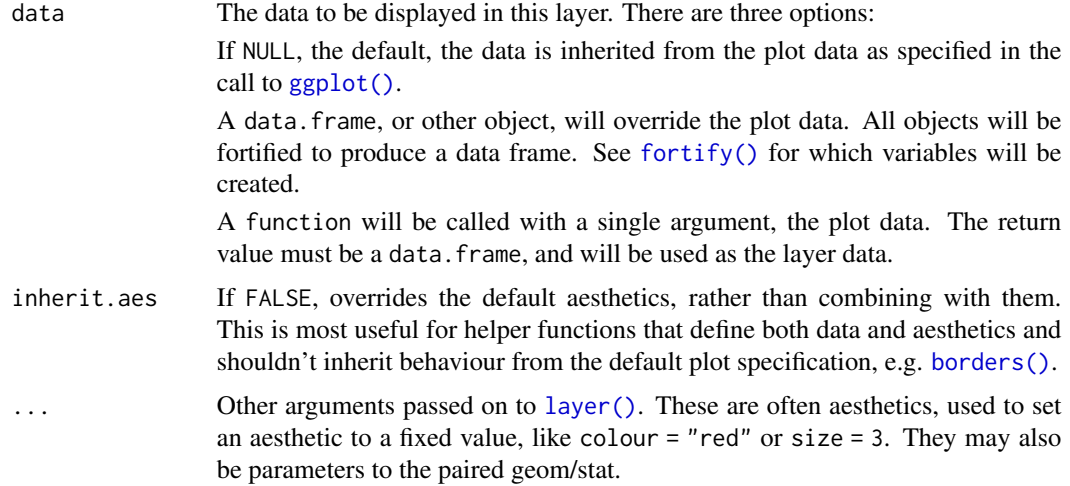

horizontal lines for histogram and density plots.

```
# Load Libraries ----------------------------------------------------------
require(ggQC)
require(ggplot2)
# Setup Data --------------------------------------------------------------
set.seed(5555)
Process1 <- data.frame(ProcessID = as.factor(rep(1,100)),
                       Value = rnorm(100,10,1),
                       Subgroup = rep(1:20, each=5),
                      Process\_run\_id = 1:100set.seed(5556)
Process2 <- data.frame(ProcessID = as.factor(rep(2,100)),
                       Value = rnorm(100,20, 1),
                       Subgroup = rep(1:10, each=10),
                       Process_run_id = 101:200)
df <- rbind(Process1, Process2)
######################
## Example 1 XmR ##
######################
##You may need to use the r-studio Zoom for these plots or make the size of the
##stat_QC_cap_summary smaller with size = some number"
method <- "XmR"
# Normal Histogram XmR --------------------------------------------------------
```

```
EX1.1 <- ggplot(df[df$ProcessID == 1,], aes(x=Value, QC.Subgroup=Subgroup)) +
 geom_histogram(binwidth = 1, color="purple") +
 geom_hline(yintercept=0, color="grey") +
 stat_QC_cap_vlines(LSL = 5, USL = 15, show=c("X", "LSL", "USL"), method=method) +
 stat_QC_cap_vlabels(LSL = 5, USL = 15, show=c("X", "LSL", "USL"), method=method) +
 stat_QC_cap_summary(LSL = 5, USL = 15, method=method,
                     #show="ALL",
                      #show=c("TOL","DNS", "Cp", "Cpk", "Pp", "Ppk",
                              "LCL", "X", "UCL", "Sig"),
                      #show=c("Sig","TOL", "DNS"),
                      show=c("TOL","DNS", "Cp", "Cpk", "Pp", "Ppk"),
                      color="black", digits=2, size=4) +
 scale_x_{continuous(expand = expand\_scale(mult = c(0.15,.8))) +ylim(0,45)
#Ex1.1
# Facet Histogram XmR -----------------------------------------------------
EX1.2 <- ggplot(df[order(df$Process_run_id),],
               aes(x=Value, QC.Subgroup=Subgroup, color=ProcessID)) +
 geom_histogram(binwidth = 1) +
 geom_hline(yintercept=0, color="grey") +
 stat_QC_cap_vlines(LSL = 5, USL = 15, method=method) +
 stat_QC_cap_vlabels(LSL = 5, USL = 15, method=method) +
 stat_QC_cap_summary(LSL = 5, USL = 15, method=method,
                      #show="ALL",
                      #show=c("TOL","DNS", "Cp", "Cpk", "Pp", "Ppk",
                      # "LCL", "X", "UCL", "Sig"),#show=c("Sig","TOL", "DNS"),
                      show=c("TOL","DNS", "Cp", "Cpk", "Pp", "Ppk"),
                      color="black", digits=4, size=4) +
 scale_x_{continuous(expand = gghot2::expand\_scale(mult = c(0.15, .8))) +facet_grid(.~ProcessID) + ylim(0,45)
#EX1.2
# Facet Density Plot XmR -------------------------------------------------
EX1.3 <- ggplot(df[df$ProcessID == 1,], aes(x=Value, QC.Subgroup=Subgroup)) +
 geom_density(bw = .4, fill="purple", trim=TRUE) +
 geom_hline(yintercept=0, color="grey") +
 stat_QC_cap_vlines(LSL = 5, USL = 15, show=c("X", "LSL", "USL"), method=method) +
 stat_QC_cap_vlabels(LSL = 5, USL = 15, show=c("X", "LSL", "USL"), method=method) +
 stat_QC_cap_summary(LSL = 5, USL = 15, method=method,
                      #show="ALL",
                      #show=c("TOL","DNS", "Cp", "Cpk", "Pp", "Ppk",
                      # "LCL", "X", "UCL", "Sig"),
                      #show=c("Sig","TOL", "DNS"),
                      show=c("TOL","DNS", "Cp", "Cpk", "Pp", "Ppk"),
                      color="black", digits=2, size=4) +
 scale_x_{continuous(expand = expand\_scale(mult = c(0.15,.8))) + ylim(0,.5)#EX1.3
# Facet Density Plot XmR --------------------------------------------------
```

```
EX1.4 <- ggplot(df[order(df$Process_run_id),],
               aes(x=Value, QC.Subgroup=Subgroup, color=ProcessID)) +
 geom\_density(bw = .4, fill='grey", trim=TRUE ) +stat_QC_cap_vlines(LSL = 5, USL = 15, method=method) +
 stat_QC_cap_vlabels(LSL = 5, USL = 15, method=method) +
 stat_QC_cap_summary(LSL = 5, USL = 15, method=method, #py=.3,
                      #show="ALL",
                      #show=c("TOL","DNS", "Cp", "Cpk", "Pp", "Ppk",
                      # "LCL", "X", "UCL", "Sig"),
                      #show=c("Sig","TOL", "DNS"),
                      show=c("TOL","DNS", "Cp", "Cpk", "Pp", "Ppk"),
                      color="black", digits=4, size=4) +
  scale_x_{continuous(expand = gghot2::expand\_scale(mult = c(0.15, .8))) +# geom_hline(yintercept=0, color="black") +
 facet_grid(.~ProcessID) + ylim(0,.5)
#EX1.4
########################################
## Example 2: xBar.rBar or xBar.sBar ##
########################################
method <- "xBar.rBar" #Alternativly Use "xBar.sBar" if desired
# Single Histogram xBar.rBar ----------------------------------------------
EX2.1 <- ggplot(df[df$ProcessID==1,], aes(x=Value, QC.Subgroup=Subgroup)) +
 geom_histogram(binwidth = 1) +
 stat_QC_cap_vlines(LSL = 5, USL = 15, method=method) +
 stat_QC_cap_vlabels(LSL = 5, USL = 15, method=method) +
 stat_QC_cap_summary(LSL = 5, USL = 15, method=method, #py=.3,
                      #show="ALL",
                      #show=c("TOL","DNS", "Cp", "Cpk", "Pp", "Ppk",
                      # "LCL", "X", "UCL", "Sig"),
                      #show=c("Sig","TOL", "DNS"),
                      show=c("TOL","DNS", "Cp", "Cpk", "Pp", "Ppk"),
                      color="black", digits=4, size=4) +
  scale_x_{continuous(expand = ggblot2::expand\_scale(mult = c(0.15,.8))) #+#EX2.1
# Faceted Histogram xBar.rBar ---------------------------------------------
EX2.2 <- ggplot(df, aes(x=Value, QC.Subgroup=Subgroup)) +
 geom_histogram(binwidth = 1) +
 stat_QC_cap_vlines(LSL = 5, USL = 15, method=method) +
```
stat\_QC\_cap\_vlabels(LSL = 5, USL = 15, method=method) + stat\_QC\_cap\_summary(LSL =  $5$ , USL =  $15$ , method=method, #py=.3, #show="ALL", #show=c("TOL","DNS", "Cp", "Cpk", "Pp", "Ppk", # "LCL", "X", "UCL", "Sig"),

```
#show=c("Sig","TOL", "DNS"),
                      show=c("TOL","DNS", "Cp", "Cpk", "Pp", "Ppk"),
                      color="black", digits=4, size=4) +
 scale_x_{continuous(expand = ggplot2::expand\_scale(mult = c(0.15,.8))) +facet_grid(.~ProcessID, scales="free_x")
#EX2.2
# Single Density xBar.rBar ----------------------------------------------
EX2.3 <- ggplot(df[df$ProcessID==1,], aes(x=Value, QC.Subgroup=Subgroup)) +
 geom_density(bw = .4, fill="gray", alpha=.4) +
 stat_QC_cap_vlines(LSL = 5, USL = 15, method=method) +
 stat_QC_cap_vlabels(LSL = 5, USL = 15, method=method) +
 stat_QC_cap_summary(LSL = 5, USL = 15, method=method, #py=.3,
                      #show="ALL",
                      #show=c("TOL","DNS", "Cp", "Cpk", "Pp", "Ppk",
                      # "LCL", "X", "UCL", "Sig"),
                      #show=c("Sig","TOL", "DNS"),
                      show=c("TOL","DNS", "Cp", "Cpk", "Pp", "Ppk"),
                     color="black", digits=4, size=4) +
 scale_x_{continuous(expand = ggplot2::expand_scale(mult = c(0.15,.8)))#+
#EX2.3
# Faceted Density xBar.rBar ---------------------------------------------
EX2.4 <- ggplot(df, aes(x=Value, QC.Subgroup=Subgroup)) +
 geom_density(bw = .4, fill="grey", alpha=.4) +
 stat_QC_cap_vlines(LSL = 5, USL = 15, method=method) +
 stat_QC_cap_vlabels(LSL = 5, USL = 15, method=method) +
 stat_QC_cap_summary(LSL = 5, USL = 15, method=method, #py=.3,
                     #show="ALL",
                      #show=c("TOL","DNS", "Cp", "Cpk", "Pp", "Ppk",
                      # "LCL", "X", "UCL", "Sig"),
                      #show=c("Sig","TOL", "DNS"),
                      show=c("TOL","DNS", "Cp", "Cpk", "Pp", "Ppk"),
                     color="black", digits=4, size=4) +
 scale_x_continuous(expand = ggplot2::expand_scale(mult = c(0.15,.8)))+
 facet_grid(.~ProcessID, scales="free_x")
#EX2.4
###############################
## Example 3: xBar.rMedian ##
###############################
## Plots involving medians should give warning: "median based QC methods represent
## at best *potential* process capability"
##These plot work the same as in examples 2.X; below is an example.
method <- "xBar.rMedian"
EX3.1 <- ggplot(df[order(df$Process_run_id),], aes(x=Value, QC.Subgroup=Run)) +
 geom_histogram(binwidth = 1) +
```

```
stat_QC_cap_vlines(LSL = 5, USL = 15, method=method) +
 stat_QC_cap_vlabels(LSL = 5, USL = 15, method=method) +
 stat_QC_cap_summary(LSL = 5, USL = 15, method=method, #py=.3,
                     #show="ALL",
                      #show=c("TOL","DNS", "Cp", "Cpk", "Pp", "Ppk",
                      # "LCL", "X", "UCL", "Sig"),
                     #show=c("Sig","TOL", "DNS"),
                     show=c("TOL","DNS", "Cp", "Cpk", "Pp", "Ppk"),
                     color="black", digits=4, size=4) +
 scale_x_{continuous(expand = ggplot2::expand\_scale(mult = c(0.15,.8)))#EX3.1
```
<span id="page-53-0"></span>stat\_QC\_cap\_summary *horizontal Label Capability Stat*

# **Description**

Draws horizontal Lables on horizontal Capability lines

# Usage

```
stat_QC_cap_summary(LSL, USL, method = "xBar.rBar", px = Inf,
 py = -Inf, show = c("Cp", "Cpk", "Pp", "Ppk"), digits = 8,
 mapping = NULL, data = NULL, inherit.aes = TRUE, \ldots)
```
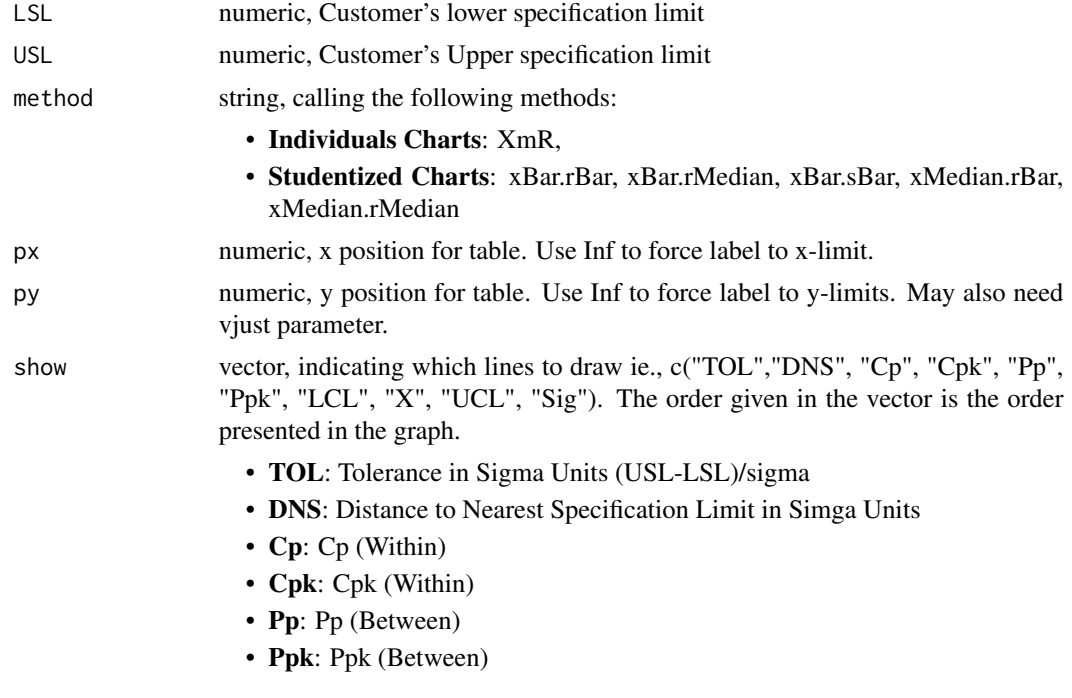

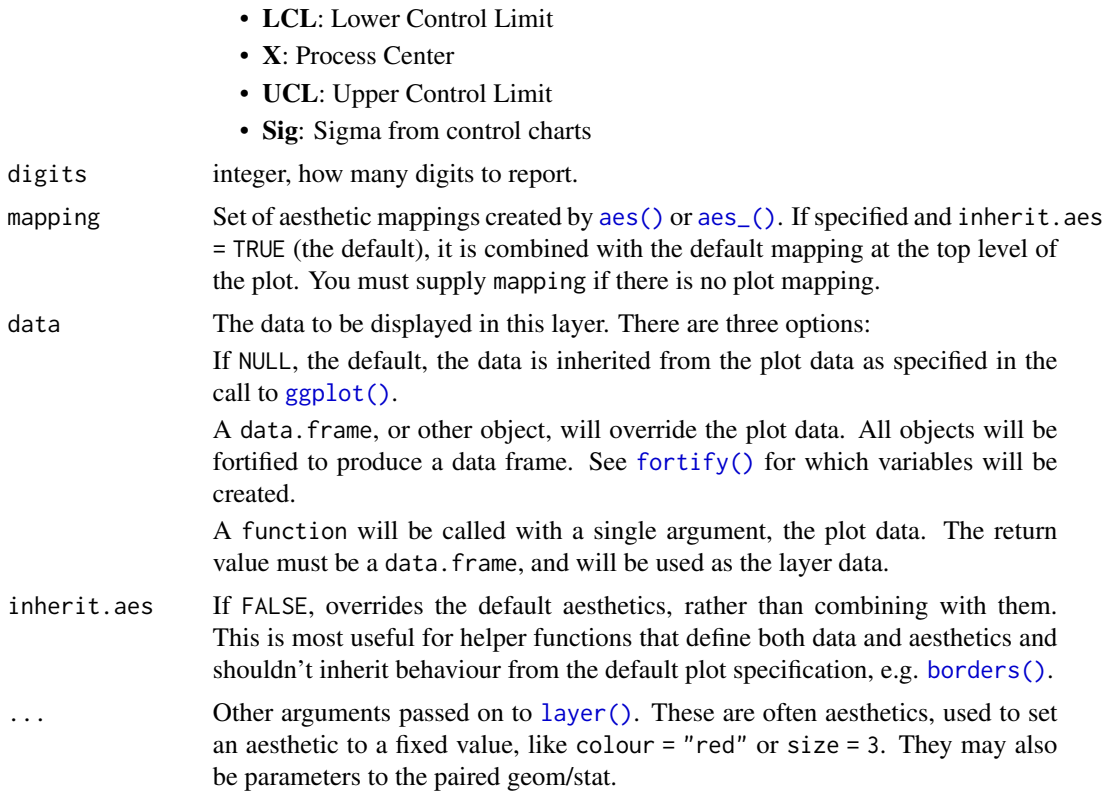

horizontal lines for histogram and density plots.

# Examples

```
# Load Libraries ----------------------------------------------------------
require(ggQC)
require(ggplot2)
```

```
# Setup Data --------------------------------------------------------------
set.seed(5555)
Process1 <- data.frame(ProcessID = as.factor(rep(1,100)),
                      Value = rnorm(100,10,1),
                       Subgroup = rep(1:20, each=5),
                      Process_run_id = 1:100)
set.seed(5556)
Process2 <- data.frame(ProcessID = as.factor(rep(2,100)),
                      Value = rnorm(100,20, 1),
                       Subgroup = rep(1:10, each=10),
                      Process_run_id = 101:200)
```
df <- rbind(Process1, Process2)

```
######################
## Example 1 XmR ##
######################
##You may need to use the r-studio Zoom for these plots or make the size of the
##stat_QC_cap_summary smaller with size = some number"
method <- "XmR"
# Normal Histogram XmR --------------------------------------------------------
EX1.1 <- ggplot(df[dfProcessID == 1,], acs(x=Value, QC.Subgroup=Subgroup) +
 geom_histogram(binwidth = 1, color="purple") +
 geom_hline(yintercept=0, color="grey") +
 stat_QC_cap_vlines(LSL = 5, USL = 15, show=c("X", "LSL", "USL"), method=method) +
 stat_QC_cap_vlabels(LSL = 5, USL = 15, show=c("X", "LSL", "USL"), method=method) +
 stat_QC_cap_summary(LSL = 5, USL = 15, method=method,
                     #show="ALL",
                      #show=c("TOL","DNS", "Cp", "Cpk", "Pp", "Ppk",
                      # "LCL", "X", "UCL", "Sig"),
                      #show=c("Sig","TOL", "DNS"),
                      show=c("TOL","DNS", "Cp", "Cpk", "Pp", "Ppk"),
                     color="black", digits=2, size=4) +
 scale_x_{continuous(expand = expand\_scale(mult = c(0.15,.8))) +ylim(0,45)
#Ex1.1
# Facet Histogram XmR -----------------------------------------------------
EX1.2 <- ggplot(df[order(df$Process_run_id),],
               aes(x=Value, QC.Subgroup=Subgroup, color=ProcessID)) +
 geom_histogram(binwidth = 1) +
 geom_hline(yintercept=0, color="grey") +
 stat_QC_cap_vlines(LSL = 5, USL = 15, method=method) +
 stat_QC_cap_vlabels(LSL = 5, USL = 15, method=method) +
 stat_QC_cap_summary(LSL = 5, USL = 15, method=method,
                      #show="ALL",
                      #show=c("TOL","DNS", "Cp", "Cpk", "Pp", "Ppk",
                      # "LCL", "X", "UCL", "Sig"),#show=c("Sig","TOL", "DNS"),
                      show=c("TOL","DNS", "Cp", "Cpk", "Pp", "Ppk"),
                      color="black", digits=4, size=4) +
 scale_x_{continuous(expand = gghot2::expand\_scale(mult = c(0.15, .8))) +facet_grid(.~ProcessID) + ylim(0,45)
#EX1.2
# Facet Density Plot XmR -------------------------------------------------
EX1.3 <- ggplot(df[df$ProcessID == 1,], aes(x=Value, QC.Subgroup=Subgroup)) +
 geom_density(bw = .4, fill="purple", trim=TRUE) +
 geom_hline(yintercept=0, color="grey") +
 stat_QC_cap_vlines(LSL = 5, USL = 15, show=c("X", "LSL", "USL"), method=method) +
 stat_QC_cap_vlabels(LSL = 5, USL = 15, show=c("X", "LSL", "USL"), method=method) +
  stat_QC_cap_summary(LSL = 5, USL = 15, method=method,
                      #show="ALL",
```

```
#show=c("TOL","DNS", "Cp", "Cpk", "Pp", "Ppk",
                     # "LCL", "X", "UCL", "Sig"),
                     #show=c("Sig","TOL", "DNS"),
                     show=c("TOL","DNS", "Cp", "Cpk", "Pp", "Ppk"),
                     color="black", digits=2, size=4) +
 scale_x_{continuous} (expand = expand_scale(mult = c(0.15,.8))) + ylim(0,.5)
#EX1.3
# Facet Density Plot XmR --------------------------------------------------
EX1.4 <- ggplot(df[order(df$Process_run_id),],
                aes(x=Value, QC.Subgroup=Subgroup, color=ProcessID)) +
 geom_density(bw = .4, fill="grey", trim=TRUE ) +
 stat_QC_cap_vlines(LSL = 5, USL = 15, method=method) +
 stat_QC_cap_vlabels(LSL = 5, USL = 15, method=method) +
 stat_QC_cap_summary(LSL = 5, USL = 15, method=method, #py=.3,
                     #show="ALL",
                     #show=c("TOL","DNS", "Cp", "Cpk", "Pp", "Ppk",
                     # "LCL", "X", "UCL", "Sig"),
                     #show=c("Sig","TOL", "DNS"),
                     show=c("TOL","DNS", "Cp", "Cpk", "Pp", "Ppk"),
                     color="black", digits=4, size=4) +
 scale_x_{continuous(expand = gghot2::expand\_scale(mult = c(0.15,.8))) +# geom_hline(yintercept=0, color="black") +
  facet_grid(.~ProcessID) + ylim(0,.5)
#EX1.4
########################################
## Example 2: xBar.rBar or xBar.sBar ##
########################################
method <- "xBar.rBar" #Alternativly Use "xBar.sBar" if desired
# Single Histogram xBar.rBar ----------------------------------------------
EX2.1 <- ggplot(df[df$ProcessID==1,], aes(x=Value, QC.Subgroup=Subgroup)) +
 geom_histogram(binwidth = 1) +
 stat_QC_cap_vlines(LSL = 5, USL = 15, method=method) +
 stat_QC_cap_vlabels(LSL = 5, USL = 15, method=method) +
 stat_QC_cap_summary(LSL = 5, USL = 15, method=method, #py=.3,
                     #show="ALL",
                      #show=c("TOL","DNS", "Cp", "Cpk", "Pp", "Ppk",
                      # "LCL", "X", "UCL", "Sig"),
                     #show=c("Sig","TOL", "DNS"),
                     show=c("TOL","DNS", "Cp", "Cpk", "Pp", "Ppk"),
                     color="black", digits=4, size=4) +
 scale_x_{continuous(expand = ggplot2::expand\_scale(mult = c(0.15,.8))) #+#EX2.1
```

```
# Faceted Histogram xBar.rBar ---------------------------------------------
EX2.2 <- ggplot(df, aes(x=Value, QC.Subgroup=Subgroup)) +
  geom_histogram(binwidth = 1) +
  stat_QC_cap_vlines(LSL = 5, USL = 15, method=method) +
  stat_QC_cap_vlabels(LSL = 5, USL = 15, method=method) +
  stat_QC_cap_summary(LSL = 5, USL = 15, method=method, #py=.3,
                     #show="ALL",
                      #show=c("TOL","DNS", "Cp", "Cpk", "Pp", "Ppk",
                      # "LCL", "X", "UCL", "Sig"),
                      #show=c("Sig","TOL", "DNS"),
                      show=c("TOL","DNS", "Cp", "Cpk", "Pp", "Ppk"),
                      color="black", digits=4, size=4) +
  scale_x_{continuous(expand = ggplot2::expand\_scale(mult = c(0.15,.8))) +facet_grid(.~ProcessID, scales="free_x")
#EX2.2
# Single Density xBar.rBar ----------------------------------------------
EX2.3 <- ggplot(df[df$ProcessID==1,], aes(x=Value, QC.Subgroup=Subgroup)) +
  geom_density(bw = .4, fill="gray", alpha=.4) +
  stat_QC_cap_vlines(LSL = 5, USL = 15, method=method) +
  stat_QC_cap_vlabels(LSL = 5, USL = 15, method=method) +
  stat_QC_cap_summary(LSL = 5, USL = 15, method=method, #py=.3,
                      #show="ALL",
                      #show=c("TOL","DNS", "Cp", "Cpk", "Pp", "Ppk",
                      # "LCL", "X", "UCL", "Sig"),
                      #show=c("Sig","TOL", "DNS"),
                      show=c("TOL","DNS", "Cp", "Cpk", "Pp", "Ppk"),
                      color="black", digits=4, size=4) +
  scale_x_{continuous(expand = ggplot2::expand_scale(mult = c(0.15,.8)))#+
#EX2.3
# Faceted Density xBar.rBar ---------------------------------------------
EX2.4 <- ggplot(df, aes(x=Value, QC.Subgroup=Subgroup)) +
  geom_density(bw = .4, fill="grey", alpha=.4) +
  stat_QC_cap_vlines(LSL = 5, USL = 15, method=method) +
  stat_QC_cap_vlabels(LSL = 5, USL = 15, method=method) +
  stat_QC_cap_summary(LSL = 5, USL = 15, method=method, #py=.3,
                      #show="ALL",
                      #show=c("TOL","DNS", "Cp", "Cpk", "Pp", "Ppk",
                      # "LCL", "X", "UCL", "Sig"),
                      #show=c("Sig","TOL", "DNS"),
                      show=c("TOL","DNS", "Cp", "Cpk", "Pp", "Ppk"),
                      color="black", digits=4, size=4) +
  scale_x_continuous(expand = ggplot2::expand-scale(mult = c(0.15,.8))) +facet_grid(.~ProcessID, scales="free_x")
#EX2.4
```
############################### ## Example 3: xBar.rMedian ##

```
###############################
## Plots involving medians should give warning: "median based QC methods represent
## at best *potential* process capability"
##These plot work the same as in examples 2.X; below is an example.
method <- "xBar.rMedian"
EX3.1 <- ggplot(df[order(df$Process_run_id),], aes(x=Value, QC.Subgroup=Run)) +
 geom_histogram(binwidth = 1) +
 stat_QC_cap_vlines(LSL = 5, USL = 15, method=method) +
 stat_QC_cap_vlabels(LSL = 5, USL = 15, method=method) +
 stat_QC_cap_summary(LSL = 5, USL = 15, method=method, #py=.3,
                      #show="ALL",
                      #show=c("TOL","DNS", "Cp", "Cpk", "Pp", "Ppk",
                      # "LCL", "X", "UCL", "Sig"),
                     #show=c("Sig","TOL", "DNS"),
                      show=c("TOL","DNS", "Cp", "Cpk", "Pp", "Ppk"),
                     color="black", digits=4, size=4) +
 scale_x_{continuous(expand = ggplot2::expand_scale(mult = c(0.15,.8)))#EX3.1
```
<span id="page-58-0"></span>stat\_QC\_cap\_vlabels *Vertical Label Capability Stat*

### Description

Draws Vertical Lables on Vertical Capability lines

#### Usage

```
stat_QC_cap_vlabels(LSL, USL, method = "xBar.rBar", show = c("LSL",
  "USL"), mapping = NULL, data = NULL, inherit.aes = TRUE, \ldots)
```
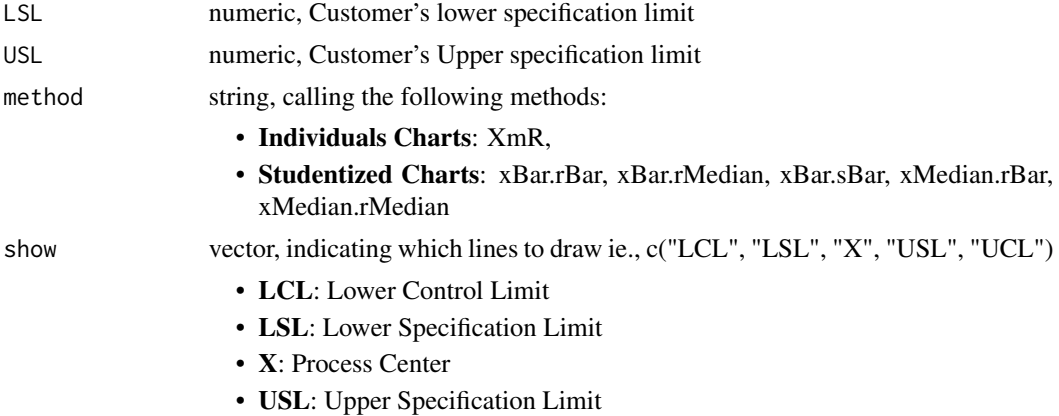

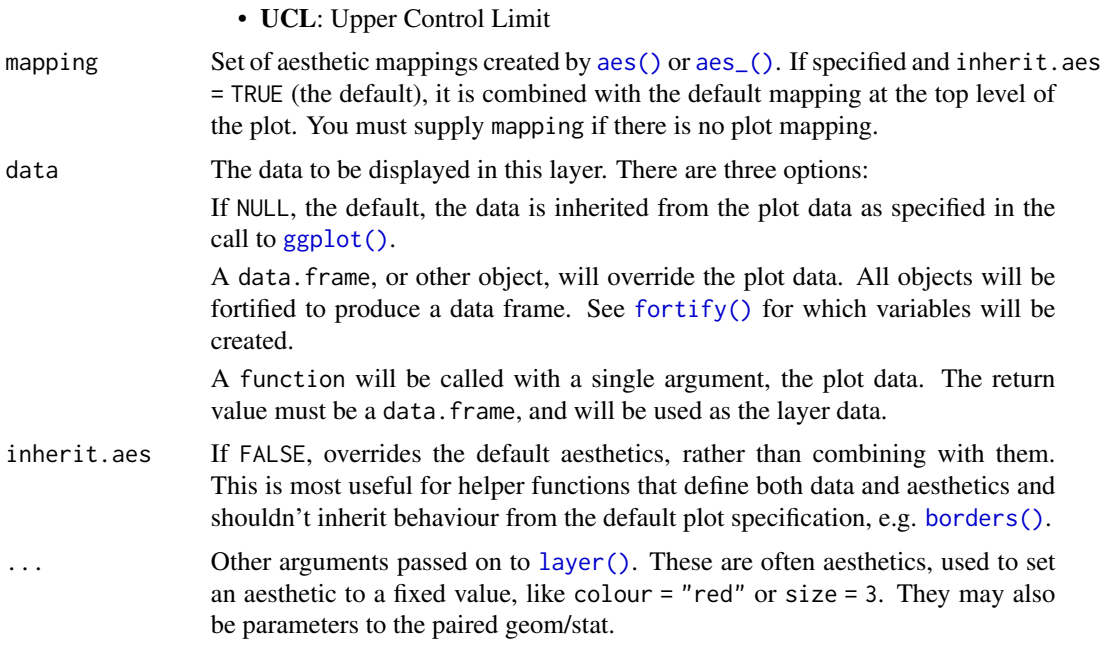

vertical lines for histogram and density plots.

```
# Load Libraries ----------------------------------------------------------
require(ggQC)
require(ggplot2)
# Setup Data --------------------------------------------------------------
set.seed(5555)
Process1 <- data.frame(ProcessID = as.factor(rep(1,100)),
                       Value = rnorm(100,10,1),
                       Subgroup = rep(1:20, each=5),
                       Process_run_id = 1:100)
set.seed(5556)
Process2 <- data.frame(ProcessID = as.factor(rep(2,100)),
                       Value = rnorm(100,20, 1),
                       Subgroup = rep(1:10, each=10),
                       Process_run_id = 101:200)
df <- rbind(Process1, Process2)
######################
## Example 1 XmR ##
######################
##You may need to use the r-studio Zoom for these plots or make the size of the
##stat_QC_cap_summary smaller with size = some number"
```

```
method <- "XmR"
# Normal Histogram XmR --------------------------------------------------------
EX1.1 <- ggplot(df[df$ProcessID == 1,], aes(x=Value, QC.Subgroup=Subgroup)) +
 geom_histogram(binwidth = 1, color="purple") +
 geom_hline(yintercept=0, color="grey") +
 stat_QC_cap_vlines(LSL = 5, USL = 15, show=c("X", "LSL", "USL"), method=method) +
 stat_QC_cap_vlabels(LSL = 5, USL = 15, show=c("X", "LSL", "USL"), method=method) +
 stat_QC_cap_summary(LSL = 5, USL = 15, method=method,
                      #show="ALL",
                      #show=c("TOL","DNS", "Cp", "Cpk", "Pp", "Ppk",
                      # "LCL", "X", "UCL", "Sig"),
                      #show=c("Sig","TOL", "DNS"),
                      show=c("TOL","DNS", "Cp", "Cpk", "Pp", "Ppk"),
                      color="black", digits=2, size=4) +
 scale_x_{continuous(expand = expand\_scale(mult = c(0.15, .8))) +ylim(0,45)
#Ex1.1
# Facet Histogram XmR -----------------------------------------------------
EX1.2 <- ggplot(df[order(df$Process_run_id),],
                aes(x=Value, QC.Subgroup=Subgroup, color=ProcessID)) +
 geom_histogram(binwidth = 1) +
 geom_hline(yintercept=0, color="grey") +
 stat_QC_cap_vlines(LSL = 5, USL = 15, method=method) +
 stat_QC_cap_vlabels(LSL = 5, USL = 15, method=method) +
 stat_QC_cap_summary(LSL = 5, USL = 15, method=method,
                     #show="ALL",
                      #show=c("TOL","DNS", "Cp", "Cpk", "Pp", "Ppk",
                      # "LCL", "X", "UCL", "Sig"),#show=c("Sig","TOL", "DNS"),
                      show=c("TOL","DNS", "Cp", "Cpk", "Pp", "Ppk"),
                     color="black", digits=4, size=4) +
 scale_x_{continuous(expand = gghot2::expand\_scale(mult = c(0.15, .8))) +facet_grid(.~ProcessID) + ylim(0,45)
#EX1.2
# Facet Density Plot XmR -------------------------------------------------
EX1.3 <- ggplot(df[df$ProcessID == 1,], aes(x=Value, QC.Subgroup=Subgroup)) +
 geom_density(bw = .4, fill="purple", trim=TRUE) +
 geom_hline(yintercept=0, color="grey") +
 stat_QC_cap_vlines(LSL = 5, USL = 15, show=c("X", "LSL", "USL"), method=method) +
 stat_QC_cap_vlabels(LSL = 5, USL = 15, show=c("X", "LSL", "USL"), method=method) +
 stat_QC_cap_summary(LSL = 5, USL = 15, method=method,
                      #show="ALL",
                      #show=c("TOL","DNS", "Cp", "Cpk", "Pp", "Ppk",
                      # "LCL", "X", "UCL", "Sig"),
                      #show=c("Sig","TOL", "DNS"),
                      show=c("TOL","DNS", "Cp", "Cpk", "Pp", "Ppk"),
                      color="black", digits=2, size=4) +
```

```
scale_x_{continuous} (expand = expand_scale(mult = c(0.15,.8))) + ylim(0,.5)
#EX1.3
# Facet Density Plot XmR --------------------------------------------------
EX1.4 <- ggplot(df[order(df$Process_run_id),],
                aes(x=Value, QC.Subgroup=Subgroup, color=ProcessID)) +
  geom\_density(bw = .4, fill='grey", trim=TRUE ) +stat_QC_cap_vlines(LSL = 5, USL = 15, method=method) +
  stat_QC_cap_vlabels(LSL = 5, USL = 15, method=method) +
  stat_QC_cap_summary(LSL = 5, USL = 15, method=method, #py=.3,
                      #show="ALL",
                      #show=c("TOL","DNS", "Cp", "Cpk", "Pp", "Ppk",
                      # "LCL", "X", "UCL", "Sig"),
                      #show=c("Sig","TOL", "DNS"),
                      show=c("TOL","DNS", "Cp", "Cpk", "Pp", "Ppk"),
                      color="black", digits=4, size=4) +
  scale_x_continuous(expand = ggplot2::expand_scale(mult = c(0.15,.8))) +
  # geom_hline(yintercept=0, color="black") +
  facet_grid(.~ProcessID) + ylim(0,.5)
#EX1.4
########################################
## Example 2: xBar.rBar or xBar.sBar ##
########################################
method <- "xBar.rBar" #Alternativly Use "xBar.sBar" if desired
# Single Histogram xBar.rBar ----------------------------------------------
EX2.1 <- ggplot(df[df$ProcessID==1,], aes(x=Value, QC.Subgroup=Subgroup)) +
  geom_histogram(binwidth = 1) +
  stat_QC_cap_vlines(LSL = 5, USL = 15, method=method) +
  stat_QC_cap_vlabels(LSL = 5, USL = 15, method=method) +
  stat_QC_cap_summary(LSL = 5, USL = 15, method=method, #py=.3,
                      #show="ALL",
                      #show=c("TOL","DNS", "Cp", "Cpk", "Pp", "Ppk",
                      # "LCL", "X", "UCL", "Sig"),
                      #show=c("Sig","TOL", "DNS"),
                      show=c("TOL","DNS", "Cp", "Cpk", "Pp", "Ppk"),
                      color="black", digits=4, size=4) +
  scale_x_{continuous(expand = ggblot2::expand_scale(mult = c(0.15,.8)))#+
#EX2.1
# Faceted Histogram xBar.rBar ---------------------------------------------
EX2.2 <- ggplot(df, aes(x=Value, QC.Subgroup=Subgroup)) +
```

```
geom_histogram(binwidth = 1) +
stat_QC_cap_vlines(LSL = 5, USL = 15, method=method) +
```

```
stat_QC_cap_vlabels(LSL = 5, USL = 15, method=method) +
  stat_QC_cap_summary(LSL = 5, USL = 15, method=method, #py=.3,
                      #show="ALL",
                      #show=c("TOL","DNS", "Cp", "Cpk", "Pp", "Ppk",
                      # "LCL", "X", "UCL", "Sig"),
                      #show=c("Sig","TOL", "DNS"),
                      show=c("TOL","DNS", "Cp", "Cpk", "Pp", "Ppk"),
                      color="black", digits=4, size=4) +
  scale_x_{continuous(expand = ggplot2::expand\_scale(mult = c(0.15,.8))) +facet_grid(.~ProcessID, scales="free_x")
#EX2.2
# Single Density xBar.rBar ----------------------------------------------
EX2.3 <- ggplot(df[df$ProcessID==1,], aes(x=Value, QC.Subgroup=Subgroup)) +
  geom_density(bw = .4, fill="grey", alpha=.4) +
  stat_QC_cap_vlines(LSL = 5, USL = 15, method=method) +
  stat_QC_cap_vlabels(LSL = 5, USL = 15, method=method) +
  stat_QC_cap_summary(LSL = 5, USL = 15, method=method, #py=.3,
                      #show="ALL",
                      #show=c("TOL","DNS", "Cp", "Cpk", "Pp", "Ppk",
                              "LCL", "X", "UCL", "Sig"),
                      #show=c("Sig","TOL", "DNS"),
                      show=c("TOL","DNS", "Cp", "Cpk", "Pp", "Ppk"),
                      color="black", digits=4, size=4) +
  scale_x_{continuous(expand = ggplot2::expand_scale(mult = c(0.15,.8))) #+
#EX2.3
# Faceted Density xBar.rBar ---------------------------------------------
EX2.4 <- ggplot(df, aes(x=Value, QC.Subgroup=Subgroup)) +
  geom_density(bw = .4, fill="grey", alpha=.4) +
  stat_QC_cap_vlines(LSL = 5, USL = 15, method=method) +
  stat_QC_cap_vlabels(LSL = 5, USL = 15, method=method) +
  stat_QC_cap_summary(LSL = 5, USL = 15, method=method, #py=.3,
                      #show="ALL",
                      #show=c("TOL","DNS", "Cp", "Cpk", "Pp", "Ppk",
                      # "LCL", "X", "UCL", "Sig"),
                      #show=c("Sig","TOL", "DNS"),
                      show=c("TOL","DNS", "Cp", "Cpk", "Pp", "Ppk"),
                      color="black", digits=4, size=4) +
  scale_x_continuous(expand = ggplot2::expand_scale(mult = c(0.15,.8)))+
  facet_grid(.~ProcessID, scales="free_x")
#EX2.4
```

```
###############################
## Example 3: xBar.rMedian ##
###############################
```
## Plots involving medians should give warning: "median based QC methods represent ## at best \*potential\* process capability"

##These plot work the same as in examples 2.X; below is an example.

```
method <- "xBar.rMedian"
EX3.1 <- ggplot(df[order(df$Process_run_id),], aes(x=Value, QC.Subgroup=Run)) +
  geom_histogram(binwidth = 1) +
  stat_QC_cap_vlines(LSL = 5, USL = 15, method=method) +
  stat_QC_cap_vlabels(LSL = 5, USL = 15, method=method) +
  stat_QC_cap_summary(LSL = 5, USL = 15, method=method, #py=.3,
                     #show="ALL",
                     #show=c("TOL","DNS", "Cp", "Cpk", "Pp", "Ppk",
                     # "LCL", "X", "UCL", "Sig"),
                     #show=c("Sig","TOL", "DNS"),
                      show=c("TOL","DNS", "Cp", "Cpk", "Pp", "Ppk"),
                     color="black", digits=4, size=4) +
  scale_x_{continuous(expand = ggplot2::expand\_scale(mult = c(0.15,.8)))#EX3.1
```
<span id="page-63-0"></span>stat\_QC\_cap\_vlines *Vertical Line Capability Stat*

### Description

Draws Vertical Capability Stats

### Usage

```
stat_QC_cap_vlines(LSL, USL, method = "xBar.rBar", show = c("LSL",
  "USL"), mapping = NULL, data = NULL, inherit.aes = TRUE, ...)
```
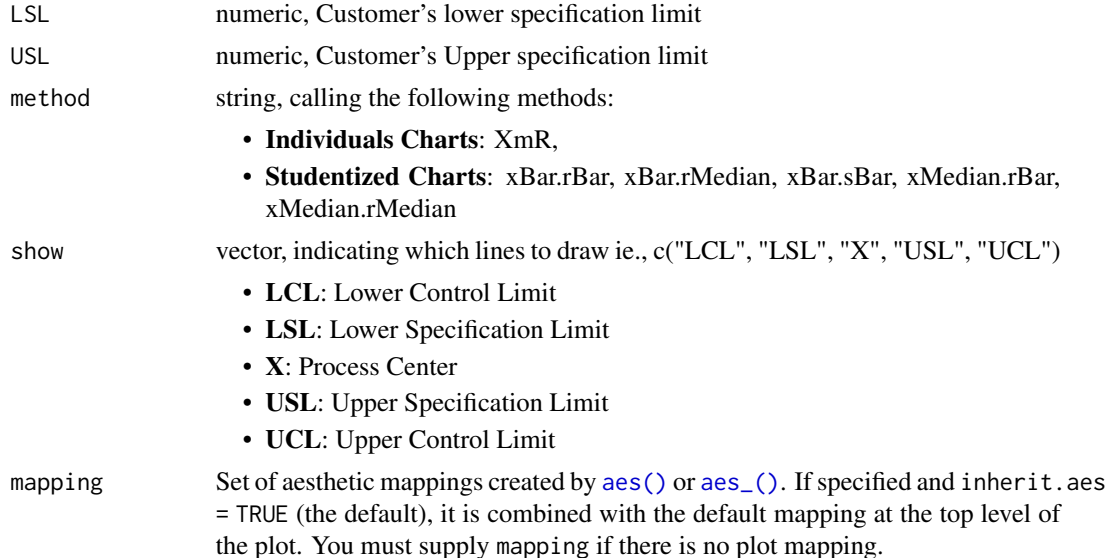

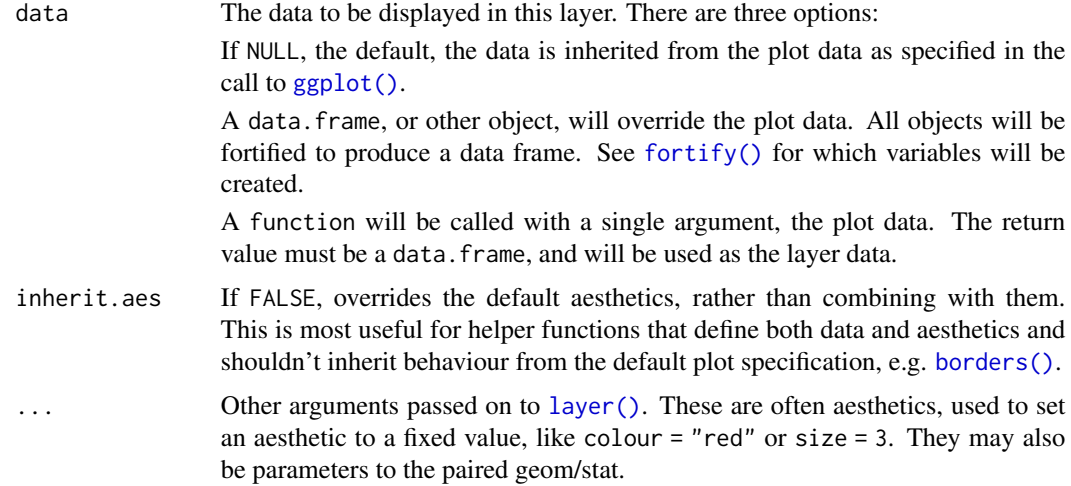

vertical lines for histogram and density plots.

```
# Load Libraries ----------------------------------------------------------
require(ggQC)
require(ggplot2)
# Setup Data --------------------------------------------------------------
set.seed(5555)
Process1 <- data.frame(ProcessID = as.factor(rep(1,100)),
                       Value = rnorm(100,10,1),
                       Subgroup = rep(1:20, each=5),
                      Process\_run\_id = 1:100set.seed(5556)
Process2 <- data.frame(ProcessID = as.factor(rep(2,100)),
                       Value = rnorm(100,20, 1),
                       Subgroup = rep(1:10, each=10),
                       Process_run_id = 101:200)
df <- rbind(Process1, Process2)
######################
## Example 1 XmR ##
######################
##You may need to use the r-studio Zoom for these plots or make the size of the
##stat_QC_cap_summary smaller with size = some number"
method <- "XmR"
# Normal Histogram XmR --------------------------------------------------------
```

```
EX1.1 <- ggplot(df[df$ProcessID == 1,], aes(x=Value, QC.Subgroup=Subgroup)) +
 geom_histogram(binwidth = 1, color="purple") +
 geom_hline(yintercept=0, color="grey") +
 stat_QC_cap_vlines(LSL = 5, USL = 15, show=c("X", "LSL", "USL"), method=method) +
 stat_QC_cap_vlabels(LSL = 5, USL = 15, show=c("X", "LSL", "USL"), method=method) +
 stat_QC_cap_summary(LSL = 5, USL = 15, method=method,
                     #show="ALL",
                      #show=c("TOL","DNS", "Cp", "Cpk", "Pp", "Ppk",
                              "LCL", "X", "UCL", "Sig"),
                      #show=c("Sig","TOL", "DNS"),
                      show=c("TOL","DNS", "Cp", "Cpk", "Pp", "Ppk"),
                      color="black", digits=2, size=4) +
 scale_x_{continuous(expand = expand\_scale(mult = c(0.15,.8))) +ylim(0,45)
#Ex1.1
# Facet Histogram XmR -----------------------------------------------------
EX1.2 <- ggplot(df[order(df$Process_run_id),],
               aes(x=Value, QC.Subgroup=Subgroup, color=ProcessID)) +
 geom_histogram(binwidth = 1) +
 geom_hline(yintercept=0, color="grey") +
 stat_QC_cap_vlines(LSL = 5, USL = 15, method=method) +
 stat_QC_cap_vlabels(LSL = 5, USL = 15, method=method) +
 stat_QC_cap_summary(LSL = 5, USL = 15, method=method,
                      #show="ALL",
                      #show=c("TOL","DNS", "Cp", "Cpk", "Pp", "Ppk",
                      # "LCL", "X", "UCL", "Sig"),#show=c("Sig","TOL", "DNS"),
                      show=c("TOL","DNS", "Cp", "Cpk", "Pp", "Ppk"),
                      color="black", digits=4, size=4) +
 scale_x_{continuous(expand = gghot2::expand\_scale(mult = c(0.15, .8))) +facet_grid(.~ProcessID) + ylim(0,45)
#EX1.2
# Facet Density Plot XmR -------------------------------------------------
EX1.3 <- ggplot(df[df$ProcessID == 1,], aes(x=Value, QC.Subgroup=Subgroup)) +
 geom_density(bw = .4, fill="purple", trim=TRUE) +
 geom_hline(yintercept=0, color="grey") +
 stat_QC_cap_vlines(LSL = 5, USL = 15, show=c("X", "LSL", "USL"), method=method) +
 stat_QC_cap_vlabels(LSL = 5, USL = 15, show=c("X", "LSL", "USL"), method=method) +
 stat_QC_cap_summary(LSL = 5, USL = 15, method=method,
                      #show="ALL",
                      #show=c("TOL","DNS", "Cp", "Cpk", "Pp", "Ppk",
                      # "LCL", "X", "UCL", "Sig"),
                      #show=c("Sig","TOL", "DNS"),
                      show=c("TOL","DNS", "Cp", "Cpk", "Pp", "Ppk"),
                      color="black", digits=2, size=4) +
 scale_x_{continuous(expand = expand\_scale(mult = c(0.15,.8))) + ylim(0,.5)#EX1.3
# Facet Density Plot XmR --------------------------------------------------
```

```
EX1.4 <- ggplot(df[order(df$Process_run_id),],
               aes(x=Value, QC.Subgroup=Subgroup, color=ProcessID)) +
 geom\_density(bw = .4, fill='grey", trim=TRUE ) +stat_QC_cap_vlines(LSL = 5, USL = 15, method=method) +
 stat_QC_cap_vlabels(LSL = 5, USL = 15, method=method) +
 stat_QC_cap_summary(LSL = 5, USL = 15, method=method, #py=.3,
                     #show="ALL",
                      #show=c("TOL","DNS", "Cp", "Cpk", "Pp", "Ppk",
                      # "LCL", "X", "UCL", "Sig"),
                      #show=c("Sig","TOL", "DNS"),
                      show=c("TOL","DNS", "Cp", "Cpk", "Pp", "Ppk"),
                      color="black", digits=4, size=4) +
  scale_x_{continuous(expand = gghot2::expand\_scale(mult = c(0.15, .8))) +# geom_hline(yintercept=0, color="black") +
 facet_grid(.~ProcessID) + ylim(0,.5)
#EX1.4
########################################
## Example 2: xBar.rBar or xBar.sBar ##
########################################
method <- "xBar.rBar" #Alternativly Use "xBar.sBar" if desired
# Single Histogram xBar.rBar ----------------------------------------------
EX2.1 <- ggplot(df[df$ProcessID==1,], aes(x=Value, QC.Subgroup=Subgroup)) +
 geom_histogram(binwidth = 1) +
 stat_QC_cap_vlines(LSL = 5, USL = 15, method=method) +
 stat_QC_cap_vlabels(LSL = 5, USL = 15, method=method) +
 stat_QC_cap_summary(LSL = 5, USL = 15, method=method, #py=.3,
                      #show="ALL",
                      #show=c("TOL","DNS", "Cp", "Cpk", "Pp", "Ppk",
                      # "LCL", "X", "UCL", "Sig"),
                      #show=c("Sig","TOL", "DNS"),
                      show=c("TOL","DNS", "Cp", "Cpk", "Pp", "Ppk"),
                      color="black", digits=4, size=4) +
  scale_x_{continuous(expand = ggblot2::expand\_scale(mult = c(0.15,.8))) #+#EX2.1
# Faceted Histogram xBar.rBar ---------------------------------------------
EX2.2 <- ggplot(df, aes(x=Value, QC.Subgroup=Subgroup)) +
 geom_histogram(binwidth = 1) +
 stat_QC_cap_vlines(LSL = 5, USL = 15, method=method) +
 stat_QC_cap_vlabels(LSL = 5, USL = 15, method=method) +
 stat_QC_cap_summary(LSL = 5, USL = 15, method=method, #py=.3,
```
#show="ALL", #show=c("TOL","DNS", "Cp", "Cpk", "Pp", "Ppk",

```
# "LCL", "X", "UCL", "Sig"),
```

```
#show=c("Sig","TOL", "DNS"),
                      show=c("TOL","DNS", "Cp", "Cpk", "Pp", "Ppk"),
                      color="black", digits=4, size=4) +
 scale_x_{continuous(expand = ggplot2::expand\_scale(mult = c(0.15,.8))) +facet_grid(.~ProcessID, scales="free_x")
#EX2.2
# Single Density xBar.rBar ----------------------------------------------
EX2.3 <- ggplot(df[df$ProcessID==1,], aes(x=Value, QC.Subgroup=Subgroup)) +
 geom_density(bw = .4, fill="gray", alpha=.4) +
 stat_QC_cap_vlines(LSL = 5, USL = 15, method=method) +
 stat_QC_cap_vlabels(LSL = 5, USL = 15, method=method) +
 stat_QC_cap_summary(LSL = 5, USL = 15, method=method, #py=.3,
                      #show="ALL",
                      #show=c("TOL","DNS", "Cp", "Cpk", "Pp", "Ppk",
                      # "LCL", "X", "UCL", "Sig"),
                      #show=c("Sig","TOL", "DNS"),
                      show=c("TOL","DNS", "Cp", "Cpk", "Pp", "Ppk"),
                     color="black", digits=4, size=4) +
 scale_x_{continuous(expand = ggplot2::expand_scale(mult = c(0.15,.8)))#+
#EX2.3
# Faceted Density xBar.rBar ---------------------------------------------
EX2.4 <- ggplot(df, aes(x=Value, QC.Subgroup=Subgroup)) +
 geom_density(bw = .4, fill="grey", alpha=.4) +
 stat_QC_cap_vlines(LSL = 5, USL = 15, method=method) +
 stat_QC_cap_vlabels(LSL = 5, USL = 15, method=method) +
 stat_QC_cap_summary(LSL = 5, USL = 15, method=method, #py=.3,
                     #show="ALL",
                      #show=c("TOL","DNS", "Cp", "Cpk", "Pp", "Ppk",
                      # "LCL", "X", "UCL", "Sig"),
                      #show=c("Sig","TOL", "DNS"),
                      show=c("TOL","DNS", "Cp", "Cpk", "Pp", "Ppk"),
                     color="black", digits=4, size=4) +
 scale_x_continuous(expand = ggplot2::expand_scale(mult = c(0.15,.8)))+
 facet_grid(.~ProcessID, scales="free_x")
#EX2.4
###############################
## Example 3: xBar.rMedian ##
###############################
## Plots involving medians should give warning: "median based QC methods represent
## at best *potential* process capability"
##These plot work the same as in examples 2.X; below is an example.
method <- "xBar.rMedian"
EX3.1 <- ggplot(df[order(df$Process_run_id),], aes(x=Value, QC.Subgroup=Run)) +
 geom_histogram(binwidth = 1) +
```

```
stat_QC_cap_vlines(LSL = 5, USL = 15, method=method) +
 stat_QC_cap_vlabels(LSL = 5, USL = 15, method=method) +
 stat_QC_cap_summary(LSL = 5, USL = 15, method=method, #py=.3,
                     #show="ALL",
                      #show=c("TOL","DNS", "Cp", "Cpk", "Pp", "Ppk",
                      # "LCL", "X", "UCL", "Sig"),
                     #show=c("Sig","TOL", "DNS"),
                     show=c("TOL","DNS", "Cp", "Cpk", "Pp", "Ppk"),
                     color="black", digits=4, size=4) +
 scale_x_{continuous(expand = ggplot2::expand\_scale(mult = c(0.15,.8)))#EX3.1
```
stat\_QC\_labels *Write QC Line Labels to ggplot QC Charts.*

### Description

Write QC line labels to ggplot QC Charts. Useful if you want to see the value of the center line and QC limits. see method argument for methods supported.

# Usage

```
stat_QC_labels(mapping = NULL, data = NULL, geom = "label",
 position = "identity", na.rm = FALSE, show.legend = NA,
  inherit.aes = TRUE, n = NULL, digits = 1, method = "xBar.rBar",
  color.qc_limits = "red", color.qc_center = "black", text.size = 3,
  physical.limits = c(NA, NA), limit.txt.label = c("LCL", "UCL"), ...)
```
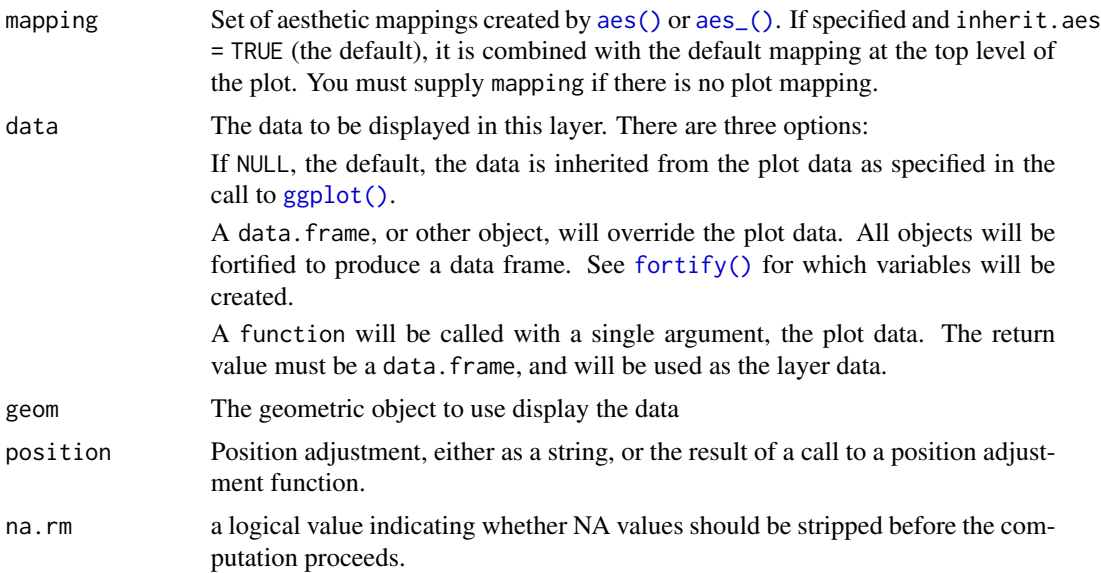

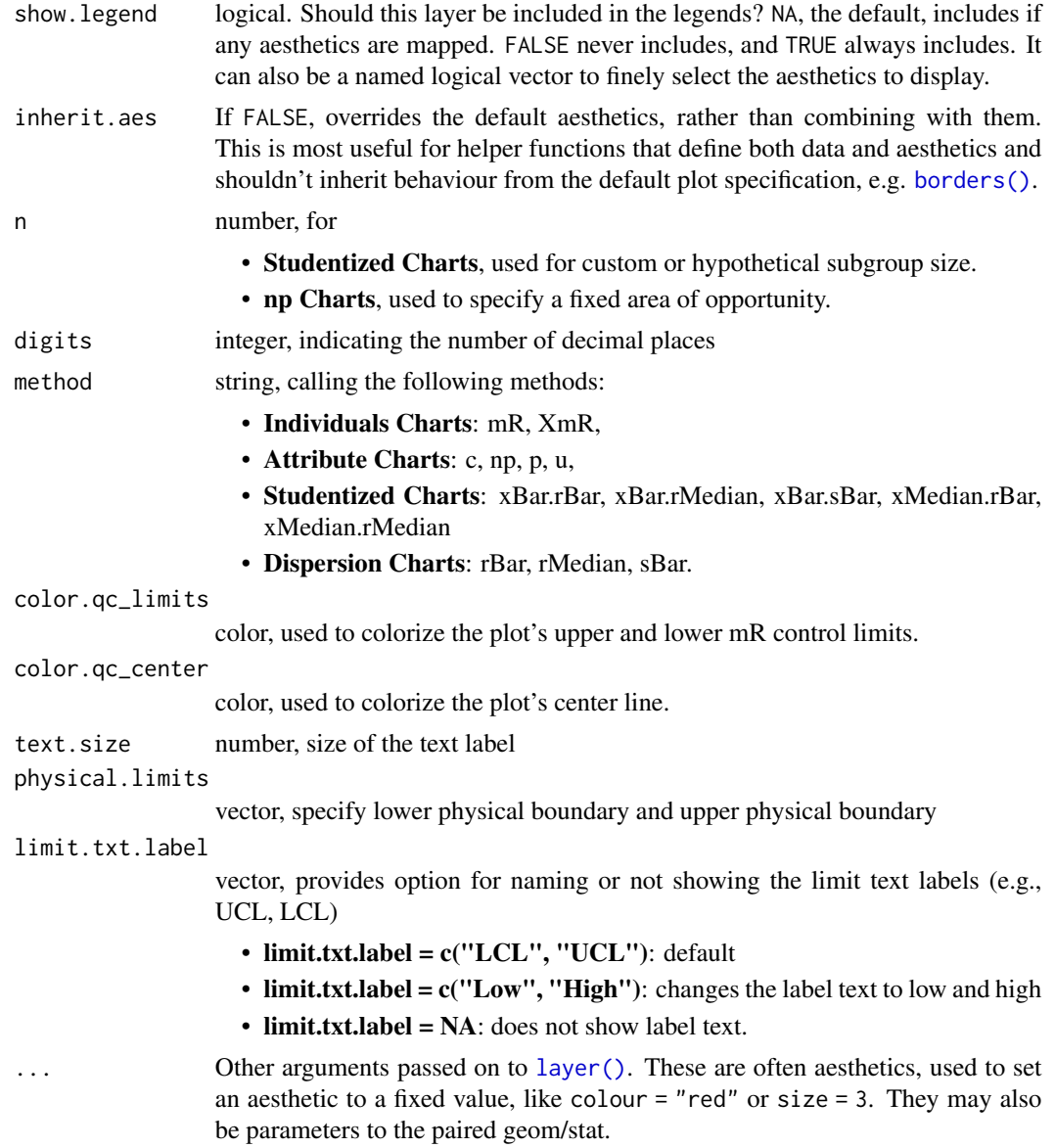

data need to produce the mR plot in ggplot.

```
#########################
# Example 1: mR Chart #
#########################
# Load Libraries ----------------------------------------------------------
require(ggQC)
```

```
require(ggplot2)
```

```
# Setup Data --------------------------------------------------------------
set.seed(5555)
Process1 <- data.frame(processID = as.factor(rep(1,100)),
                        metric_value = rnorm(100, 0, 1),
                        subgroup_sample=rep(1:20, each=5),
                        Process_run_id = 1:100)
 set.seed(5556)
Process2 <- data.frame(processID = as.factor(rep(2,100)),
                        metric_value = rnorm(100, 5, 1),
                        subgroup_sample=rep(1:10, each=10),
                        Process_run_id = 101:200)
Both_Processes <- rbind(Process1, Process2)
# Facet Plot - Both Processes ---------------------------------------------
EX1.1 <- ggplot(Both_Processes, aes(x=Process_run_id, y = metric_value)) +
geom_point() + geom_line() + stat_QC(method="XmR") +
stat_QC_labels(method="XmR", digits = 2) +
facet_grid(.~processID, scales = "free_x")
#EX1.1
EX1.2 <- ggplot(Both_Processes, aes(x=Process_run_id, y = metric_value)) +
stat_mR() + ylab("Moving Range") +
stat_QC_labels(method="mR", digits = 2) +
facet_grid(.~processID, scales = "free_x")
#EX1.2
#############################
# Example 2: XbarR Chart #
#############################
# Facet Plot - Studentized Process ----------------------------------------
EX2.1 <- ggplot(Both_Processes, aes(x=subgroup_sample,
                         y = metric_value,
                          group = processID)) +
 geom_point(alpha=.2) +
 stat_summary(fun.y = "mean", color="blue", geom=c("point")) +
 stat_summary(fun.y = "mean", color="blue", geom=c("line")) +
stat_QC() + facet_grid(.~processID, scales = "free_x") +
stat_QC_labels(text.size =3, label.size=.1)
#EX2.1
EX2.2 <- ggplot(Both_Processes, aes(x=subgroup_sample,
                         y = metric_value,
                         group = processID) +
 stat_summary(fun.y = "QCrange", color="blue", geom = "point") +
 stat_summary(fun.y = "QCrange", color="blue", geom = "line") +
 stat_QC(method="rBar") +
 stat_QC_labels(digits=2, method="rBar") +
 ylab("Range") +
 facet_grid(.~processID, scales = "free_x")
```
#EX2.2

stat\_qc\_violations *Inspect QC Violations*

#### Description

ggplot stat function that renders a faceted plot of QC violations based on the following 4 rules:

- Violation Same Side: 8 or more consecutive, same-side points
- Violation 1 Sigma: 4 or more consecutive, same-side points exceeding 1 sigma
- Violation 2 Sigma: 2 or more consecutive, same-side points exceeding 2 sigma
- Violation 3 Sigma: any points exceeding 3 sigma

# Usage

```
stat_qc_violations(mapping = NULL, data = NULL, geom = "point",
 position = "identity", show.legend = NA, inherit.aes = TRUE,
 na.rm = FALSE, method = "xBar.rBar", geom_points = TRUE,
 geom_line = TRUE, point.size = 1.5, point.color = "black",
 violation_point.color = "red", line.color = NULL,
 rule.color = "darkgreen", show.facets = c(1:4), ...)
```
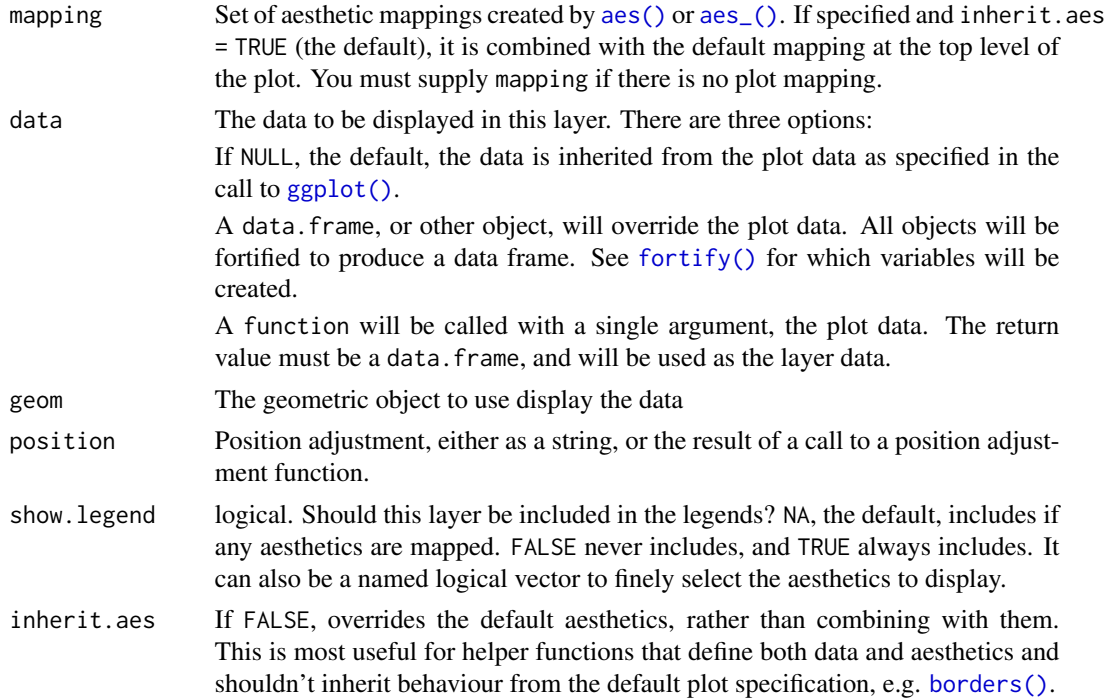
<span id="page-72-0"></span>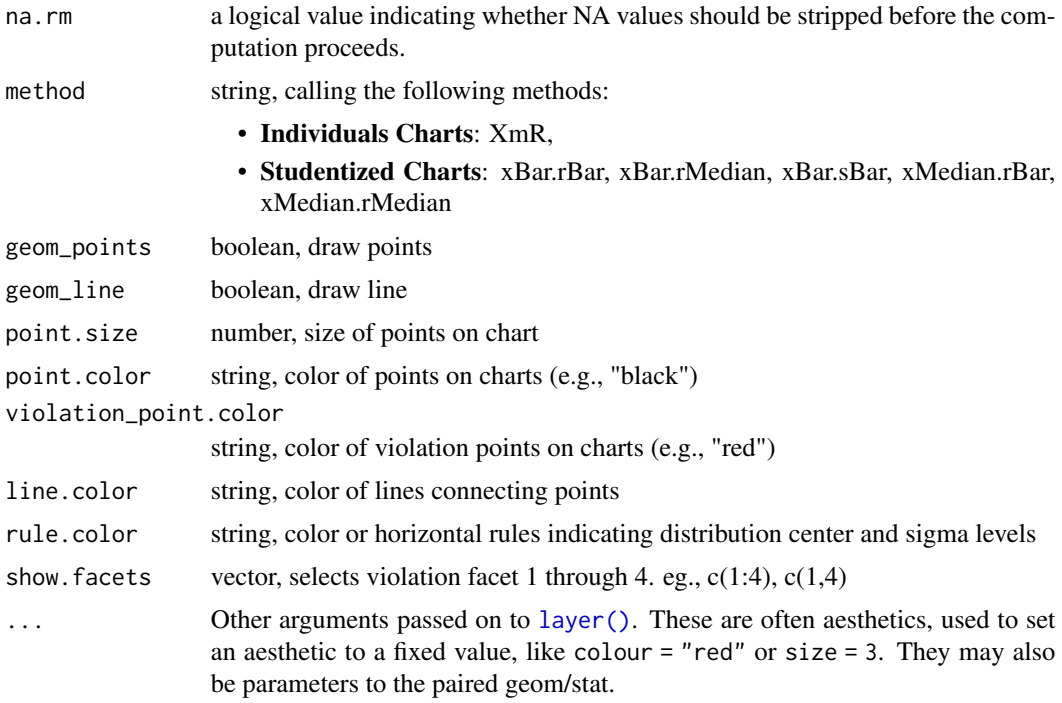

#### Value

faceted plot.

```
#####################################
# Example 1: XmR Check Violations #
#####################################
# Load Libraries ----------------------------------------------------------
require(ggQC)
require(ggplot2)
# Setup Data --------------------------------------------------------------
   set.seed(5555)
   QC_XmR <- data.frame(
   data = c(c(-1, 2.3, 2.4, 2.5), #Outlier Data
         sample(c(rnorm(60),5,-5), 62, replace = FALSE), #Normal Data
        c(1,-.3, -2.4,-2.6,-2.5,-2.7, .3)), #Outlier Data
   Run_Order = 1:73 #Run Order
   \lambda# Render QC Violation Plot ------------------------------------------------------
  EX1 <- ggplot(QC_XMR, aes(x = Run_C order, y = data)) +stat_qc_violations(method = "XmR") #Makes facet graph with violations
```

```
#EX1
#######################################
# Example 2: Xbar Check Violations #
#######################################
# Setup Some Data ------------------------------------------------------------
     QC_xBar.rBar <- do.call(rbind, lapply(1:3, function(X){
      set.seed(5555+X) #Loop over 3 seeds
      data.frame(
        sub_group = rep(1:42), \qquad \qquad #Define Subgroups
        sub_class = letters[X],
        c(
         c(runif(n = 5, min = 2.0, 3.2)), #Outlier Data
         sample(c(rnorm(30), 5, -4), 32, replace = FALSE), #Normal Datac(runif(n = 5, min = -3.2, max = -2.0) #Outlier Data
        )
     )
    }
  )
\lambdacolnames(QC_xBar.rBar) <- c("sub_group","sub_class", "value")
# Render QC Violation Plot --------------------------------------------------
   EX2 <- gplot(QC_xBar.rBar, aes(x = sub_group, y = value)) +stat_qc_violations(method = "xBar.rBar")
     #stat_qc_violations(method="xBar.rMedian")
     #stat_qc_violations(method="xBar.sBar")
     #stat_qc_violations(method="xMedian.rBar")
     #stat_qc_violations(method="xMedian.rMedian")
   #EX2
#######################################
# Example 3: Selected Facets #
#######################################
# Render QC Violation Plot --------------------------------------------------
   EX3 <- ggplot(QC_xBar.rBar, aes(x = sub_group, y = value)) +stat_qc_violations(method = "xBar.rBar", show.facets = c(4))
   #EX3
#######################################################
# Complete User Control - Bypass stat_qc_violation #
#######################################################
#### The code below has two options if you are looking for complete
#### control over the look and feel of the graph. Use option 1 or option
#### 2 as appropriate. If you want something quick and easy use examples above.
##### Option 1: Setup for XmR Type Data
# QC_XmR: Defined in Example 1
  QC_Vs <- QC_Violations(data = QC_XmR$data, method = "XmR")
```

```
QC_Stats <- QC_Lines(data = QC_XmR$data, method = "XmR")
  MEAN <- QC_Stats$mean
  SIGMA <- QC_Stats$sigma
##### Option 2: Setup for xBar.rBar Type Data
# QC_xBar.rBar: Defined in Example 2
  QC_Vs <- QC_Violations(data = QC_xBar.rBar,
                         formula = value~sub_group,
                         method = "xBar.rBar")
  QC_Stats <- QC_Lines(data = QC_xBar.rBar,
                        formula = value~sub_group,
                       method = "xBar.rBar")
  MEAN <- QC_Stats$xBar_Bar
  SIGMA <- QC_Stats$sigma
##### Setup second table for horizontal rules
FacetNames <- c("Violation Same Side",
                 "Violation 1 Sigma",
                 "Violation 2 Sigma",
                 "Violation 3 Sigma")
 QC_Vs$Violation_Result <- ordered(QC_Vs$Violation_Result,
                                     levels=FacetNames)
QC_Stats_df <- data.frame(
  Violation_Result = factor(x = Factor) levels = Factor(s),
  SigmaPlus = MEAN+SIGMA*0:3,
  MEAN = MEAN,
  SigmaMinus = MEAN-SIGMA*0:3
)
##### Make the Plot
ggplot(QC_Vs, aes(x=Index, y=data, color=Violation, group=1)) +
  geom_point() + geom_line() +
   facet_grid(.~Violation_Result) +
  geom_hline(data = QC_Stats_df, aes(yintercept = c(SigmaPlus))) +
  geom_hline(data = QC_Stats_df, aes(yintercept = c(SigmaMinus))) +
  geom_hline(data = QC_Stats_df, aes(yintercept = c(MEAN)))
```
uBar *Mean Rate: Count Data (u-chart)*

#### Description

Calculates overall mean rate for count data acquired over a variable area of opportunity.

#### Usage

 $uBar(y, n, na.rm = FALSE, ...)$ 

# <span id="page-75-0"></span>Arguments

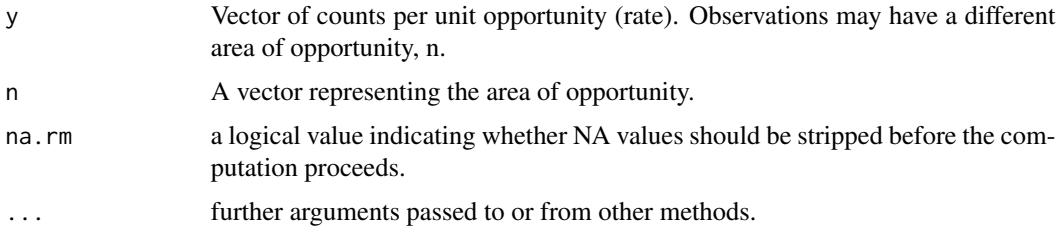

# Value

A vector of mean rate, length equal to length of parameter y.

# Examples

```
set.seed(5555)
counts <- rpois(100, 25)
n <- rpois(100, 15)
uBar(y = counts / n, n = n)
```
uBar\_LCL *Lower Control Limit: Count Data (u-chart)*

# Description

Calculates point-wise lower control limit (LCL) for count data acquired over a variable area of opportunity.

# Usage

uBar\_LCL(y, n, na.rm = FALSE, ...)

# Arguments

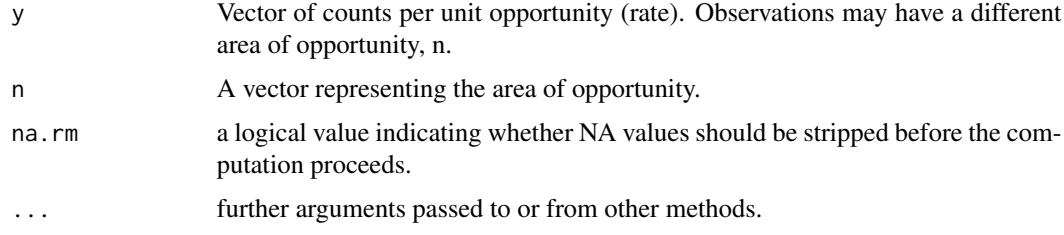

#### Value

A vector; point-wise 3-sigma lower control limit (LCL)

# <span id="page-76-0"></span>uBar\_UCL 77

# Examples

```
set.seed(5555)
counts <- rpois(100, 25)
n <- rpois(100, 15)
uBar\_LCL(y = counts / n, n = n)
```
uBar\_UCL *Upper Control Limit: Count Data (u-chart)*

# Description

Calculates point-wise upper control limit (UCL) for count data acquired over a variable area of opportunity.

# Usage

 $uBar\_UCL(y, n, na.rm = FALSE, ...)$ 

# Arguments

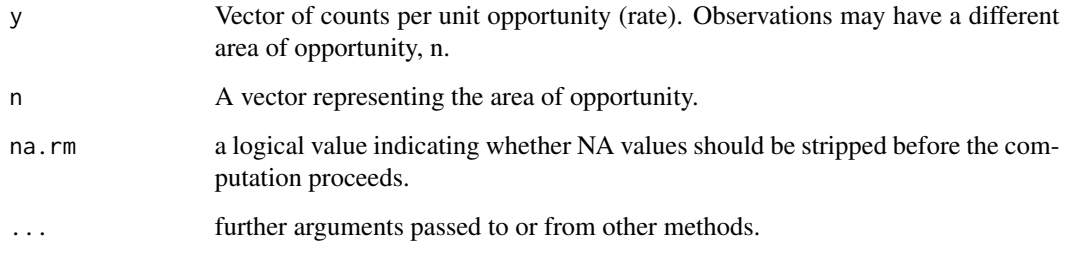

# Value

A vector; point-wise 3-sigma upper control limit (UCL)

```
set.seed(5555)
counts <- rpois(100, 25)
n <- rpois(100, 15)
uBar_UCL(y = counts / n, n = n)
```
<span id="page-77-0"></span>function to calculate a standardized distance to the Upper specification limit (sigma units)

# Usage

UD(LSL, USL, QC.Center, QC.Sigma)

# Arguments

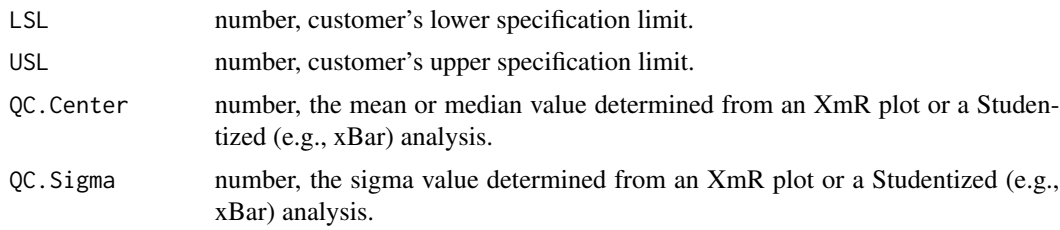

# Value

numeric, standardized distance to the upper specification limit (sigma units)

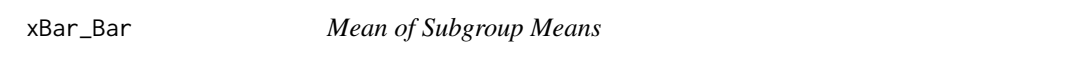

# Description

Calculates the mean subgroup means used when constructing a xBar-R or xBar-S charts.

# Usage

```
xBar_Bar(data, value, grouping, formula = NULL, ...)
```
# Arguments

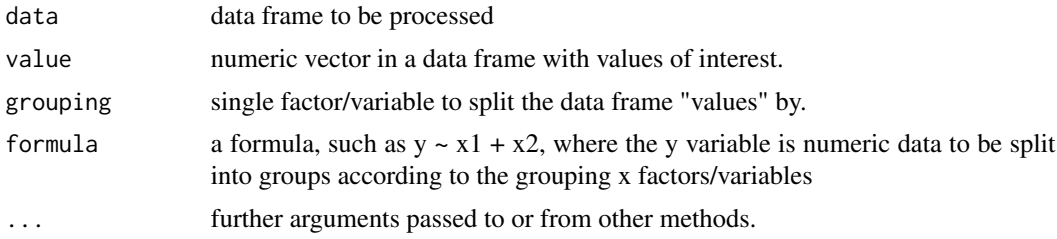

<span id="page-78-0"></span>xBar\_one\_LCL 79

# Value

A number; mean of subgroup means.

### Examples

```
set.seed(5555)
df <- data.frame(v=rnorm(60, 0, 1), g=rep(c("A","B","C","D","E"), each=12))
xBar_Bar(data = df, formula = v~g)
```
xBar\_one\_LCL *xBar\_One Lower Control Limit (LCL)*

# Description

Calculates the xBar\_One LCL used when constructing a xBar-One chart.

# Usage

xBar\_one\_LCL(y, na.rm = FALSE, ...)

# Arguments

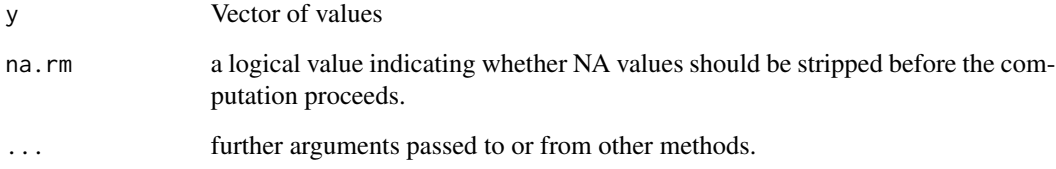

# Value

A number; xBar\_One Lower Control Limit (LCL)

```
set.seed(5555)
values \le rnorm(n = 100, mean = 25, sd = 1)
xBar_one_LCL(values)
```
<span id="page-79-0"></span>

Calculates the xBar\_One UCL used when constructing a xBar-One chart.

#### Usage

xBar\_one\_UCL(y, na.rm = FALSE, ...)

# Arguments

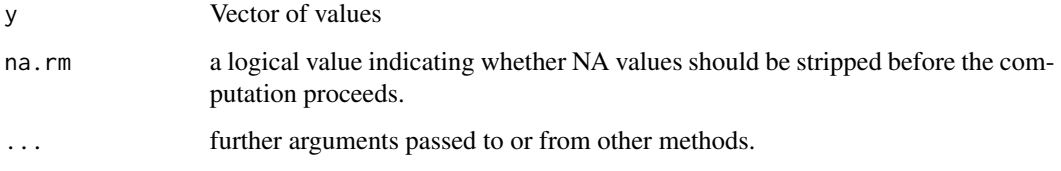

# Value

A number; xBar\_One Upper Control Limit (UCL)

#### Examples

```
set.seed(5555)
values \le rnorm(n = 100, mean = 25, sd = 1)
xBar_one_UCL(values)
```
xBar\_rBar\_LCL *Mean of Subgroup Means Lower Control Limit (LCL)*

# Description

Calculates the mean of subgroup means lower control limit used when constructing a xBar-R charts.

# Usage

```
xBar_rBar_LCL(data, value, grouping, n = NULL, natural = F,
  formula = NULL)
```
# <span id="page-80-0"></span>Arguments

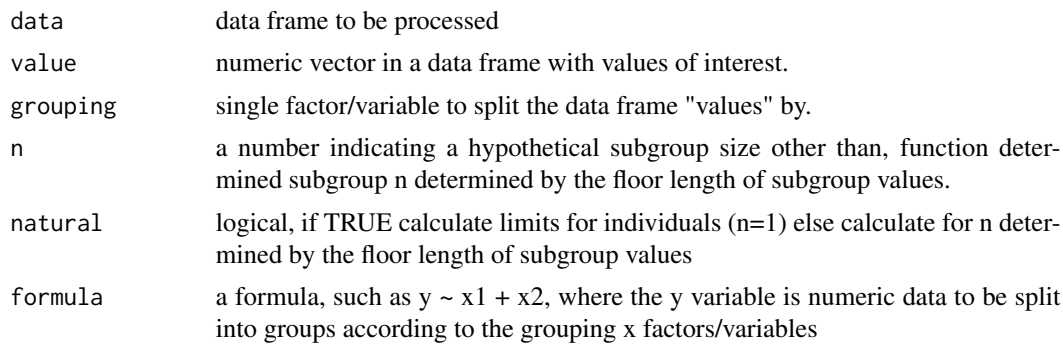

# Value

A number; mean of subgroup means lower control limit.

# Examples

```
set.seed(5555)
df <- data.frame(v=rnorm(60, 0, 1), g=rep(c("A","B","C","D","E"), each=12))
xBar\_rBar\_LCL(data = df, formula = v<sup>~</sup>g)
```
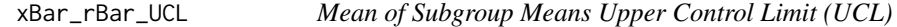

# Description

Calculates the mean of subgroup means upper control limit used when constructing a xBar-R charts.

# Usage

```
xBar_rBar_UCL(data, value, grouping, n = NULL, natural = F,
 formula = NULL)
```
# Arguments

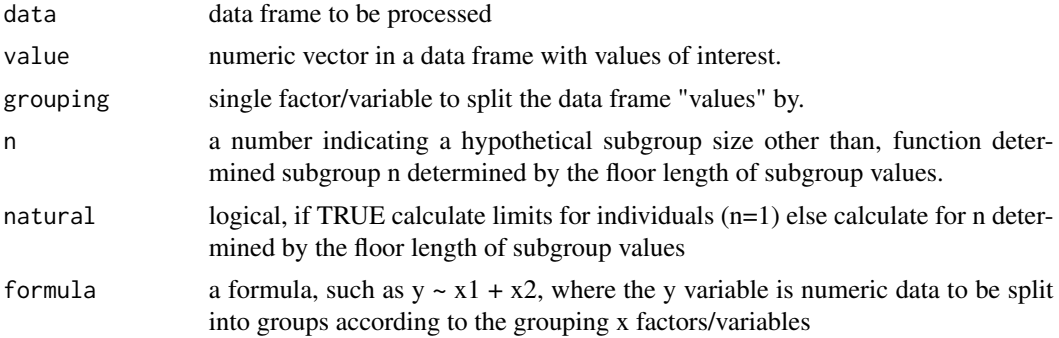

A number; mean of subgroup means upper control limit.

#### Examples

```
set.seed(5555)
df <- data.frame(v=rnorm(60, 0, 1), g=rep(c("A","B","C","D","E"), each=12))
xBar_rBar_UCL(data = df, formula = v~g)
```
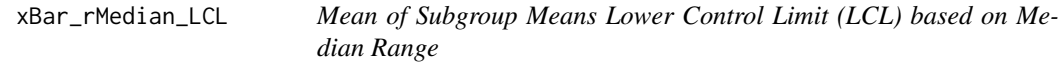

#### Description

Calculates the mean of subgroup means lower control limit based on the median range. The result is used when constructing a xBar-rMedian charts.

#### Usage

```
xBar_rMedian_LCL(data, value, grouping, n = NULL, natural = F,
 formula = NULL)
```
#### Arguments

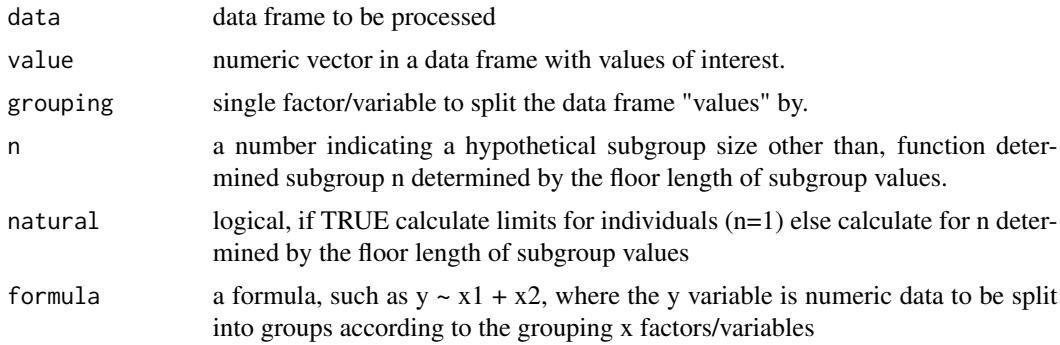

#### Value

A number; mean of subgroup means Lower Control Limit (LCL) based on Median Range

```
set.seed(5555)
df <- data.frame(v=rnorm(60, 0, 1), g=rep(c("A","B","C","D","E"), each=12))
xBar_rMedian_LCL(data = df, formula = v~g)
```
<span id="page-81-0"></span>

<span id="page-82-0"></span>

Calculates the mean of subgroup means upper control limit based on the median range. The result is used when constructing a xBar-rMedian charts.

# Usage

```
xBar_rMedian_UCL(data, value, grouping, n = NULL, natural = F,
  formula = NULL)
```
# Arguments

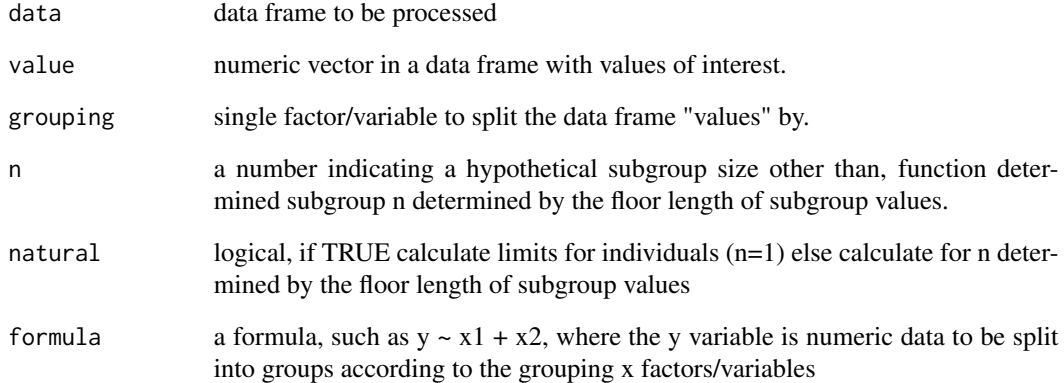

# Value

A number; mean of subgroup means Upper Control Limit (UCL) based on Median Range

```
set.seed(5555)
df <- data.frame(v=rnorm(60, 0, 1), g=rep(c("A","B","C","D","E"), each=12))
xBar_rMedian_UCL(data = df, formula = v<sup>o</sup>g)
```
<span id="page-83-0"></span>

Calculates the mean of subgroup means lower control limit based on the standard deviation. The result is used when constructing a xBar-S charts.

#### Usage

```
xBar_sBar_LCL(data, value, grouping, n = NULL, natural = F,
  formula = NULL)
```
# Arguments

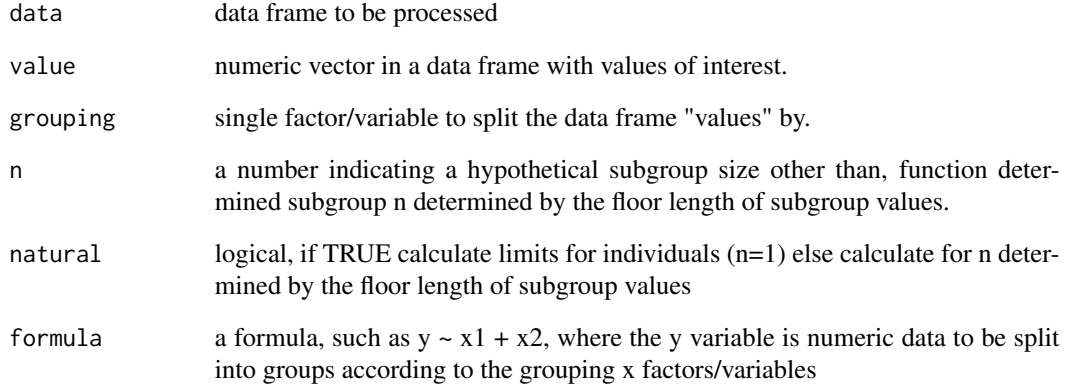

# Value

A number; mean of subgroup means Lower Control Limit (LCL) based on standard deviation

```
set.seed(5555)
df <- data.frame(v=rnorm(60, 0, 1), g=rep(c("A","B","C","D","E"), each=12))
xBar_SBar\_LCL(data = df, formula = v-g)
```
<span id="page-84-0"></span>

Calculates the mean of subgroup means upper control limit based on the standard deviation. The result is used when constructing a xBar-S charts.

#### Usage

```
xBar_sBar_UCL(data, value, grouping, n = NULL, natural = F,
  formula = NULL)
```
# Arguments

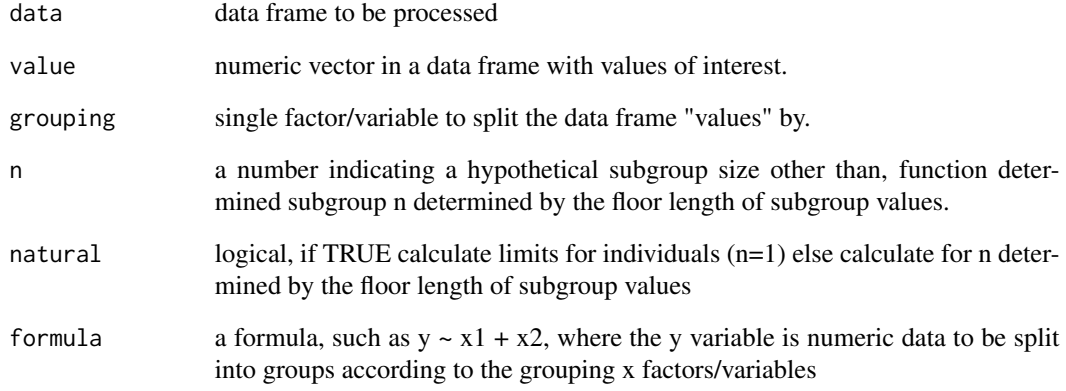

# Value

A number; mean of subgroup means Upper Control Limit (UCL) based on standard deviation

```
set.seed(5555)
df <- data.frame(v=rnorm(60, 0, 1), g=rep(c("A","B","C","D","E"), each=12))
xBar_SBar_UCL(data = df, formula = v~g)
```
<span id="page-85-0"></span>

Calculates the mean of subgroup medians used when constructing a xMedian-R charts.

#### Usage

xMedian\_Bar(data, value, grouping, formula = NULL, ...)

# Arguments

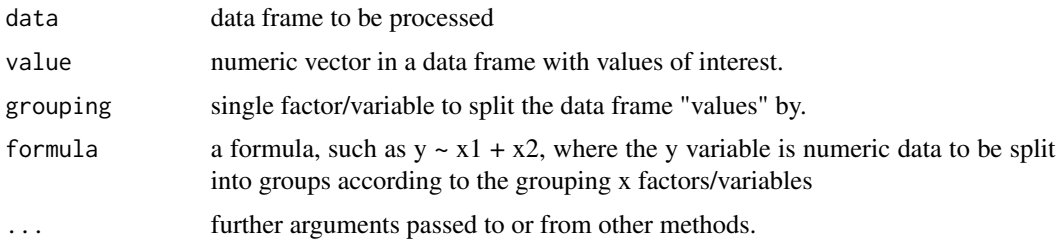

#### Value

A number; mean of subgroup medians.

# Examples

```
set.seed(5555)
df <- data.frame(v=rnorm(60, 0, 1), g=rep(c("A","B","C","D","E"), each=12))
xMedian_Bar(data = df, formula = v~g)
```
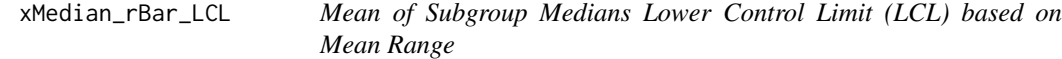

# Description

Calculates the mean of subgroup medians lower control limit based on the mean range. The result is used when constructing a xMedian-R charts.

#### Usage

```
xMedian_rBar_LCL(data, value, grouping, n = NULL, natural = F,
  formula = NULL)
```
#### <span id="page-86-0"></span>Arguments

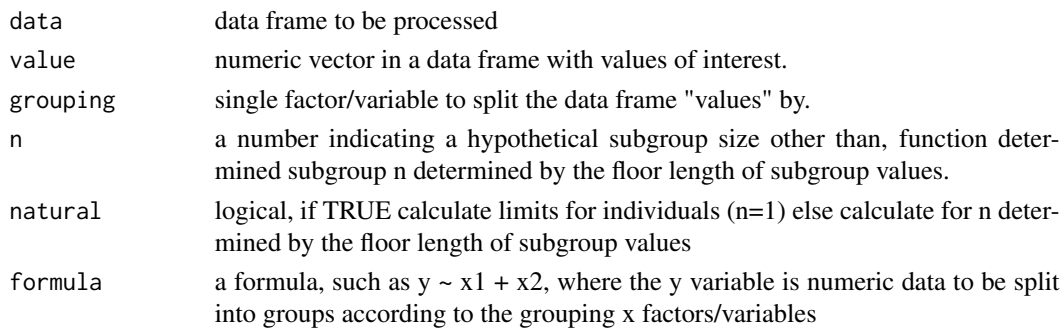

# Value

A number; mean of subgroup medians Lower Control Limit (LCL) based on mean range

# Examples

```
set.seed(5555)
df <- data.frame(v=rnorm(60, 0, 1), g=rep(c("A","B","C","D","E"), each=12))
xBar_rMedian_LCL(data = df, formula = v \sim g)
```
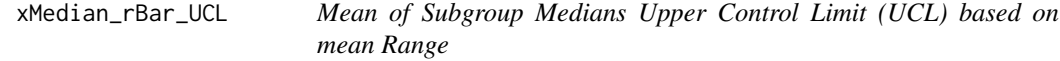

# Description

Calculates the mean of subgroup medians upper control limit based on the mean subgroup range. The result is used when constructing a xMedian-R charts.

# Usage

```
xMedian_rBar_UCL(data, value, grouping, n = NULL, natural = F,
  formula = NULL)
```
# Arguments

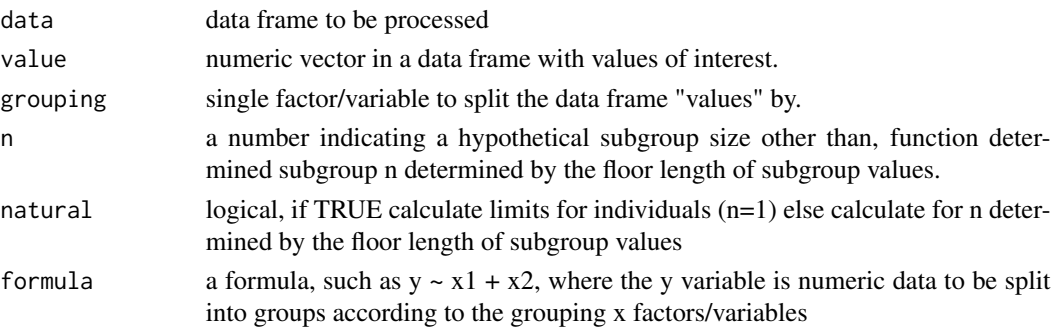

#### Value

A number; mean of subgroup means Upper Control Limit (UCL) based on Median Range

#### Examples

```
set.seed(5555)
df <- data.frame(v=rnorm(60, 0, 1), g=rep(c("A","B","C","D","E"), each=12))
xMedian_rBar_UCL(data = df, formula = v~g)
```
xMedian\_rMedian\_LCL *Mean of Subgroup Medians Lower Control Limit (LCL) based on Median Range*

#### Description

Calculates the mean of subgroup medians lower control limit based on the median subgroup range. The result is used when constructing a xMedian-rMedian charts.

#### Usage

```
xMedian_rMedian_LCL(data, value, grouping, n = NULL, natural = F,
  formula = NULL)
```
#### Arguments

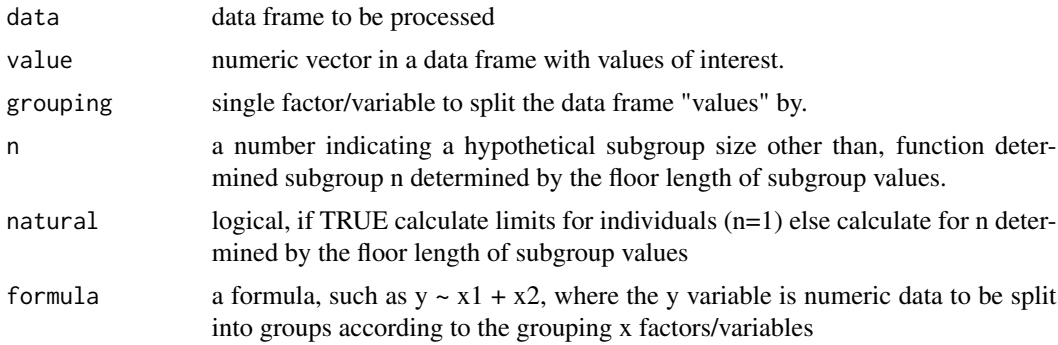

#### Value

A number; mean of subgroup median Lower Control Limit (LCL) based on Median Range

```
set.seed(5555)
df <- data.frame(v=rnorm(60, 0, 1), g=rep(c("A","B","C","D","E"), each=12))
xMedian_rMedian_LCL(data = df, formula = v~g)
```
<span id="page-87-0"></span>

<span id="page-88-0"></span>xMedian\_rMedian\_UCL *Mean of Subgroup Medians Upper Control Limit (UCL) based on Median Range*

# Description

Calculates the mean of subgroup medians upper control limit based on the median subgroup range. The result is used when constructing a xMedian-rMedian charts.

### Usage

```
xMedian_rMedian_UCL(data, value, grouping, n = NULL, natural = F,
  formula = NULL)
```
## Arguments

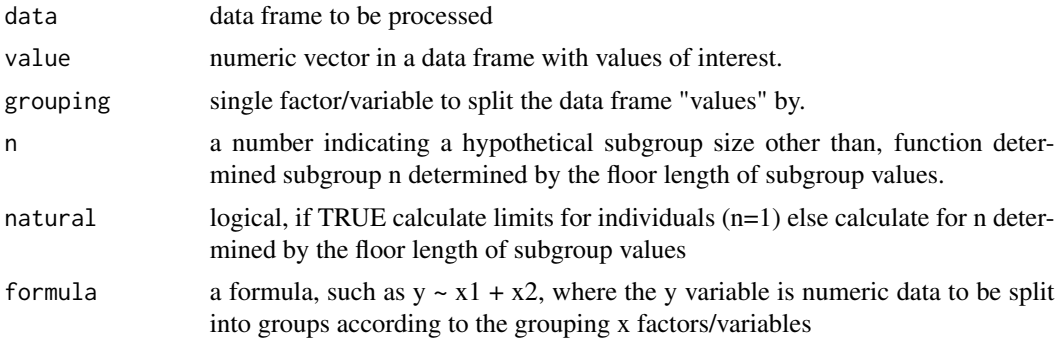

#### Value

A number; mean of subgroup median upper Control Limit (UCL) based on Median Range

```
set.seed(5555)
df <- data.frame(v=rnorm(60, 0, 1), g=rep(c("A","B","C","D","E"), each=12))
xMedian_rMedian_UCL(data = df, formula = v~g)
```
# Index

aes(), *[28](#page-27-0)*, *[30](#page-29-0)*, *[32](#page-31-0)*, *[37](#page-36-0)*, *[45](#page-44-0)*, *[49](#page-48-0)*, *[55](#page-54-0)*, *[60](#page-59-0)*, *[64](#page-63-0)*, *[69](#page-68-0)*, *[72](#page-71-0)* aes\_(), *[28](#page-27-0)*, *[30](#page-29-0)*, *[32](#page-31-0)*, *[37](#page-36-0)*, *[45](#page-44-0)*, *[49](#page-48-0)*, *[55](#page-54-0)*, *[60](#page-59-0)*, *[64](#page-63-0)*, *[69](#page-68-0)*, *[72](#page-71-0)* borders(), *[29,](#page-28-0) [30](#page-29-0)*, *[33](#page-32-0)*, *[37](#page-36-0)*, *[45](#page-44-0)*, *[50](#page-49-0)*, *[55](#page-54-0)*, *[60](#page-59-0)*, *[65](#page-64-0)*, *[70](#page-69-0)*, *[72](#page-71-0)* capability.summary, [3](#page-2-0) cBar\_LCL, [4](#page-3-0) cBar\_UCL, [4](#page-3-0)  $Cp, 5$  $Cp, 5$ Cpk, [6](#page-5-0) DNS, [6](#page-5-0) fortify(), *[28](#page-27-0)*, *[30](#page-29-0)*, *[32](#page-31-0)*, *[37](#page-36-0)*, *[45](#page-44-0)*, *[50](#page-49-0)*, *[55](#page-54-0)*, *[60](#page-59-0)*, *[65](#page-64-0)*, *[69](#page-68-0)*, *[72](#page-71-0)* ggplot(), *[28](#page-27-0)*, *[30](#page-29-0)*, *[32](#page-31-0)*, *[37](#page-36-0)*, *[45](#page-44-0)*, *[50](#page-49-0)*, *[55](#page-54-0)*, *[60](#page-59-0)*, *[65](#page-64-0)*, *[69](#page-68-0)*, *[72](#page-71-0)* layer(), *[29](#page-28-0)*, *[31](#page-30-0)*, *[33](#page-32-0)*, *[37](#page-36-0)*, *[45](#page-44-0)*, *[50](#page-49-0)*, *[55](#page-54-0)*, *[60](#page-59-0)*, *[65](#page-64-0)*, *[70](#page-69-0)*, *[73](#page-72-0)* LD, [7](#page-6-0) mR, [7](#page-6-0) mR\_points, [8](#page-7-0) mR\_UCL, [8](#page-7-0) npBar, [9](#page-8-0) npBar\_LCL, [10](#page-9-0) npBar\_UCL, [10](#page-9-0) pBar, [11](#page-10-0) pBar\_LCL, [12](#page-11-0) pBar\_UCL, [13](#page-12-0) Pp, [13](#page-12-0) Ppk, [14](#page-13-0) process\_tolerance, [14](#page-13-0) QC\_Capability, [16](#page-15-0)

QC\_Lines, [17](#page-16-0) QC\_Violations, [20](#page-19-0) QCrange, [15](#page-14-0) rBar, [22](#page-21-0) rBar\_LCL, [23](#page-22-0) rBar\_UCL, [23](#page-22-0) rMedian, [24](#page-23-0) rMedian\_LCL, [25](#page-24-0) rMedian\_UCL, [25](#page-24-0) sBar, [26](#page-25-0) sBar\_LCL, [27](#page-26-0) sBar\_UCL, [27](#page-26-0) stat\_mR, [28](#page-27-0) stat\_pareto, [30](#page-29-0) stat\_QC, [32](#page-31-0) stat\_QC\_cap\_hlabels, *[43](#page-42-0)*, [44](#page-43-0) stat\_QC\_cap\_hlines, *[43](#page-42-0)*, [49](#page-48-0) stat\_QC\_cap\_summary, *[43](#page-42-0)*, [54](#page-53-0) stat\_QC\_cap\_vlabels, *[43](#page-42-0)*, [59](#page-58-0) stat\_QC\_cap\_vlines, *[43](#page-42-0)*, [64](#page-63-0) stat\_QC\_CAPA, [36](#page-35-0) stat\_QC\_Capability, [41](#page-40-0) stat\_QC\_labels, *[32](#page-31-0)*, [69](#page-68-0) stat\_qc\_violations, [72](#page-71-0) uBar, [75](#page-74-0) uBar\_LCL, [76](#page-75-0) uBar\_UCL, [77](#page-76-0) UD, [78](#page-77-0) xBar\_Bar, [78](#page-77-0) xBar\_one\_LCL, [79](#page-78-0) xBar\_one\_UCL, [80](#page-79-0) xBar\_rBar\_LCL, [80](#page-79-0) xBar\_rBar\_UCL, [81](#page-80-0) xBar\_rMedian\_LCL, [82](#page-81-0) xBar\_rMedian\_UCL, [83](#page-82-0) xBar\_sBar\_LCL, [84](#page-83-0)

#### INDEX  $91$

xBar\_sBar\_UCL , [85](#page-84-0) xMedian\_Bar , [86](#page-85-0) xMedian\_rBar\_LCL , [86](#page-85-0) xMedian\_rBar\_UCL , [87](#page-86-0) xMedian\_rMedian\_LCL , [88](#page-87-0) xMedian\_rMedian\_UCL , [89](#page-88-0)